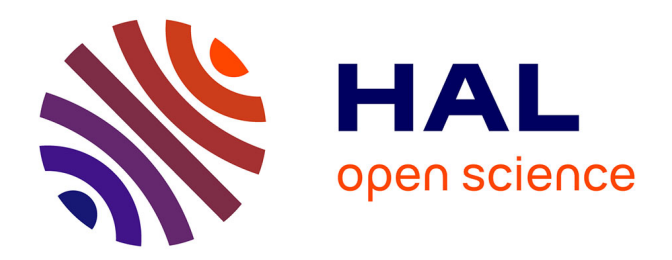

# **Recalage de structures légères aléatoires en vue de leur contrôle actif**

Camille Gouttebroze

### **To cite this version:**

Camille Gouttebroze. Recalage de structures légères aléatoires en vue de leur contrôle actif. Mécanique [physics.med-ph]. École normale supérieure de Cachan - ENS Cachan, 2010. Français. NNT : tel-00514913ff

# **HAL Id: tel-00514913 <https://theses.hal.science/tel-00514913>**

Submitted on 3 Sep 2010

**HAL** is a multi-disciplinary open access archive for the deposit and dissemination of scientific research documents, whether they are published or not. The documents may come from teaching and research institutions in France or abroad, or from public or private research centers.

L'archive ouverte pluridisciplinaire **HAL**, est destinée au dépôt et à la diffusion de documents scientifiques de niveau recherche, publiés ou non, émanant des établissements d'enseignement et de recherche français ou étrangers, des laboratoires publics ou privés.

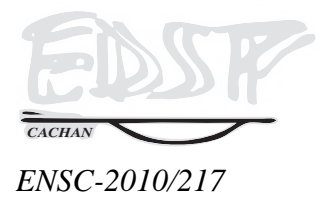

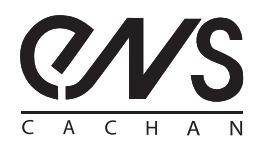

#### **THESE DE DOCTORAT ` DE L'ÉCOLE NORMALE SUPÉRIEURE DE CACHAN**

#### Présentée par

Monsieur Camille Gouttebroze

#### **pour obtenir le grade de**

## **DOCTEUR DE L'ÉCOLE NORMALE SUPÉRIEURE DE CACHAN**

Domaine :

### **MECANIQUE - G ´ ENIE M ´ ECANIQUE - G ´ ENIE CIVIL ´**

**Sujet de la these : `**

## **Recalage de structures légères aléatoires en vue de leur contrôle actif**

Soutenue à Cachan le 10 février 2010 devant le jury composé de :

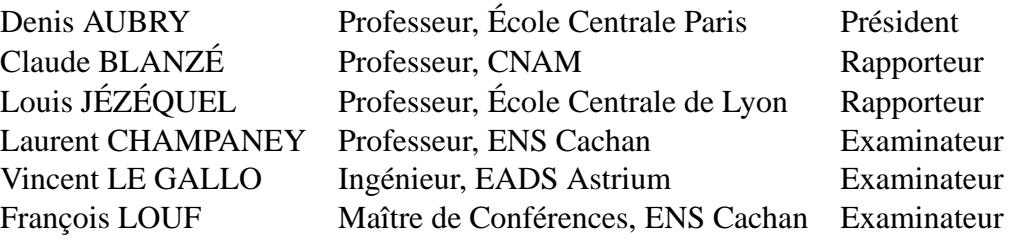

### **LMT-Cachan**

ENS Cachan / CNRS / UPMC / PRES UniverSud Paris 61 avenue du Président Wilson, F-94235 Cachan cedex, France

« *Si tu donnes un poisson a un homme, il mangera un jour. ` Si tu lui apprends a p ` echer, il mangera toujours. ˆ* » Anonyme

À Bénédicte, à Émilie et aux autres membres de ma famille.

Cette travail de thèse a été réalisée au LMT-Cachan sous l'encadrement de Laurent CHAMPANEY et Francois LOUF. Je les remercie d'une part pour m'avoir donné beaucoup de liberté dans le développement de mes idées, et d'autre part pour leurs expertises scientifiques à chaque fois que je les ai sollicités.

J'exprime toute ma gratitude à Denis AUBRY pour s'être porté président du jury. Je remercie vivement Claude BLANZÉ et Louis JÉZÉQUEL pour avoir accepté d'être rapporteurs et pour m'avoir fait part de leurs remarques et analyses. J'exprime aussi ma gratitude à Vincent LE GALLO pour avoir été examinateur de ce travail et de sa soutenance.

Je remercie également tous les chercheurs du LMT-Cachan avec qui j'ai eu des échanges très constructifs, notamment Hugo LECLERC pour ses précieux conseils en  $C_{++}$ .

Finalement j'exprime un grand merci à Bénédicte qui a du me supporter pendant les moments les plus difficiles de cette thèse, et qui a apporté de nombreuses corrections à ce document.

# **Table des matieres `**

<span id="page-7-0"></span>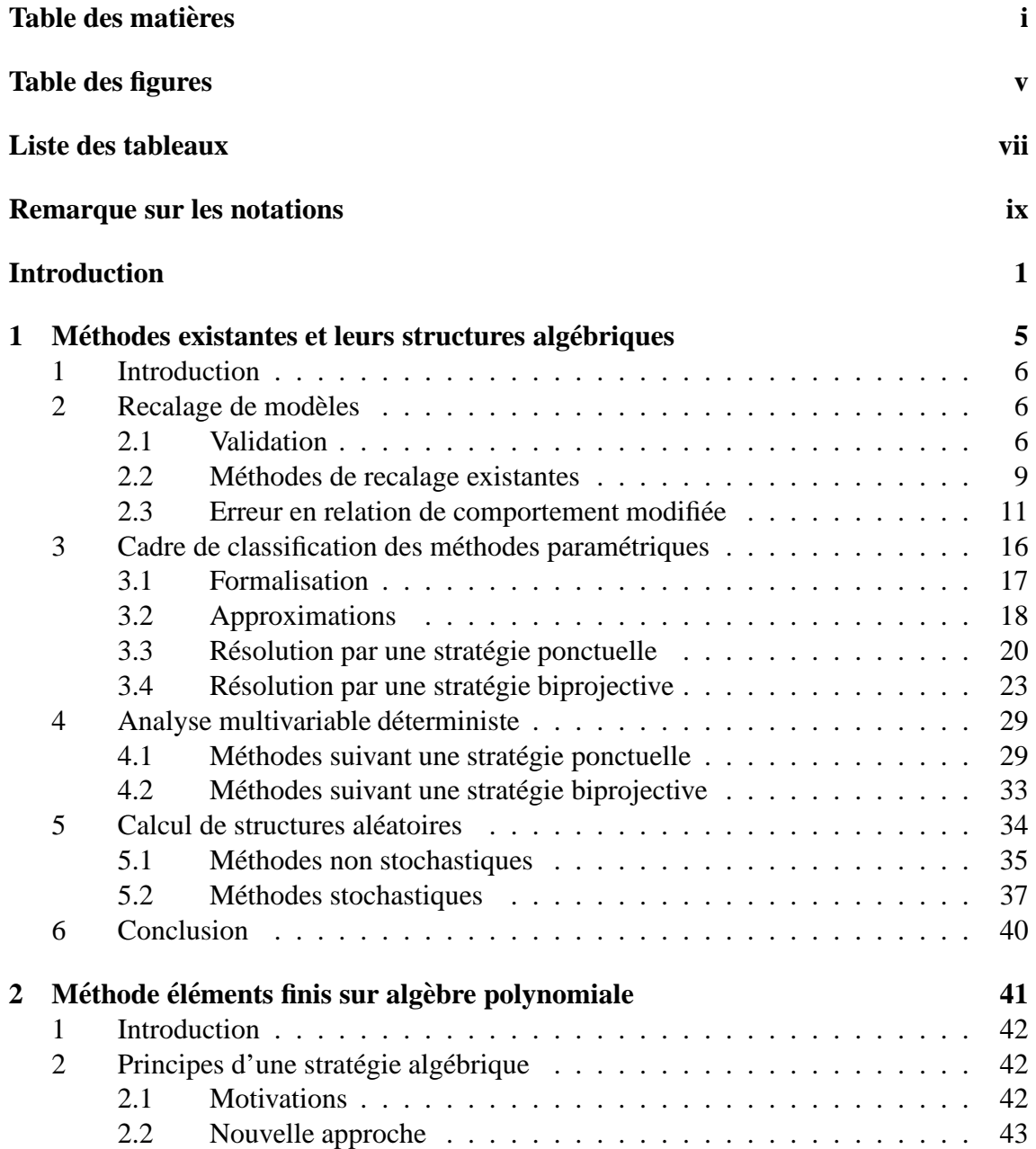

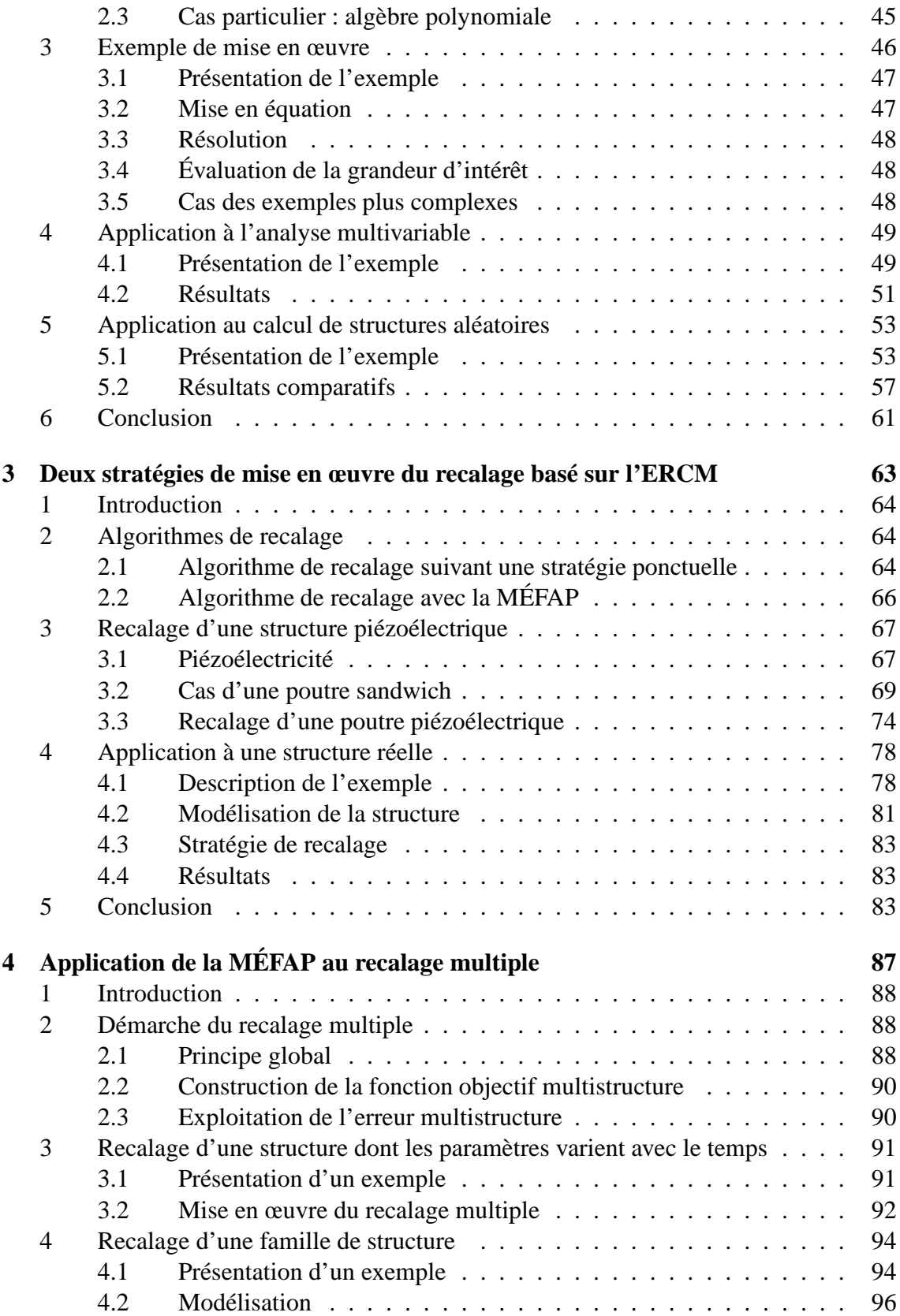

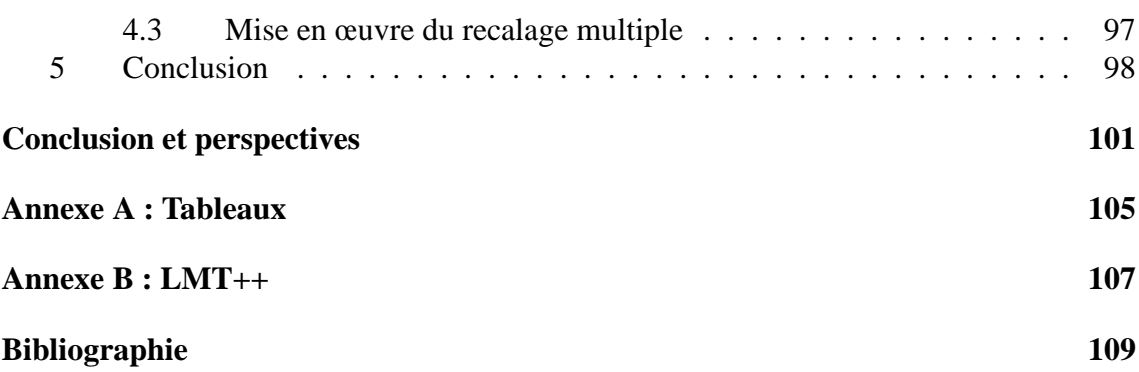

# **Table des figures**

<span id="page-11-0"></span>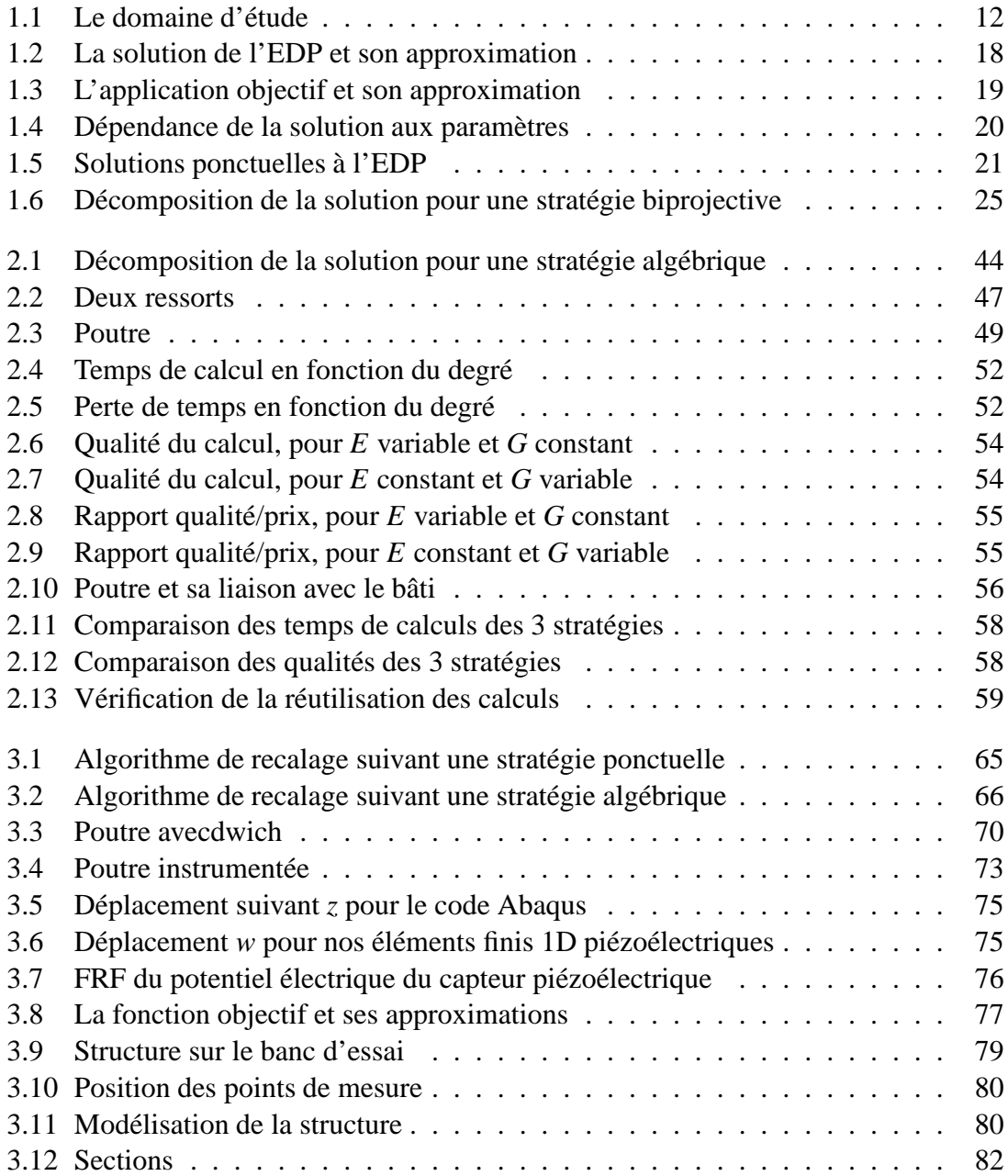

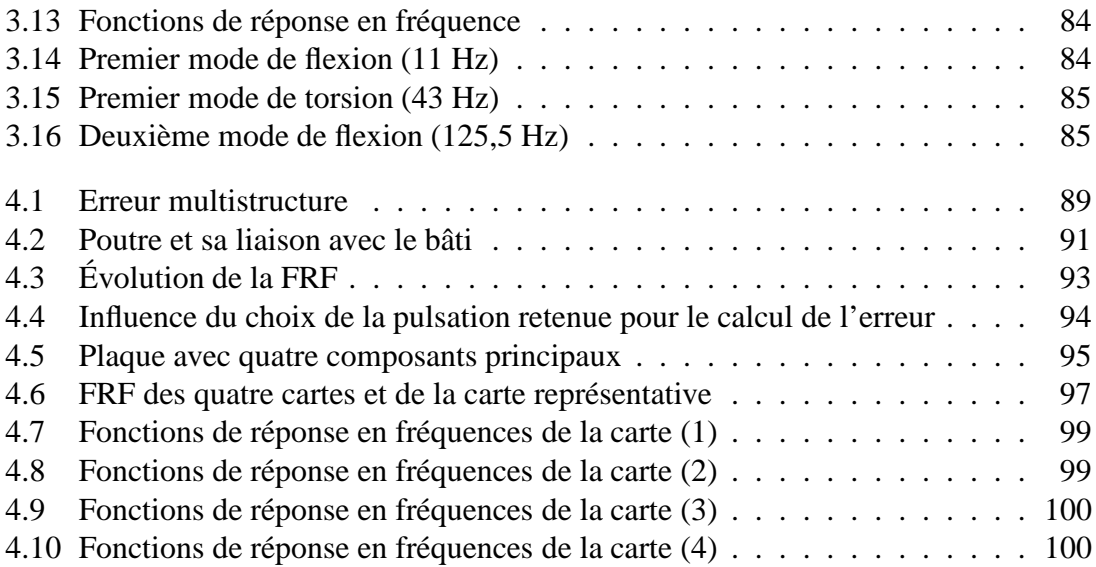

# **Liste des tableaux**

<span id="page-13-0"></span>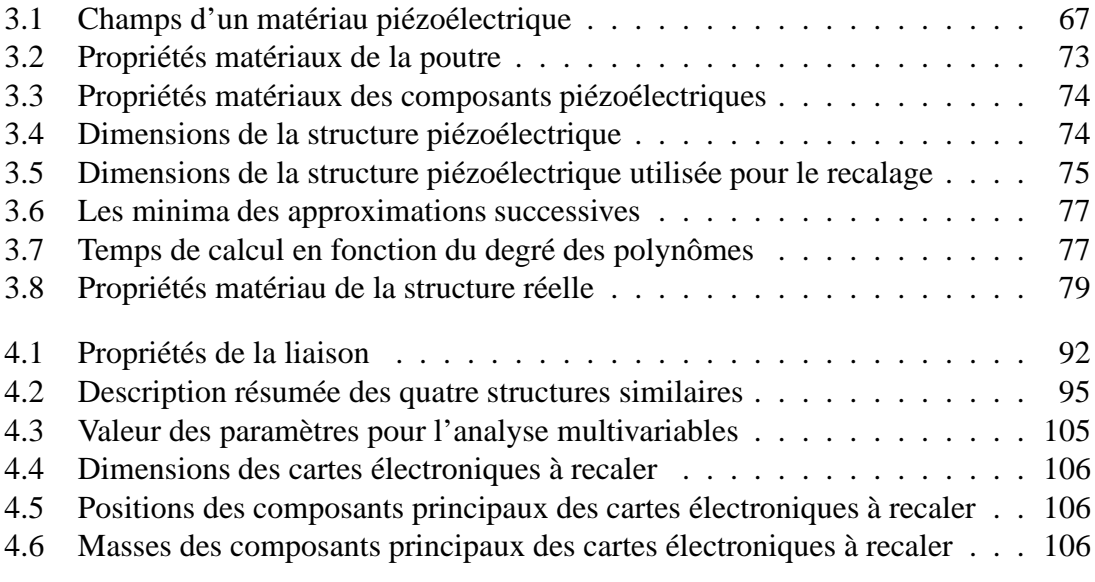

# **Remarque sur les notations**

<span id="page-15-0"></span>Considérons une application  $f$  d'un ensemble  $X$  vers un ensemble  $Y$ :

$$
f: X \longrightarrow Y
$$
  
\n
$$
x \longrightarrow y = f(x)
$$
 (1)

Nous notons  $f(x)$  l'image de *x* par l'application  $f$ .

Considérons maintenant une application *a* d'un ensemble *E* vers  $Y^X$ , l'ensemble des applications de *X* vers *Y* :

$$
a: E \longrightarrow Y^X
$$
  
\n
$$
e \longrightarrow f = a(e)
$$
 (2)

L'application *f*, qui est l'image de *e* par l'application *a*, est donc notée  $a(e)$ .

Avec ces notations, la quantité  $a(e)(x)$  désigne donc l'image de *x* par l'image de *e* par l'application *a*.

# **Introduction**

<span id="page-17-0"></span>Le contrôle des vibrations d'une structure sous chargement dynamique est un sujet d'études important. Il couvre des applications variées comme la réduction de bruits indésirables, la maîtrise des processus de fabrication ou bien encore la préservation de l'intégrité physique de composants mécaniques ou de grands ouvrages. Tous ces besoins ont motivé le développement de la maîtrise des oscillations de systèmes vibrants de plus en plus complexes. Cependant, il reste des exemples de structures qui ne peuvent pas être traités efficacement en l'état actuel des connaissances.

Lorsque le comportement de la structure est aléatoire, ou bien lorsqu'il évolue dans le temps, il devient plus compliqué de diminuer efficacement les vibrations. Des difficultés supplémentaires peuvent survenir quand on souhaite contrôler les oscillations d'une famille de structures similaires tellement grande qu'il n'est plus raisonnable de traiter chacun de ses membres individuellement. Tous ces cas de figures peuvent se retrouver dans un ensemble de cartes électroniques embarquées. C'est donc un exemple sur lequel nous allons nous appuyer tout au long de cette thèse.

Pour réduire des vibrations, les procédés les plus faciles à mettre en œuvre reposent sur un contrôle passif [\[Mead 98\]](#page-128-0), c'est-à-dire sans retour d'informations sur les oscillations de la structure. Ils sont réalisés grâce à des raidisseurs et/ou des amortisseurs judicieusement placés. Malheureusement, ils ne fonctionnent que sur une plage de fréquences limitée et accroissent significativement la masse, ce qui peut être rédhibitoire pour du matériel aéronautique.

Pour avoir plus d'efficacité et moins de masse ajoutée, on leur préfère des procédés de contrôle actif [\[Jzquel 95\]](#page-127-0). Ils sont décomposés en trois phases. La première phase, dite d'observation, est la mesure des oscillations de la structure. Cela peut se faire notamment à l'aide de capteurs piézoélectriques ou de lasers. La phase de réflexion consiste à calculer le chargement à imposer à la structure afin de réduire les vibrations. La dernière phase, dite d'action, est la mise en application de ce chargement. Pour remplir cette fonction, on peut par exemple utiliser des actionneurs piézoélectriques (structures légères) ou des vérins hydrauliques (structures plus massives).

Lors de la phase de réflexion, le calcul des sollicitations à exercer sur la structure à contrôler requiert un modèle numérique satisfaisant. Il doit être le plus fidèle possible à la structure instrumentée. Le domaine de la validation regroupe les méthodes s'efforcant de résoudre ce genre de problèmes. Les plus adaptées aux sciences de l'ingénieur sont les méthodes de recalage de modèles, dont un état de l'art peut se trouver dans [\[Ienny 09\]](#page-127-1).

Le recalage de modèle consiste à se donner une distance entre le modèle numérique et les résultats d'essais sur la structure instrumentée. Cette distance constitue une fonction objectif qu'on cherche à minimiser, et dont la définition varie d'une méthode de recalage à l'autre. Les plus répandues s'appuient sur des équations aux dérivées partielles (EDP) paramétrables. Un modèle numérique est construit pour trouver une solution approchée à ces EDP. La distance aux mesures est enfin calculée à partir de cette solution.

Quel que soit la méthode de recalage, l'évaluation de la fonction objectif peut devenir très coûteuse. La première source d'accroissemment des temps de calcul est la taille du modèle numérique. Les coûts augmentent aussi quand on introduit des incertitudes ou des probabilités dans le modèle afin de pouvoir prendre en compte des phénomènes aléatoires. Les temps de calcul peuvent également être rédhibitoires lorsque le nombre de modèles à recaler est trop grand.

Deux approches, compatibles entre elles, permettent de réduire les coûts. La première consiste à faire une réduction de modèle, c'est-à-dire diminuer la taille du problème numérique. Cette réduction peut être faite à l'aide d'une projection dans une base modale par exemple, ou encore par une méthode de condensation . . . C'est le choix qui a été retenu par exemple dans [\[Feuardent 98,](#page-127-2) [Deraemaeker 01\]](#page-126-0). La deuxième approche consiste à construire une approximation de la fonction objectif. C'est la démarche qui a été privilégiée dans cette thèse.

Il existe de nombreuses méthodes de résolution de problèmes dont le but est d'approcher une quantité issue d'une solution à une EDP paramétrable. Elles peuvent être classées en deux catégories.

La première catégorie consiste à construire l'approximation de la fonction objectif à partir de plusieurs points d'évaluation. Les méthodes de krigeage [\[Baillargeon 05\]](#page-125-1), de Proper Orthoganal Decomposition [\[Chatterjee 02\]](#page-126-1) ou de Monte-Carlo [\[Fishman 95\]](#page-127-3) font par exemple partie de cette catégorie. Elles présentent l'avantage d'être faciles à mettre en œuvre. Pour chaque jeu de paramètres en entrée, on peut trouver aisément une solution aux EDP grâce à un large choix de logiciels. L'approximation de la fonction objectif n'est qu'un post-traitement de ces solutions. Ce post-traitement mathématique fait perdre la dépendance physique de la grandeur et l'approximation peut s'avérer insatisfaisante.

La seconde catégorie évite cet inconvénient en introduisant les variabilités paramétriques dans le modèle numérique. On peut par exemple mettre la théorie des perturbations [\[Nayfeh 32\]](#page-129-0), les méthodes asymptotiques [\[Rabinovich 72\]](#page-129-1) ou les éléments finis stochastiques [\[Ghanem 91\]](#page-127-4) dans cette catégorie. Ces méthodes donnent des résultats de bien meilleure qualité mais sont difficiles à mettre en œuvre et ont généralement des coûts numériques élevés.

Cette thèse introduit une méthode reprenant les avantages des deux catégories d'approximation fonctionnelle. Nous l'appelons la méthode éléments finis sur algèbre polynomiale (MÉFAP). Son principe fondamental est de ne plus résoudre les problèmes éléments finis sur le corps des réels ou des complexes, mais sur une algèbre de polynômes multivariables.

Elle nous permet de faire efficacement de l'analyse multivariable, notamment pour le recalage ou pour les études stochastiques. De plus, elle nous donne la possibilité de recaler aisément des structures dont le comportement varie à cause du temps ou de phénomènes aléatoires. Elle sert aussi à traiter à moindre coût des familles de structures similaires.

Cette thèse est divisée en quatre chapitres. Nous commençons par explorer les méthodes existantes en recalage de modèles, en analyse multivariable et en études stochastiques.

Ce premier chapitre s'attarde en particulier sur le recalage basé sur l'erreur en relation de comportement modifiée (ERCM) [Ladevèze 93] car nous allons l'utiliser dans nos travaux. Nous nous attachons au fait que c'est une méthode de résolution d'un problème où un intérêt particulier est porté à une quantité issue d'une solution à une EDP paramétrable.

Cette première partie de notre travail nous donne l'occasion de classer, en deux catégories, les méthodes de résolution de ce genre de problème. En détaillant les principes de notre classement, nous dégageons des avantages et des inconvénients propres à toutes les méthodes d'une même catégorie. Enfin, nous donnons des exemples de telles méthodes dédiées aux études multivariables et à l'analyse stochastique.

Le deuxième chapitre présente la MÉFAP et étudie ses performances sur des exemples simples, mais qui se veulent représentatifs de structures plus complexes.

La MÉFAP a les avantages des méthodes issues des deux catégories de méthodes de résolution de problèmes dont le but est d'approcher une quantité issue d'une solution à une EDP paramétrable. Nous détaillons ses principes de façon formelle, puis nous explicitons sa mise œuvre sur un problème avec deux ressorts. Ce petit exemple montre comment cette nouvelle méthode permet de faire de l'analyse multivariable et des études stochastiques.

Pour continuer, nous évaluons les capacités de la MÉFAP en la testant sur un calcul de poutre en statique, avec des grandeurs matériaux paramétrables. Nous étudions plus particulièrement l'influence du degré des polynômes sur le temps de calcul et sur la qualité de l'approximation d'une quantité d'intérêt. Pour finir, nous comparons ces performances à celles de méthodes issues des deux catégories d'approximations fonctionnelles. Cette comparaison est faite sur une étude stochastique d'une poutre dont la liaison avec le bâti a un comportement aléatoire.

Le troisième chapitre de cette thèse aborde le recalage basé sur l'ERCM en vue du contrôle actif d'une structure légère.

Nous détaillons deux algorithmes de mise en œuvre de ce type de recalage : l'un s'appuyant sur la MÉFAP et l'autre se basant sur une méthode plus traditionnelle. Nous les appliquons à une poutre munie d'un capteur et d'un actionneur piézoélectriques et comparons leurs performances.

 $\hat{A}$  cette occasion, nous introduisons un nouveau type d'élément fini 1D piézoélectrique. Dans ce type de discrétisation, la forme du champ électrique est traditionnellement imposée, linéaire ou quadratique en fonction de l'épaisseur. Notre discrétisation, qui laisse plus de degrés de liberté au champ électrique, a été testée lors d'une comparaison avec un calcul 3D avec le logiciel Abaqus.

Enfin, nous recalons les paramètres matériau d'une structure réelle à l'aide de la MÉFAP. La principale difficulté vient du bruit de mesure. Cela empêche notamment d'obtenir une distance nulle entre le modèle numérique et les essais.

Le quatrième chapitre de cette thèse traite de l'application de la MÉFAP au recalage de modèles multiples, terme englobant plusieurs cas de figures. Il peut s'agir d'une famille de structures similaires qu'on souhaite recaler simultanément à moindre coût. Il peut également être question d'une structure dont le comportement évolue au fil du temps et dont on ne souhaite pas recommencer le recalage pour chaque stade de vieillissement. Enfin, il peut s'agir d'un modèle dont le comportement est aléatoire.

Nous expliquons tout d'abord comment la MEFAP permet de construire une fonction ´ objectif qui englobe plusieurs structures, et comment s'en servir pour recaler très rapidement une structure particulière grâce à ses propres résultats d'essais. Nous appliquons cette démarche à une poutre dont les caractéristiques de la liaison avec le bâti changent.

Enfin, nous traitons un cas où interviennent de fortes variabilités géométriques. Il s'agit d'un ensemble de plaques de différentes tailles qui se veulent représentatives d'un ensemble de cartes électroniques. Sur ces plaques sont ajoutées à différents emplacements des masses ponctuelles variables qui modélisent des composants électroniques.

# **Chapitre 1**

# <span id="page-21-0"></span>**Methodes existantes et ´ leurs structures algebriques ´**

## **Sommaire**

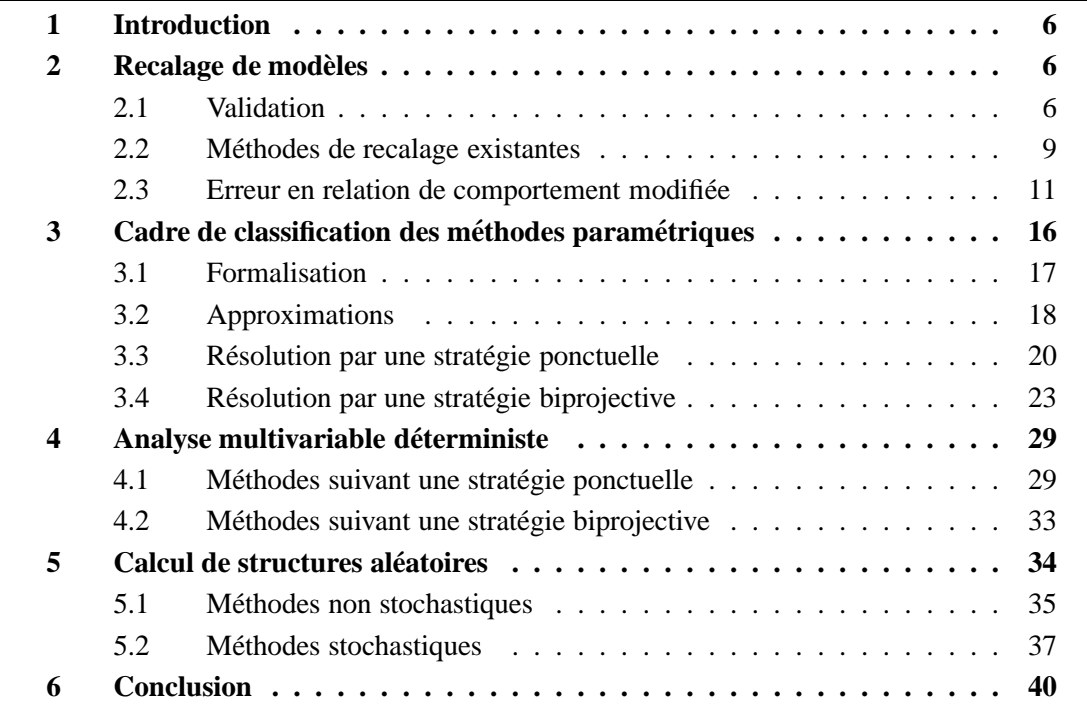

# <span id="page-22-0"></span>**1 Introduction**

L'objet principal de ce travail est de recaler des structures déterministes ou à comportement incertain. Cette action consiste à trouver un modèle numérique dont la réponse soit la plus proche possible de celle d'une structure instrumentée. Les méthodes les plus répandues emploient un modèle numérique paramétrable pour minimiser une distance par rapport aux résultats d'essais.

Ce chapitre s'attache à voir le recalage de modèles comme un problème où un intérêt particulier est porté à une quantité (la distance par rapport aux mesures) issue d'une solution à une EDP paramétrable. Nous passons donc en revue les méthodes les plus couramment utilisées dans l'étude des structures paramétriques, que ce soit dans le cadre déterministe ou stochastique. De plus, nous cherchons à classer ces méthodes suivant le type de traitement numérique sur lequel elles s'appuient.

Ce chapitre se décompose en quatre parties. Nous commençons par examiner les méthodes de recalage les plus répandues. Ensuite, nous décrivons une manière de classer les méthodes faisant appel à l'analyse multivariable. Pour continuer, nous rangeons les techniques d'étude paramétrique les plus utilisées dans ce classement. Enfin, nous faisons de même pour les méthodes d'analyse des modèles à comportement aléatoire.

# <span id="page-22-1"></span>**2 Recalage de modeles `**

Le recalage est un procédé rentrant dans le cadre de la validation. Il consiste donc à trouver un modèle numérique dont la réponse soit la plus proche possible de celle d'une structure instrumentée. Tout d'abord, nous développons ce qu'est la validation et notamment quels sont les modèles en jeu. Pour continuer, nous rappelons les méthodes de recalage les plus utilisées. Enfin, nous entrons plus en détail sur le recalage basé sur l'ERCM car nous allons l'utiliser au cours de cette thèse.

#### <span id="page-22-2"></span>**2.1 Validation**

#### **2.1.1** Modèle expérimental

On considère une structure instrumentée, c'est-à-dire que nous avons un moyen de l'exciter (pot(s) vibrant(s), actionneur(s) piézoélectrique(s) ...) et un moyen de mesurer ses vibrations à l'aide de  $n_c$  capteurs (accéléromètre(s), capteur(s) piézoélectrique(s), vélocimètre laser . . .).

Ces capteurs donnent une information temporelle qui est très couramment passée dans le domaine fréquentiel à l'aide d'une transformée de Fourier. Lorsqu'il est fait numériquement, un tel procédé limite l'information expérimentale à plusieurs  $\hat{\epsilon}$ chantillons de fréquences  $\{\hat{f}_i | i = 1, \ldots, n_{\omega}\}\$ . À chacune d'entre elles, on attribue un vecteur  $\{\widehat{S}\}_i$  de taille *n<sub>c</sub>*, dont la *j*<sup>e</sup> ligne contient l'information du *j*<sup>e</sup> capteur (accélération, vitesse, déplacement, différence de potentiel ou autre).

Il arrive également qu'on fasse une analyse modale des mesures. Dans ce cas, elles prennent la forme de *n<sub>c</sub>* couples  $(\widehat{\omega}_i^2, {\{\widehat{\phi}\}}_i)$  où  $\widehat{\omega}_i$  est la *i*<sup>e</sup> pulsation propre expérimentale et où  $\{\widetilde{\phi}\}_i$  est le *i*<sup>e</sup> mode propre expérimental, un vecteur de taille *n<sub>c</sub>*.

#### **2.1.2** Modèle numérique

#### *Construction à partir d'un modèle continu*

La structure est modélisée par un domaine  $\Omega$ , généralement un sous-ensemble de  $\mathbb{R}^3$ . Le comportement de la structure est modélisé par un ensemble d'équations aux dérivées partielles (EDP) faisant intervenir un opérateur de raideur et de masse. Par exemple, dans le cadre de la mécanique des solides déformables 3D, ce sont respectivement un tenseur d'ordre 4 que nous noterons *K* et un tenseur d'ordre 0 que nous noterons ρ.

Bien souvent, le problème continu est soumis à des conditions aux limites. Elles peuvent être intégrées aux EDP régissant le comportement de la structure de deux façons.

La première méthode, dite de pénalisation, consiste à donner un sens physique à ces conditions. Par exemple, si un déplacement  $\underline{u}_d$  est imposé sur un bord  $\partial_1\Omega$ , cela revient à introduire une grandeur raideur entre le bord  $\partial_1 \Omega$  et un solide translaté de  $u_d$  depuis  $\partial_1 \Omega$ .

La deuxième méthode, celle des multiplicateurs de Lagrange, consiste à rajouter un champ supplémentaire à la solution inconnue. Par exemple, si un déplacement  $\underline{u}_d$  est imposé sur le bord ∂<sub>1</sub>Ω, cela revient à chercher le champ d'effort défini sur  $\partial_1\Omega$  tel que la condition soit respectée.

#### *Discretisation ´*

En règle générale, la solution *s* à ces EDP est inconnue. Le modèle numérique est une approximation  $\tilde{s}$  de cette solution, cherchée sous la forme :

<span id="page-23-0"></span>
$$
\underline{\widetilde{s}} = \sum_{j=1}^{d_{\Omega}} s_j \underline{\varphi}_j \tag{1.1}
$$

où l'ensemble {<u>φ</u><sub>*j*</sub>|*j* = 1,...,*d*Ω} est une base générant un module libre (ou un espace vectoriel de dimension finie) contenu dans l'ensemble de définition des EDP. Pour trouver cette solution approchée, il est nécessaire de projeter les termes de l'EDP sur ce module libre à l'aide de produits scalaires. Cette projection nous permet d'avoir une version discr´etis´ee des op´erateurs de raideur et de masse sous forme de matrice de taille *d*<sup>Ω</sup> ×*d*Ω. On les appelle respectivement  $[K]$  et  $[M]$ . Par exemple, dans le cadre de la mécanique des solides déformables 3D, on peut définir le produit scalaire :

$$
(\cdot|\cdot)_{K}: H^{1}(\Omega) \times H^{1}(\Omega) \longrightarrow \mathbb{R}
$$
  

$$
(\underline{u}, \underline{v}) \longrightarrow (\underline{u}|\underline{v})_{K} = \int_{\Omega} Tr \left[ \underline{\underline{K}}(\underline{x}) \underline{\underline{\epsilon}}(\underline{u})(\underline{x}) \underline{\underline{\epsilon}}(\underline{v})(\underline{x}) \right] d\underline{x}
$$
 (1.2)

où *ε* est l'application qui à un champ de déplacement  $\underline{u} \in \{ \mathbb{R}^3 \}^{\Omega}$  (l'ensemble des applications de  $\Omega$  dans  $\mathbb{R}^3$ ) associe un tenseur des déformations (dans l'ensemble des applications de  $\Omega$  vers  $\mathscr{L}(\mathbb{R}^3)$ , l'ensemble des endomorphismes sur  $\mathbb{R}^3)$  :

$$
\underline{\underline{\underline{\epsilon}}} : \{\mathbb{R}^3\}^{\Omega} \longrightarrow \underline{\underline{\epsilon}}(\underline{u}) = \frac{1}{2} \underline{\underline{\underline{\epsilon}} \underline{\epsilon}(\underline{u})} + \frac{1}{2} \underline{\underline{\underline{\epsilon}} \underline{\epsilon}(\underline{u})}^T(\underline{u}) \tag{1.3}
$$

et définir également le produit scalaire :

$$
(\cdot|\cdot)_{\rho}: L^{2}(\Omega) \times L^{2}(\Omega) \longrightarrow \mathbb{R}
$$
  

$$
(\underline{u}, \underline{v}) \longmapsto (\underline{u}|\underline{v})_{\rho} = \int_{\Omega} \rho(\underline{x})\underline{u}(\underline{x})\underline{v}(\underline{x}) d\underline{x}
$$
 (1.4)

On peut alors construire un problème discrétisé en suivant une méthode de Galerkin (projection de l'EDP sur l'espace vectoriel engendré par l'ensemble { $φ<sub>j</sub>|j = 1,...,dΩ}$ }) par</u> exemple. Les matrices [K] et [M] ont alors pour coefficient sur la *i*<sup>e</sup> ligne et la *j*<sup>e</sup> colonne les scalaires :

<span id="page-24-1"></span><span id="page-24-0"></span>
$$
k_{ij} = (\underline{\mathbf{\varphi}}_i | \underline{\mathbf{\varphi}}_j)_{K} \tag{1.5}
$$

$$
m_{ij} = (\underline{\varphi}_i | \underline{\varphi}_j)_{\rho} \tag{1.6}
$$

respectivement.

#### *Mode propre numerique ´*

On appelle mode propre numérique un couple  $(\widetilde{\omega}^2, {\{\widetilde{\phi}\}})$  solution du problème aux valeurs propres généralisé des matrices  $[\mathbf{K}]$  et  $[\mathbf{M}]$ . En d'autres termes, le *i*<sup>e</sup> couple  $(\widetilde{\omega}_i^2, {\{\widetilde{\phi}\}}_i)$ vérifie :

$$
\left[ [\mathbf{K}] - \widetilde{\mathbf{\omega}}_i^2 [\mathbf{M}] \right] \{ \widetilde{\boldsymbol{\phi}} \}_i = \{ 0 \}
$$
\n(1.7)

pour  $i = 1, ..., d_{\Omega}$ , où  $\{0\}$  est le vecteur nul.

Pour les besoins du recalage, on construit la matrice des modes propres numériques  $[\tilde{\Phi}]$ , de taille  $d_{\Omega} \times d_{\Omega}$ , dont la *i*<sup>e</sup> colonne vaut  $\{\tilde{\phi}\}_i$ . On construit également la matrice diagonale des pulsations propres numériques  $[\tilde{\Lambda}]$ , de taille  $d_{\Omega} \times d_{\Omega}$ , dont le *i*<sup>e</sup> terme de la diagonale vaut  $\widetilde{\omega}_i^2$ .

Usuellement, on normalise les vecteurs propres  $\{\widetilde{\phi}\}_i$  afin d'avoir :

$$
[\widetilde{\Phi}]^{T}[\mathbf{K}][\widetilde{\Phi}] = [\widetilde{\Lambda}]
$$
\n(1.8)

$$
[\widetilde{\Phi}]^T [\mathbf{M}][\widetilde{\Phi}] = [1] \tag{1.9}
$$

où [1] est la matrice identité.

#### **2.1.3 Ecart entre les mod ´ eles num ` erique et exp ´ erimental ´**

En règle générale, le nombre de capteurs  $n_c$  de la structure instrumentée est inférieur au nombre de degrés de liberté *d*Ω du modèle numérique. Pour pouvoir comparer les deux modèles, il existe deux possibilités.

Certaines méthodes de recalage utilisent un opérateur de projection pour calculer la restriction du modèle numérique à la position des capteurs.

D'autres méthodes ont la démarche inverse, elles étendent les résultats d'essais à tous les degrés de liberté du modèle numérique. Un état de l'art de telles techniques peut se trouver dans [Balmès 00]. On note alors  $\widehat{\Phi}$ ] la matrice des modes propres expérimentaux de taille *d*<sub>Ω</sub> × *d*<sub>Ω</sub>, dont la *i*<sup>e</sup> colonne est l'extension du *i*<sup>e</sup> mode expérimental. On note [ $\hat{A}$ ] la matrice diagonale des *d*<sub>Ω</sub> premières pulsations propres expérimentales, dont le *i*<sup>e</sup> terme de la diagonale vaut  $\widehat{\omega}_i^2$ .

#### <span id="page-25-0"></span>**2.2 Methodes de recalage existantes ´**

#### **2.2.1 Norme minimale**

Parmi les premières méthodes de recalage numérique répandues, se trouvent celles dites *de norme minimale*. Elles ont été introduites dans [\[Baruch 82\]](#page-125-3) et [\[Berman 83\]](#page-125-4). Elles consistent `a corriger les matrices [**K**] et [**M**] `a l'aide de matrices [∆**K**] et [∆**M**] respectivement. Ces corrections doivent minimiser les quantités :

$$
\left\| \left[ \mathbf{K} \right]^{\frac{1}{2}} [\Delta \mathbf{K}] [\mathbf{K}]^{\frac{1}{2}} \right\| \tag{1.10}
$$

$$
\left\| \left[ \mathbf{M} \right]^{\frac{1}{2}} \left[ \Delta \mathbf{M} \right] \left[ \mathbf{M} \right]^{\frac{1}{2}} \right\| \tag{1.11}
$$

 $\mathrm{O}\hspace{-.1em}\dot{u} \parallel\!\!.\parallel$  :  $[\mathbf{Z}] \longmapsto$ *d*Ω ∑ *i*=1 *d*Ω ∑ *j*=1  $z_{ij}$  est la norme de Frobenius, sous les contraintes :

$$
[\widehat{\Phi}]^{T}[\mathbf{K} + \Delta \mathbf{K}][\widehat{\Phi}] = [\widetilde{\Lambda}]
$$
\n(1.12)

$$
[\hat{\Phi}]^{T}[\mathbf{M} + \Delta \mathbf{M}][\hat{\Phi}] = [1]
$$
\n(1.13)

$$
\left[ \left[ \mathbf{K} + \Delta \mathbf{K} \right] - \left[ \widehat{\Lambda} \right] \left[ \mathbf{M} + \Delta \mathbf{M} \right] \right] \left[ \widehat{\Phi} \right] = \left[ \mathbf{0} \right] \tag{1.14}
$$

où  $[0]$  est la matrice nulle.

Le principal inconvénient de ces méthodes est que les modifications effectuées sur les matrices de raideur et de masse peuvent leur faire perdre leur sens physique. Afin de coutourner cet écueil, des améliorations à ces méthodes ont été apportées notamment dans [\[Kabe 85\]](#page-127-5) et [\[Smith 85\]](#page-129-2).

#### **2.2.2 Modal Assurance Criterion**

Les méthodes basées sur les *Modal Assurance Criterion* ont été introduites dans [\[Allemang 80\]](#page-125-5). Elles se basent sur l'application :

$$
MAC: A^{d_{\Omega}} \times A^{d_{\Omega}} \longrightarrow A
$$
  

$$
(\{U\}, \{V\}) \longmapsto \frac{(\{U\}^{T}\{V\})^{2}}{(\{U\}^{T}\{U\})(\{V\}^{T}\{V\})}
$$
(1.15)

o`u *A* est un ensemble muni de deux lois internes lui donnant une structure d'anneau commutatif  $(A, +, \times)$ , généralement le corps des réels  $\mathbb R$  ou les corps des complexes  $\mathbb C$ . Leur but est de trouver un modèle numérique dont les modes propres vérifient :

$$
MAC(\{\phi\}_i, \{\phi\}_j) = \delta_{ij} \tag{1.16}
$$

pour *i*, *j* = 1, . . ., *d*Ω, où δ est le symbole de Kronecker. En d'autres termes, le *i*<sup>e</sup> mode propre numérique doit être le plus proche possible du *i*<sup>e</sup> mode propre expérimental et le plus orthonormal possible aux autre modes propres expérimentaux.

De nombreuses méthodes s'appuient sur la simplicité de mise en œuvre des MAC, parfois sans tenir compte de leurs limites [\[Allemang 03\]](#page-125-6).

#### **2.2.3** Méthodes des résidus en entrée

Les méthodes de résidus en entrée [\[Berger 91,](#page-125-7) [Farhat 93\]](#page-126-2) consistent à imposer au modèle numérique les déplacements mesurés comme conditions aux limites, puis à calculer les efforts de réaction, et enfin à les comparer aux efforts imposés à la structure instrumentée.

Plus concrètement, pour le *i*<sup>e</sup> échantillon de fréquence  $\hat{f}_i$ , on impose  $\{\hat{S}\}_i$  comme condition aux limites au modèle numérique. Pour des corrections [∆**K**] et [∆**M**] des matrices de raideur et de masse, on définit les efforts  ${F}_i$ :

$$
\left[ \left[ \mathbf{K} + \Delta \mathbf{K} \right] - (2\pi \hat{f}_i)^2 [\mathbf{M} + \Delta \mathbf{M} ] \right] {\hat{S}}_i = {\tilde{F}}_i
$$
\n(1.17)

Il faut alors trouver les corrections telles que ces efforts soient le plus proche possible des efforts  ${F}_i$  imposés à la structure lors des essais.

Ces métodes présentent l'avantage d'être des méthodes d'optimisation linéaire. Mais elles ont l'inconvénient d'être très sensibles aux bruits de mesures [\[Fritzen 86,](#page-127-6) [Cotti 84\]](#page-126-3).

#### **2.2.4** Les méthodes des résidus en sortie

Les méthodes de résidus en sortie [\[Piranda 91,](#page-129-3) [Lammens 95\]](#page-128-2) consistent à imposer au modèle numérique les mêmes efforts qu'à la structure instrumentée, puis à calculer les déplacements nodaux résultants, et enfin à les comparer aux mesures.

Plus concrètement, pour le *i*<sup>e</sup> échantillon de fréquence  $\hat{f}_i$ , on impose au modèle numérique les efforts  ${F}_i$ . Pour des corrections  $[\Delta K]$  et  $[\Delta M]$  des matrices de raideur et de masse, on définit la solution  $\{S\}_i$  du système linéaire :

$$
\left[ [\mathbf{K} + \Delta \mathbf{K}] - (2\pi \hat{f}_i)^2 [\mathbf{M} + \Delta \mathbf{M}] \right] {\tilde{S}}_i = {\hat{F}}_i
$$
 (1.18)

Il faut alors trouver les corrections telles que cette solution soit la plus proche possible des mesures  $\{S\}_i$ .

Les méthodes de résidus en sortie s'avèrent être moins sensibles aux bruits de mesures que les méthodes de résidus en entrée. Par contre, elles nécessitent de résoudre un système linéaire.

#### <span id="page-27-0"></span>**2.3 Erreur en relation de comportement modifiee´**

Cette sous-partie présente l'ERCM, un outil introduit dans [Ladevèze 93] pour faire du recalage paramétrique de modèle. Nous l'exposons dans le cas particulier d'une structure visco-élastique dont les caractéristiques des matériaux et/ou des liaisons sont mal connues. Nous les modélisons grâce à des paramètres θ, souvent appelés *variables de conception*, situés dans un ensemble Θ, généralement appelé *espace de conception*.

#### 2.3.1 Présentation de la structure et de sa modélisation

#### *Presentation de la structure ´*

Nous considérons une structure visco-élastique  $\Omega$  (voir FIG. [1.1\)](#page-28-0). Elle vibre pendant un intervalle de temps  $[0, T]$ . Elle est soumise à une force volumique  $f_d$ . Un déplacement *u<sub>d</sub>* est imposé sur un bord ∂<sub>1</sub>Ω. Une force surfacique *F<sub>d</sub>* est appliquée sur un bord ∂<sub>2</sub>Ω. Au temps  $t = 0$ , elle occupe la position  $\underline{u}_0$  et possède une vitesse  $\underline{v}_0$ .

#### *Probleme de r ` ef´ erence ´*

Nous modélisons la structure avec la théorie de la mécanique des milieux continus, sous les hypothèses de petits déplacements et de petites déformations.

Pour une valeur de  $\theta$  définissant les paramètres structuraux, le problème de référence consiste à trouver une solution :

$$
\underline{s}(\underline{\theta})(\underline{x},t) = \left(\underline{u}(\underline{\theta})(\underline{x},t), \underline{\underline{\sigma}}(\underline{\theta})(\underline{x},t), \underline{\Gamma}(\underline{\theta})(\underline{x},t)\right) \qquad \forall \underline{x} \in \Omega, \forall t \in [0,T]
$$
(1.19)

c'est-à-dire un triplet déplacement, contrainte, quantité d'accélération qui vérifie les conditions cinématiques :

$$
\underline{u}(\underline{\theta})_{|\partial_1\Omega} = \underline{u}_d \tag{1.20}
$$

<span id="page-27-1"></span>
$$
\underline{u}(\underline{\theta})_{|t=0} = \underline{u}_0 \tag{1.21}
$$

<span id="page-27-2"></span>
$$
\underline{\dot{u}}(\underline{\theta})_{|t=0} = \underline{v}_0 \tag{1.22}
$$

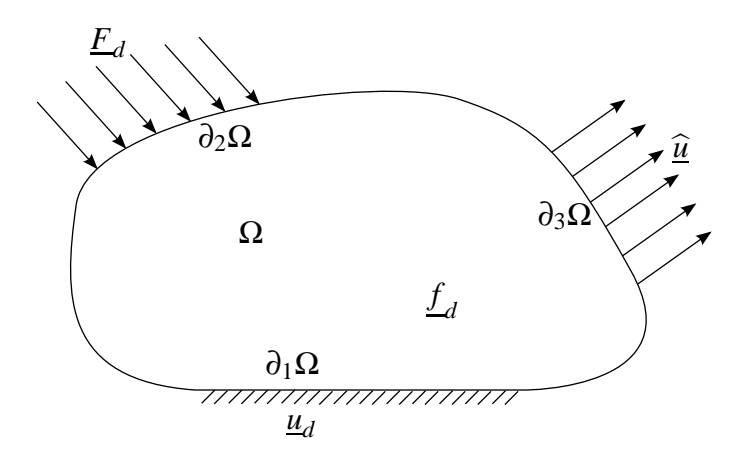

<span id="page-28-0"></span>**FIG.** 1.1 – Le domaine d'étude

les équations d'équilibre de la dynamique :

$$
\underline{\operatorname{div}}\underline{\underline{\sigma}}(\underline{\theta}) + \underline{f}_d = \underline{\Gamma}(\underline{\theta}) \tag{1.23}
$$

<span id="page-28-4"></span><span id="page-28-3"></span><span id="page-28-2"></span>
$$
\underline{\underline{\sigma}}(\underline{\theta})\underline{n}_{|\partial_2\Omega} = \underline{F}_d \tag{1.24}
$$

les relations de comportement :

$$
\underline{\underline{\mathbf{G}}}(\underline{\theta}) = \underline{\underline{\underline{K}}}(\underline{\theta}) \underline{\underline{\mathbf{\epsilon}}}(\underline{u}(\underline{\theta})) + \underline{\underline{\underline{D}}}(\underline{\theta}) \underline{\underline{\mathbf{\epsilon}}}(\underline{u}(\underline{\theta}))
$$
\n(1.25)

$$
\underline{\Gamma(\theta)} = \rho(\underline{\theta}) \underline{\ddot{u}(\theta)} \tag{1.26}
$$

où <u>K(θ</u>) est le tenseur d'élasticité, <u>D</u>(θ) est le tenseur d'amortissement et ρ(θ) est la masse volumique.

#### *Ecart aux mesures ´*

Pendant une expérience, on mesure un déplacement  $\hat{u}$  sur ∂<sub>3</sub>Ω. On souhaite donc trouver θ tel que la solution  $s(\theta)(x,t)$  vérifie au mieux :

<span id="page-28-1"></span>
$$
\underline{u}(\underline{\theta})_{|\partial_3 \Omega} = \underline{\hat{u}} \tag{1.27}
$$

#### **2.3.2 L'erreur en relation de comportement modifiee´**

#### *Principe*

L'approche adoptée dans [Ladevèze 93] est de séparer les équations  $(1.20)$  à  $(1.27)$  en deux groupes : les équations fiables et les équations moins fiables. On cherche alors une solution vérifiant les équations fiables et minimisant l'ERCM, qui représente un résidu sur les équations moins fiables.

On définit des notions d'admissibilité pour les champs vérifiant les équations fiables. Un champ de déplacement *u*(θ)<sub>*c*</sub> est dit cinématiquement admissible s'il vérifie les équations [\(1.20\)](#page-27-1) à [\(1.22\)](#page-27-2). Des champs de contrainte  $\underline{\sigma}(\underline{\theta})_d$  et de quantité d'accélération  $\underline{\Gamma(\theta)}_d$  sont dit dynamiquement admissibles s'ils vérifient [\(1.23\)](#page-28-2) et [\(1.24\)](#page-28-3). On complète ces champs admissibles en introduisant les champs  $\underline{u}(\underline{\theta})_d$ ,  $\underline{\sigma}(\underline{\theta})_c$  et  $\underline{\Gamma}(\underline{\theta})_c$  tels que, pour une structure visco-élastique :

$$
\underline{\underline{\underline{\underline{\alpha}}}(\underline{\theta})_d} = \underline{\underline{\underline{\underline{\underline{\underline{\kappa}}}}}(\underline{\underline{\theta}}) \underline{\underline{\underline{\epsilon}}}(\underline{\underline{u}}(\underline{\theta})_d) + \underline{\underline{\underline{\underline{\mu}}}(\underline{\underline{\theta}}) \underline{\underline{\epsilon}}(\underline{\underline{u}}(\underline{\theta})_d) \qquad \underline{\underline{\underline{\alpha}}}(\underline{\underline{\theta}})_c = \underline{\underline{\underline{\kappa}}}(\underline{\underline{\theta}}) \underline{\underline{\epsilon}}(\underline{\underline{u}}(\underline{\theta})_c) + \underline{\underline{\underline{\mu}}}(\underline{\underline{\theta}}) \underline{\underline{\epsilon}}(\underline{\underline{u}}(\underline{\theta})_c) \n\underline{\Gamma(\underline{\theta})}_d = \overline{\rho(\underline{\theta})} \underline{\underline{\underline{u}}(\underline{\theta})}_d \qquad \underline{\Gamma(\underline{\theta})}_c = \overline{\rho(\underline{\theta})} \underline{\underline{\underline{u}}(\underline{\theta})}_c \qquad (1.28)
$$

<span id="page-29-0"></span>On définit l'ERCM, qui représente un résidu sur les équations moins fiables, comme :

$$
e^{2}: \underline{s}(\underline{\theta}) \longmapsto \sup_{\tau \in [0,T]} (1-\gamma) \int_{0}^{\tau} \int_{\Omega} (\underline{\Gamma}(\underline{\theta})_{c} - \underline{\Gamma}(\underline{\theta})_{d}) (\underline{\dot{u}}(\underline{\theta})_{c} - \underline{\dot{u}}(\underline{\theta})_{d}) d\underline{x} dt + \gamma \int_{0}^{\tau} \int_{\Omega} Tr \left[ \left( \underline{\underline{\sigma}}(\underline{\theta})_{c} - \underline{\underline{\sigma}}(\underline{\theta})_{d} \right) \left( \underline{\underline{\epsilon}}(\underline{\dot{u}}(\underline{\theta})_{c} - \underline{\dot{u}}(\underline{\theta})_{d}) \right) \right] d\underline{x} dt + \frac{r}{1-r} \int_{0}^{\tau} ||\underline{u}(\underline{\theta}) - \underline{\hat{u}}||^{2} dt \quad (1.29)
$$

où  $\|\cdot\|$  est une norme énergétique choisie telle que le dernier terme de  $e(\underline{\theta})^2$  soit comparable aux deux premiers. Les coefficients  $\gamma \in [0,1]$  et  $r \in [0,1]$  sont des paramètres de poids. Le paramètre γ permet de quantifier la confiance relative dans les opérateurs définissant les relations de comportement. Le terme  $\frac{r}{1-r} \in [0,\infty]$  permet de définir la confiance de l'utilisateur dans les mesures expérimentales. Il sert également à corriger leurs poids dans l'expression de  $e^2$  s'il est initialement très différent de celui des autres termes.

L'approche du recalage basé sur l'ERCM consiste à trouver les paramètres  $\theta$  qui donnent une solution admissible  $(\underline{u}(\underline{\theta})_c, \underline{\underline{\sigma}}(\underline{\theta})_d, \underline{\Gamma}(\underline{\theta})_d)$  minimisant  $e^2(\underline{s}(\underline{\theta}))$ .

#### $Écriture en déplacement$

Afin de pouvoir faciliter le traitement numérique de la recherche d'une solution  $s(\theta)$ , on adopte une écriture en déplacement de l'ERCM. Au triplet admissible  $(\underline{u}(\underline{\theta})_c, \underline{\underline{\sigma}}(\underline{\theta})_d, \underline{\Gamma}(\underline{\theta})_d)$ , on fait correspondre un triplet de champs de déplacement  $(\underline{u}(\underline{\theta}), \underline{v}(\underline{\theta}), \underline{w}(\underline{\theta}))$  tel que :

$$
\underline{u}(\underline{\theta})_c = \underline{u}(\underline{\theta})\tag{1.30}
$$

$$
\underline{\underline{\underline{\sigma}}(\underline{\theta})}_d = \underline{\underline{\underline{K}}(\underline{\theta})} \underline{\underline{\underline{\epsilon}}(\underline{\nu}(\underline{\theta}))} + \underline{\underline{\underline{D}}(\underline{\theta})} \underline{\underline{\epsilon}}(\underline{\dot{\nu}}(\underline{\theta}))
$$
(1.31)

$$
\underline{\Gamma(\mathbf{\Theta})}_d = \rho(\mathbf{\Theta}) \underline{\ddot{w}}(\mathbf{\Theta}) \tag{1.32}
$$

L'ERCM se récrit alors :

$$
e^{2}(\underline{s}(\underline{\theta})) = \sup_{\tau \in [0,T]} (1-\gamma) \int_{0}^{\tau} \int_{\Omega} \rho(\underline{\theta}) (\underline{\ddot{u}}(\underline{\theta}) - \underline{\ddot{w}}(\underline{\theta})) (\underline{\dot{u}}(\underline{\theta}) - \underline{\dot{w}}(\underline{\theta})) d\underline{x} dt
$$

$$
+ \gamma \int_{0}^{\tau} \int_{\Omega} Tr \left[ \left( \underline{\underline{K}}(\underline{\theta}) \underline{\underline{\epsilon}}(\underline{u}(\underline{\theta}) - \underline{v}(\underline{\theta})) + \underline{\underline{D}}(\underline{\theta}) \underline{\underline{\epsilon}}(\underline{\dot{u}}(\underline{\theta}) - \underline{\dot{v}}(\underline{\theta})) \right) \left( \underline{\underline{\epsilon}}(\underline{\dot{u}}(\underline{\theta}) - \underline{\dot{v}}(\underline{\theta})) \right) \right] d\underline{x} dt
$$

$$
+ \frac{r}{1-r} \int_{0}^{\tau} ||\underline{u}(\underline{\theta}) - \underline{\hat{u}}||^{2} dt \quad (1.33)
$$

#### *Cas du regime permanent ´*

Dans le cas d'un chargement à régime permanent à la pulsation  $\omega$ , et dans le cas où la durée d'étude est un multiple de la période  $T'$ , l'ERCM peut se récrire :

$$
e_{\omega}^{2}(\underline{s}(\underline{\theta})) = \frac{1-\gamma}{2}\omega^{2} \int_{\Omega} \rho(\underline{\theta}) (\underline{\ddot{u}}(\underline{\theta}) - \underline{\ddot{v}}(\underline{\theta}))^{\star} (\underline{\dot{u}}(\underline{\theta}) - \underline{\dot{v}}(\underline{\theta})) d\underline{x} + \gamma \int_{\Omega} Tr \left[ \left( \underline{\underline{K}}(\underline{\theta}) + T'\omega^{2} \underline{\underline{D}}(\underline{\theta}) \right) \left( \underline{\underline{\epsilon}}(\underline{\dot{u}}(\underline{\theta}) - \underline{\dot{v}}(\underline{\theta})) \right)^{\star} \left( \underline{\underline{\epsilon}}(\underline{\dot{u}}(\underline{\theta}) - \underline{\dot{v}}(\underline{\theta})) \right) \right] d\underline{x} + \frac{r}{1-r} \int_{0}^{\tau} ||\underline{u}(\underline{\theta}) - \underline{\hat{u}}||^{2} \quad (1.34)
$$

où les champs  $(u(θ), v(θ), w(θ))$  sont maintenant à valeurs dans  $\mathbb C$  et où  $\star$  désigne le conjugué.

#### **2.3.3 Effets de la discretisation ´**

On discrétise les champs de déplacements  $u(\theta)$ ,  $v(\theta)$  et  $w(\theta)$  (voir équation [\(1.1\)](#page-23-0)). On note respectivement  $\{U(\underline{\theta})\}, \{V(\underline{\theta})\}$  et  $\{W(\underline{\theta})\}$  les vecteurs contenant les coordonnées de  $\widetilde{\underline{u}}(\underline{\theta}), \widetilde{\underline{v}}(\underline{\theta})$  et  $\widetilde{\underline{w}}(\underline{\theta})$  dans la base  $\Phi = \{\underline{\Phi}_j | j = 1, \ldots, d_{\Omega}\}.$ 

L'ERCM s'écrit alors :

$$
\widetilde{e_{\omega}^2}(\underline{s}(\underline{\theta})) = \frac{1 - \gamma}{2} \omega^2 \{ U(\underline{\theta}) - W(\underline{\theta}) \}^* [\mathbf{M}(\underline{\theta})] \{ U(\underline{\theta}) - W(\underline{\theta}) \} \n+ \frac{\gamma}{2} \{ U(\underline{\theta}) - V(\underline{\theta}) \}^* [\mathbf{K}(\underline{\theta})] + T \omega^2 [\mathbf{D}(\underline{\theta})] ] \{ U(\underline{\theta}) - V(\underline{\theta}) \} \n+ \frac{r}{1 - r} \{ \Pi_3 U(\underline{\theta}) - \widehat{U} \}^* [\mathbf{G}(\underline{\theta})] \{ \Pi_3 U(\underline{\theta}) - \widehat{U} \} \quad (1.35)
$$

où  $[\mathbf{K}(\theta)]$  est la matrice de raideur discrétisée (voir équation [\(1.5\)](#page-24-0)),  $[\mathbf{M}(\theta)]$  est la ma-trice de masse discrétisée (voir équation [\(1.6\)](#page-24-1)),  $[D(\theta)]$  est la matrice d'amortissement discrétisée obtenue de manière similaire à la matrice de raideur discrétisée.  $\Pi_3$  est un op´erateur de projection sur ∂3Ω. La matrice [**G**(θ)] permet de quantifier l'erreur dans les mesures. Parmi les différentes possibilités étudiées dans [\[Deraemaeker 01\]](#page-126-0), on peut la prendre comme valant :

<span id="page-30-0"></span>
$$
[\mathbf{G}(\underline{\theta})] = \frac{\gamma}{2} \Pi_3 \left[ [\mathbf{K}(\underline{\theta})] + T' \omega^2 [\mathbf{D}(\underline{\theta})] \right] \Pi_3^* + \frac{1 - \gamma}{2} \omega^2 \Pi_3 [\mathbf{M}(\underline{\theta})] \Pi_3^* \tag{1.36}
$$

Les conditions d'admissibilité se récrivent :

<span id="page-31-0"></span>
$$
\Pi_1\{U(\underline{\theta})\} = \{\widehat{U}\}\tag{1.37}
$$

$$
\left[ \left[ \mathbf{K}(\underline{\theta}) \right] + i\omega[\mathbf{D}(\underline{\theta})] \right] \{ V(\underline{\theta}) \} - \omega^2[\mathbf{M}(\underline{\theta})] \{ W(\underline{\theta}) \} = \{ F \}
$$
(1.38)

où Π<sub>1</sub> est un opérateur de projection sur ∂<sub>1</sub>Ω et {*F*} est le chargement discrétisé. L'expression de  $e_0^2(\underline{s}(\theta))$  sous les contraintes d'admissibilité discrétisées est obtenue en introduisant des multiplicateurs de Lagrange. Les détails du calcul de la stationnarité du Lagrangien ne sont pas présentés ici. Ils permettent de faire disparaître le multiplica-teur de Lagrange correspondant à l'équation [\(1.38\)](#page-31-0) et le changement de variables de  $({U(\theta)}, {V(\theta)}, {W(\theta)}$ ),  ${w(\theta)}$ ) vers  $({U(\theta)}, {U(\theta)-V(\theta)}, {U(\theta)-W(\theta)}$ ) apparaît naturellement. À l'issue du calcul, les champs de déplacement apparaissent comme la solution du système linéaire :

$$
\begin{bmatrix}\n[\mathbf{A}_{11}(\underline{\theta})] & [\mathbf{A}_{12}(\underline{\theta})] & [\mathbf{A}_{13}(\underline{\theta})] & 0 \\
[\mathbf{A}_{21}(\underline{\theta})] & [\mathbf{A}_{22}(\underline{\theta})] & 0 & 0 \\
[\mathbf{A}_{31}(\underline{\theta})] & [\mathbf{A}_{32}(\underline{\theta})] & [\mathbf{A}_{33}(\underline{\theta})] & \Pi_1^T \\
0 & 0 & \Pi_1 & 0\n\end{bmatrix}\n\begin{bmatrix}\n\{U(\underline{\theta}) - V(\underline{\theta})\} \\
\{U(\underline{\theta}) - W(\underline{\theta})\} \\
\{U(\underline{\theta})\}\n\end{bmatrix} =\n\begin{bmatrix}\n\frac{r}{1-r}[\mathbf{G}(\underline{\theta})]\{\hat{U}\} \\
0 \\
\{F\} \\
\{U_d\}\n\end{bmatrix}
$$
\n(1.39)

avec :

$$
[\mathbf{A}_{11}(\underline{\theta})] = [\mathbf{A}_{21}(\underline{\theta})] = \frac{\gamma}{2} [[\mathbf{K}(\underline{\theta})] + T\omega^2 [\mathbf{D}(\underline{\theta})]] \qquad (1.40)
$$

$$
[\mathbf{A}_{31}(\underline{\theta})] = -\left[ [\mathbf{K}(\underline{\theta})] + i\omega [\mathbf{D}(\underline{\theta})] \right]
$$
(1.41)

$$
[\mathbf{A}_{12}(\underline{\theta})] = \frac{1 - \gamma}{2} \omega^2 [\mathbf{M}(\underline{\theta})]
$$
 (1.42)

$$
[\mathbf{A}_{22}(\underline{\theta})] = \frac{1-\gamma}{2} [[\mathbf{K}(\underline{\theta})] + i\omega[\mathbf{D}(\underline{\theta})]] \qquad (1.43)
$$

$$
[\mathbf{A}_{32}(\underline{\theta})] = \omega^2 [\mathbf{M}(\underline{\theta})]
$$
 (1.44)

$$
[\mathbf{A}_{13}(\underline{\boldsymbol{\theta}})] = \frac{r}{1 - r} [\mathbf{G}(\underline{\boldsymbol{\theta}})] \tag{1.45}
$$

$$
[\mathbf{A}_{33}(\underline{\theta})] = [\mathbf{K}(\underline{\theta})] + i\omega[\mathbf{D}(\underline{\theta})] - \omega^2[\mathbf{M}(\underline{\theta})]
$$
(1.46)

Une fois les champs  $\{U(\underline{\theta})\}, \{V(\underline{\theta})\}$  et  $\{W(\underline{\theta})\}$  connus, la valeur de l'ERCM au point  $θ$  est calculée en utilisant l'équation [\(1.35\)](#page-30-0).

#### **2.3.4 Normalisation et ponderation ´**

En règle générale, on recale dans un but précis : pour faire du contrôle actif par exemple. On souhaite alors que le modèle soit pertinent sur une bande de fréquences  $I_{\omega} = [\omega_{min}, \omega_{max}]$  donnée. On définit alors une erreur couvrant toute cette plage :

$$
e_{I_{\omega}}^2(\underline{\theta}) = \int_{\omega_{min}}^{\omega_{max}} p(\omega) e_{\omega}^2(\underline{s}(\underline{\theta})) d\omega
$$
 (1.47)

où :

$$
p: I_{\omega} \longrightarrow [0,1] \omega \longmapsto p(\omega)
$$
\n(1.48)

est un facteur de pondération, choisi en fonction de l'application qu'on souhaite faire du recalage. Par exemple, si on recale un modèle pour faire du contrôle de vibrations, on donne un poids important aux fréquences de résonance.

En pratique, on discrétise la bande en  $n_{\omega}$  pulsations  $\{\omega_k|k=1,\ldots,n_{\omega}\}\)$ . L'erreur de la plage de fréquences se récrit alors :

$$
e_{I_{\omega}}^2(\underline{\theta}) = \sum_{k=1}^{n_{\omega}} p(\omega_k) e_{\omega_k}^2(\underline{s}(\underline{\theta}))
$$
\n(1.49)

Lorsque la bande de fréquences est large, c'est-à-dire lorsqu'on rencontre deux indices *k* et *l* tels que  $\omega_k \ll \omega_l$ , les erreurs associées  $e_{\omega_k}^2(\underline{s(\theta)})$  et  $e_{\omega_l}^2(\underline{s(\theta)})$  ont des niveaux énergétiques très différents. On les ramène à des niveaux comparables en les divisant par un terme correctif  $d_{\omega}^2(\underline{s}(\underline{\theta}))$ . Parmi les différentes possibilités étudiées dans [\[Deraemaeker 01\]](#page-126-0), on peut le prendre comme valant :

$$
d_{\omega}^{2}(\underline{s}(\underline{\theta})) = \frac{1 - \gamma}{2} \omega^{2} \{ U(\underline{\theta}) + W(\underline{\theta}) \}^{\star} [\mathbf{M}(\underline{\theta})] \{ U(\underline{\theta}) + W(\underline{\theta}) \} + \frac{\gamma}{2} \{ U(\underline{\theta}) + V(\underline{\theta}) \}^{\star} [\left[ \mathbf{K}(\underline{\theta}) \right] + T' \omega^{2} [\mathbf{D}(\underline{\theta})] \} \{ U(\underline{\theta}) + V(\underline{\theta}) \} \quad (1.50)
$$

L'erreur est ainsi normalisée et se récrit sous la forme :

$$
\varepsilon_{\omega}^{2}(\underline{s}(\underline{\theta})) = \frac{e_{\omega}^{2}(\underline{s}(\underline{\theta}))}{d_{\omega}^{2}(\underline{s}(\underline{\theta}))}
$$
(1.51)

pour la pulsation ω. Pour la plage de fréquence *I*<sub>ω</sub>, l'erreur normalisée devient :

$$
\varepsilon_{I_{\omega}}^2(\underline{\theta}) = \sum_{k=1}^{n_{\omega}} p(\omega_k) \varepsilon_{\omega_k}^2(\underline{s}(\underline{\theta}))
$$
\n(1.52)

Par ailleurs, il est plus facile de recaler un modèle avec une erreur relative qu'avec une erreur absolue. On peut se fixer un critère d'arrêt indépendamment de la structure qu'on souhaite recaler par un processus itératif.

## <span id="page-32-0"></span>**3** Cadre de classification des méthodes paramétriques

Dans cette partie, nous considérons le recalage de modèles paramétriques comme un problème où un intérêt particulier est porté à une quantité issue d'une solution à des EDP param´etrables. Tout d'abord, nous formalisons ce genre de probl`emes. Ensuite, nous examinons comment approcher les solutions des EDP et les quantités d'intérêt pour un traitement numérique. Enfin, nous classons les méthodes numériques de résolution de ce genre de problèmes.

#### <span id="page-33-0"></span>**3.1 Formalisation**

#### **3.1.1 Formalisation du probleme de r ` ef´ erence ´**

Le problème décrit par les équations  $(1.20)$  à  $(1.26)$  peut s'écrire d'une manière formelle commune à de très nombreux problèmes en sciences de l'ingénieur. Il s'agit de trouver une application  $s(\theta)$ :

$$
\underline{s}(\underline{\theta}): \quad \Omega \quad \longrightarrow \quad S
$$
\n
$$
\underline{x} \quad \longmapsto \quad \underline{s}(\underline{\theta})(\underline{x}) \tag{1.53}
$$

où *S* est un ensemble quelconque ( $\mathbb{R}^3$  dans notre problème de référence), vérifiant :

<span id="page-33-1"></span>
$$
\mathfrak{D}(\underline{\theta})(\underline{s}(\underline{\theta})) = \underline{b}(\underline{\theta})\tag{1.54}
$$

où <u>b(θ</u>) appartient à l'ensemble *S*<sup>Ω</sup> des applications de Ω vers *S*, et  $\mathfrak{D}(\underline{\theta})$  est un opérateur différentiel linéaire sur *S*<sup>Ω</sup>.

Pour alléger l'écriture, nous noterons par la suite δ l'ensemble *S*<sup>Ω</sup>. De plus, l'opérateur linéaire  $\mathfrak{D}(\theta)$  fait partie de l'ensemble des endomorphismes sur S, que nous appellerons  $\mathscr{L}(S)$  par la suite.

#### **3.1.2** Formalisation de la quantité d'intérêt

En sciences de l'ingénieur, il est très courant de dégager une quantité d'intérêt  $f(\theta) \in F$  à partir de la solution du problème [\(1.54\)](#page-33-1). Cette quantité peut par exemple être la contrainte maximale ou l'ERCM (voir équation  $(1.29)$ ). Nous noterons *t* l'application qui permet de dégager cette quantité à partir de la solution :

$$
t: \quad \mathcal{S} \quad \longrightarrow \quad F
$$
\n
$$
\underline{s(\theta)} \quad \longmapsto \quad t(\underline{s(\theta)}) \tag{1.55}
$$

pour tout <u>θ</u> ∈ Θ. Ainsi, l'application  $f$  : <u>θ</u> →  $f$ (<u>θ</u>) peut se voir comme la composée des deux applications *s* et *t* :

$$
f: \Theta \stackrel{\underline{s}}{\longrightarrow} \mathcal{S} \stackrel{t}{\longrightarrow} F
$$
  

$$
\underline{\theta} \stackrel{\underline{s}}{\longmapsto} \underline{s(\underline{\theta})} \stackrel{t}{\longmapsto} f(\underline{\theta}) = t(\underline{s(\underline{\theta})})
$$
(1.56)

<span id="page-33-2"></span>où on rappelle que Θ est l'espace de conception, ensemble dans lequel se situent les variables de conception  $\underline{\theta}$ . Par la suite, nous noterons  $\mathcal F$  l'ensemble auquel appartient  $f$ . celui des applications de  $\Theta$  vers *F*. La composition [\(1.56\)](#page-33-2) fait apparaître l'ensemble des applications de  $\Theta$  dans S que nous appellerons  $\mathscr{S}$ .

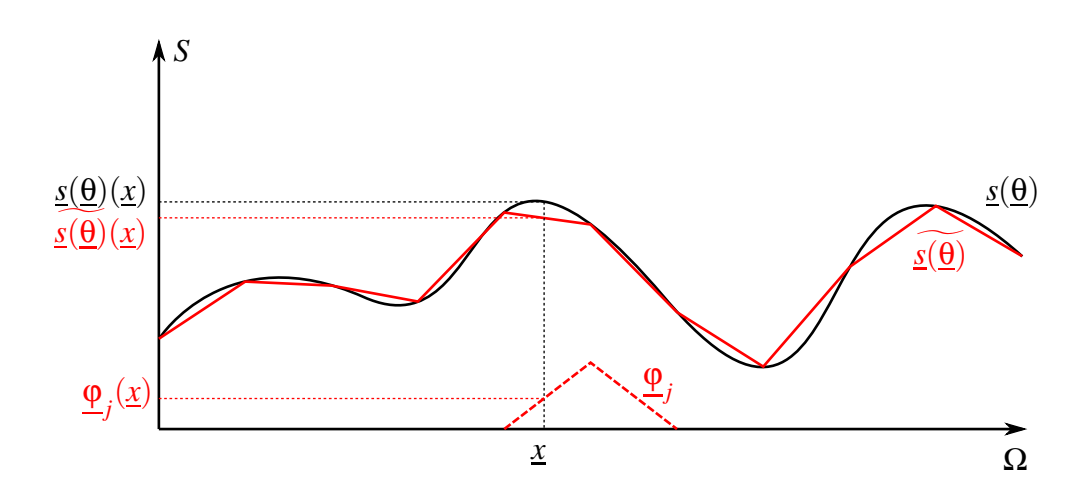

<span id="page-34-1"></span>**FIG. 1.2** – La solution de l'EDP et son approximation

#### <span id="page-34-0"></span>**3.2 Approximations**

#### **3.2.1 Discretisation de la solution ´**

En règle générale, la solution  $s(\theta)$  du problème [\(1.54\)](#page-33-1) n'est pas connue. On cherche à l'approcher par une application  $\underline{s}(\underline{\theta})$  appartenant à un sous-ensemble  $\tilde{\delta} \subset \mathcal{S}$ , par exemple l'espace vectoriel généré par une base éléments finis. Très régulièrement, ce sous-ensemble est choisi comme un module libre  $(\widetilde{\mathcal{S}}, +, .)$  de dimension  $d_{\Omega}$ . Appelons  $(A<sub>S</sub>, +, \times)$ <sup>[1](#page-34-2)</sup> l'anneau sur lequel est construit ce module, où l'ensemble  $A<sub>S</sub>$  est très souvent *S*. Soit  $\Phi = {\phi_j | j = 1, ..., d_{\Omega}}$  une base de ce module, généralement choisie *a priori*. Ainsi, l'approximation  $s(\theta)$  est cherchée sous la forme :

$$
\widetilde{\underline{s(\theta)}} = \sum_{j=1}^{d_{\Omega}} s_j(\underline{\theta}) \cdot \underline{\varphi}_j
$$
\n(1.57)

où les inconnues deviennent les scalaires<sup>[2](#page-34-3)</sup> *s<sub>j</sub>*(θ). Une fois ces *d*<sub>Ω</sub> scalaires trouvés, l'image d'un point  $x \in \Omega$  par  $s(\theta)$  pourra se calculer facilement :

$$
\underline{\widetilde{s(\Theta)}}(\underline{x}) = \sum_{j=1}^{d_{\Omega}} s_j(\underline{\Theta}) \cdot \underline{\varphi}_j(\underline{x})
$$
\n(1.58)

La figure FIG. [1.2](#page-34-1) schématise toutes ces informations, en prenant comme exemple une approximation de  $s(\theta)$  par une application affine par morceaux.

<span id="page-34-2"></span><sup>&</sup>lt;sup>1</sup>La loi additive + de l'anneau  $A_S$  n'est pas forcément la même que la loi additive + du module  $\tilde{S}$ . Cependant, nous préférons garder la notation  $+$  pour toutes les lois additives afin de ne pas compliquer l'écriture.

<span id="page-34-3"></span><sup>&</sup>lt;sup>2</sup>Le terme *scalaire* désigne un membre de l'anneau  $A_S$ , qui n'est pas forcément un tenseur d'ordre 0.

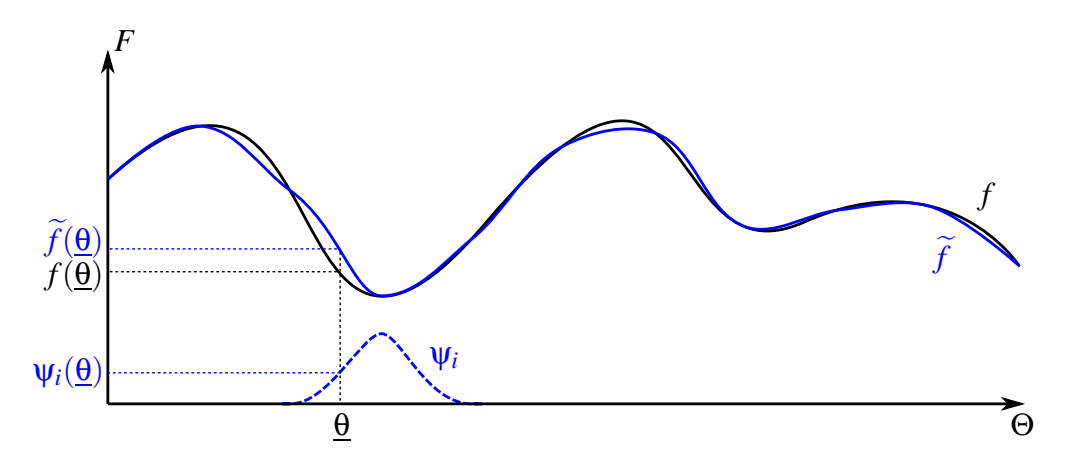

<span id="page-35-0"></span>**FIG. 1.3** – L'application objectif et son approximation

#### **3.2.2** Approximation de la quantité d'intérêt

En règle générale, l'application *f*, exprimant la dépendance de la quantité d'intérêt par rapport aux paramètres  $\theta$  (voir équation [\(1.56\)](#page-33-2)), est inconnue. On peut alors chercher  $\tilde{a}$  l'approcher par une application  $\tilde{f}$  appartenant à un sous-ensemble  $\tilde{f} \subset \mathcal{F}$ , par exemple l'ensemble développements en série de Taylor autour d'un point  $\underline{\theta}^{(0)}$  jusqu'à un degré  $n_d$ . Très régulièrement, ce sous-ensemble est choisi comme un module libre  $(\widetilde{\mathcal{F}}, +, .)$  <sup>[3](#page-35-1)</sup> de dimension *d*Θ. Appelons  $(A_F, +, \times)$ <sup>[4](#page-35-2)</sup> l'anneau sur lequel est construit ce module, où l'ensemble  $A_F$  est très souvent *F*. Soit  $\Psi = {\Psi_i | i = 1, ..., d_\Theta}$  une base de ce module, généralement choisie *a priori*. Ainsi,  $\tilde{f}$  est cherchée sous la forme :

$$
\widetilde{f} = \sum_{i=1}^{d_{\Theta}} f_i \cdot \psi_i
$$
\n(1.59)

où les inconnues deviennent les scalaires  $f_i$  ∈  $A$ <sup>*F*</sup>. Une fois trouvées, une approximation de la grandeur d'intérêt pourra ensuite être calculée facilement :

$$
\widetilde{f}(\underline{\theta}) = \sum_{i=1}^{d_{\Theta}} f_i \cdot \psi_i(\underline{\theta})
$$
\n(1.60)

La figure FIG. [1.3](#page-35-0) schématise toutes ces informations.

<span id="page-35-1"></span> $3$ La loi externe . du module  $\tilde{\mathcal{F}}$  n'est pas forcément la même que la loi externe . du module  $\tilde{\mathcal{S}}$ . Cependant, nous préférons garder la notation . pour toutes les lois externes afin de ne pas compliquer l'écriture.

<span id="page-35-2"></span><sup>&</sup>lt;sup>4</sup>La loi multiplicative  $\times$  de l'anneau  $A_F$  n'est pas forcément la même que la loi multiplicative  $\times$  de l'anneau  $A_S$ . Cependant, nous préférons garder la notation  $\times$  pour toutes les lois multiplicatives afin de ne pas compliquer l'écriture.
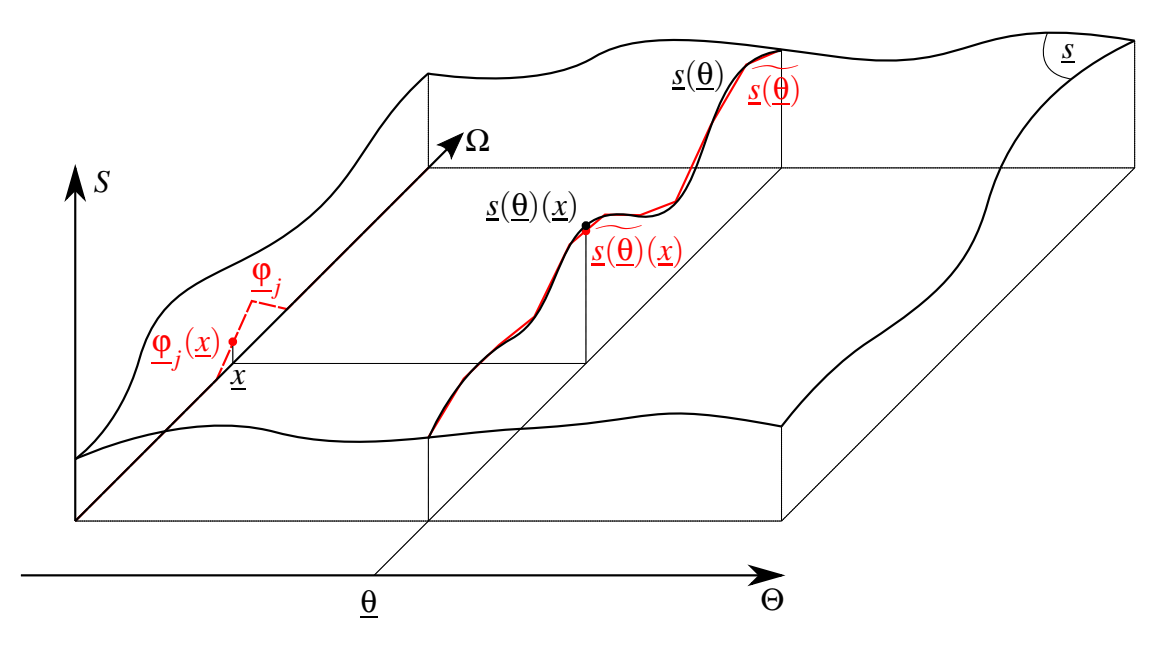

<span id="page-36-0"></span>**FIG. 1.4** – Dépendance de la solution aux paramètres

## **3.2.3 Deux points de vue sur les approximations**

Il existe de nombreuses méthodes pour chercher des  $f_i$  adéquats. Les plus répandues peuvent se séparer en deux catégories en fonction du point de vue qu'elles adoptent sur les quantités dépendant des paramètres θ, notamment l'opérateur différentiel  $\mathfrak{D}(\theta)$  et la solution  $s(θ)$ . Nous avons schématisé cette dépendance sur la figure FIG. [1.4,](#page-36-0) dans laquelle on peut retrouver des éléments de la figure FIG. [1.2.](#page-34-0)

Nous dirons des méthodes de la première catégorie qu'elles suivent une *stratégie ponctuelle*, présentée dans la sous-partie [3.3.](#page-36-1) Nous dirons des méthodes de la deuxième catégorie qu'elles suivent une *stratégie biprojective*, présentée dans la sous-partie [3.4.](#page-39-0)

## <span id="page-36-1"></span>**3.3** Résolution par une stratégie ponctuelle

## **3.3.1 Principe**

Le principe d'une stratégie ponctuelle est d'approcher l'application *f* à partir de  $d'_{\Theta}$ valeurs de la grandeur d'intérêt  $f(\theta)$ .

Pour ce faire, on se donne *d'*<sub>Θ</sub> valeurs des paramètres d'entrée <u>θ</u>. Pour la *k*<sup>e</sup> de ces valeurs <u>θ</u><sup>(*k*)</sup>, on calcule la solution approchée  $\widetilde{\underline{s(\theta^{(k)}})}$ , comme il est illustré dans la figure FIG. [1.5.](#page-37-0) On en déduit ensuite une  $k^e$  valeur de la grandeur d'intérêt  $f(\underline{\theta}^{(k)})$ . Enfin, ces  $d'_{\Theta}$  valeurs permettent de calculer  $\tilde{f}$  par une technique d'approximation fonctionnelle au choix : interpolation, moindres carrés, surface de réponse ...

On peut distinguer plusieurs façons d'appliquer la stratégie. Il est possible de se donner, dès le départ, l'ensemble des *d'*<sub>θ</sub> valeurs des paramètres d'entrée et la base Ψ.

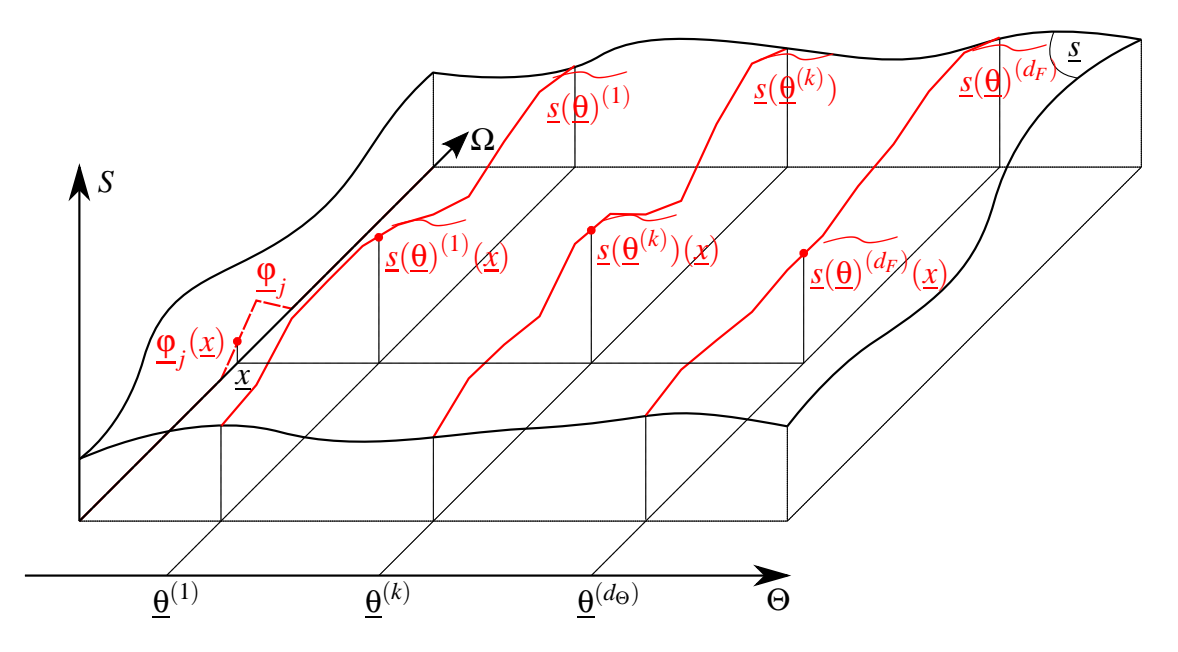

<span id="page-37-0"></span>**FIG. 1.5** – Solutions ponctuelles `a l'EDP

On peut aussi adapter les valeurs successives des  $\underline{\theta}^{(k)}$  et/ou les vecteurs de la base  $\Psi$  en fonction des résultats obtenus pour les valeurs précédentes.

## <span id="page-37-3"></span>**3.3.2 Calcul d'une approximation de la solution**

Une stratégie ponctuelle doit trouver une solution au problème de référence (voir équation [\(1.54\)](#page-33-0)) pour chacune des  $d'_{\Theta}$  valeurs des paramètres d'entrée  $\underline{\Theta}^{(k)}$ . Avec les no-tations de l'équation [\(1.57\)](#page-34-1), il s'agit de trouver les  $dΩ$  scalaires  $s_j(\underline{\theta}^{(k)}) ∈ A_S$  vérifiant au mieux :

$$
\sum_{j=1}^{d_{\Omega}} s_j(\underline{\theta}^{(k)}) \cdot \mathfrak{D}(\underline{\theta}^{(k)}) (\underline{\phi}_j) = \underline{b}(\underline{\theta}^{(k)})
$$
\n(1.61)

<span id="page-37-1"></span>Il existe de nombreuses façons de trouver ces scalaires. Par exemple, les méthodes de Galerkin consistent à munir S (ou un sous-ensemble de S, par exemple l'ensemble des applications de carré sommable  $L^2(\Omega)$  d'un produit scalaire (.|.) et à s'en servir pour projeter l'équation [\(1.61\)](#page-37-1) sur  $\tilde{\tilde{8}}$ :

$$
\sum_{j=1}^{d_{\Omega}} s_j(\underline{\theta}^{(k)}) \times (\mathfrak{D}(\underline{\theta}^{(k)})(\underline{\phi}_j)|\underline{\phi}_i) = (\underline{b}(\underline{\theta}^{(k)})|\underline{\phi}_i)
$$
(1.62)

<span id="page-37-2"></span>pour *i* = 1,...,*d*Ω. Ainsi, si on prend pour produit scalaire :

(.|.) : 
$$
L^2(\Omega) \times L^2(\Omega) \longrightarrow A_S
$$
  
\n(u, v)  $\longmapsto$  (u|v) =  $\int_{\Omega} \underline{u}(\underline{x}) \times \underline{v}(\underline{x}) d\underline{x}$  (1.63)

et que l'anneau  $A<sub>S</sub>$  est commutatif<sup>[5](#page-38-0)</sup>, l'équation [\(1.61\)](#page-37-1) se transforme en système linéaire de taille *d*<sup>Ω</sup> ×*d*<sup>Ω</sup> :

$$
\left[\mathbf{D}(\underline{\theta}^{(k)})\right] \left\{ S(\underline{\theta}^{(k)}) \right\} = \left\{ B(\underline{\theta}^{(k)}) \right\} \tag{1.64}
$$

<span id="page-38-1"></span>où  $\left[\mathbf{D}(\underline{\theta}^{(k)})\right]$  est la matrice dont le coefficient de la *i*<sup>e</sup> ligne et de la *j*<sup>e</sup> colonne vaut :

$$
d_{ij}(\underline{\theta}^{(k)}) = \int_{\Omega} \mathfrak{D}(\underline{\theta}^{(k)}) (\underline{\phi}_j)(\underline{x}) \times \underline{\phi}_i(\underline{x}) \, \mathrm{d}\underline{x} \tag{1.65}
$$

 $\{S(\underline{\theta}^{(k)})\}$  est le vecteur dont la *j*<sup>e</sup> ligne est l'inconnue  $s_j(\underline{\theta}^{(k)})$  et  $\{B(\underline{\theta}^{(k)})\}$  est le vecteur dont la *i*<sup>e</sup> ligne vaut :

$$
b_i(\underline{\theta}^{(k)}) = \int_{\Omega} \underline{b}(\underline{\theta}^{(k)})(\underline{x}) \times \underline{\phi}_i(\underline{x}) \, \mathrm{d}\underline{x} \tag{1.66}
$$

Le système linéaire [\(1.64\)](#page-38-1) à coefficients dans  $A<sub>S</sub>$ , dont la résolution nous donne les scalaires  $s_j(\underline{\theta}^{(k)})$ , est souvent qualifié de *version discrétisée* du problème [\(1.54\)](#page-33-0).

Il existe d'autres m´ethodes, de Ritz [\[Ritz 09\]](#page-129-0) ou de Trefftz [\[Qin 00\]](#page-129-1) par exemple, pour arriver à ce type de système linéaire. Par la suite, quand nous nous référerons au problème discrétisé ou à l'équation  $(1.64)$ , cela ne voudra donc pas forcément dire que le système linéaire a été obtenu par une méthode de Galerkin.

Cette remarque sous-entend qu'on peut changer de méthode entre différentes valeurs des paramètres d'entrée. Même si cela est rare, on peut également changer de base  $\Phi$  de recherche de la solution. C'est par exemple le cas lorsqu'on remaille le domaine Ω en fonction de l'avancée d'une fissure.

## **3.3.3** Calcul d'une approximation de la grandeur d'intérêt

Chacune des méthodes se basant sur une stratégie ponctuelle a sa propre façon de calculer les scalaires définissant  $\tilde{f}$  (voir équation [\(1.59\)](#page-35-0)) à partir des valeurs  $\{f(\underline{\theta}^{(k)}) \mid k = 1, \ldots, d'_{\Theta}\}$ . Des exemples sont donnés dans la sous-partie [4.1.](#page-45-0)

### <span id="page-38-2"></span>**3.3.4 Remarques**

Une stratégie ponctuelle présente l'avantage d'être facile à mettre en œuvre : de nombreux codes commerciaux permettent de trouver une solution approchée  $\tilde{\mathfrak{g}}(\theta^{(k)})$ aux EDP paramétrées par θ. Le calcul des scalaires définissant une approximation de la fonction objectif  $\hat{f}$  est un simple post-traitement de ces solutions.

Ce post-traitement mathématique fait perdre la dépendance physique de la grandeur d'intérêt  $f(\underline{\theta})$  par rapport à  $\underline{\theta}$ . La question du choix des points  $\underline{\theta}^{(k)}$  et de la technique de post-traitement est alors très délicate si on veut trouver une approximation  $\tilde{f}$  satisfaisante. Une stratégie biprojective permet d'éviter cet inconvénient.

<span id="page-38-0"></span>5∀ $(x, y)$  ∈  $A_S^2$ ,  $x \times y = y \times x$ 

## <span id="page-39-0"></span>**3.4** Résolution par une stratégie biprojective

## **3.4.1 Principe**

Dans une stratégie biprojective, le but est d'essayer de résoudre au mieux le problème de référence [\(1.54\)](#page-33-0) pour tout  $\theta \in \Theta$ , en introduisant les dépendances paramétriques dans le modèle éléments finis. Pour ce faire, toute grandeur  $z(\theta)$  dépendante des paramètres d'entrée est approchée à l'aide d'une application  $\tilde{z}$ . C'est notamment le cas des deux membres du problème [\(1.54\)](#page-33-0). Nous le verrons donc sous la forme :

<span id="page-39-1"></span>
$$
\mathscr{D}_{\widetilde{\mathfrak{D}}}(\widetilde{\underline{s}}) = \widetilde{\underline{b}} \tag{1.67}
$$

où  $\mathscr{D}_{\tilde{\mathfrak{D}}}$  est un endomorphisme sur  $\mathscr{S}$  que nous détaillerons plus tard. Nous verrons  $également comment obtenir une solution  $\tilde{s}$  grâce à deux projections orthogonales qui$ donnent leur nom à la stratégie.

Une stratégie biprojective se consacre ensuite à trouver l'application  $\tilde{f}$ , décrivant la dépendance de la quantité d'intérêt aux paramètres d'entrée, à partir de la solution  $\tilde{s}$ . Elle le fait à l'aide d'une application t telle que :

<span id="page-39-2"></span>
$$
\widetilde{f} = \mathfrak{t}(\widetilde{\underline{s}}) \tag{1.68}
$$

Cette application se veut être une extension de l'application  $t$  (voir équation [\(1.55\)](#page-33-1)) à un sous-ensemble de  $\mathscr S$  défini plus tard. Nous détaillons plus loin comment cette extension est construite.

### <span id="page-39-4"></span>**3.4.2** Approximation des grandeurs dépendantes des paramètres d'entrée

### *Approximation d'une grandeur quelconque*

La première étape d'une stratégie biprojective consiste à approcher toute grandeur dépendante des paramètres de la même manière que la quantité d'intérêt, par exemple en utilisant des développements séries de Taylor. Ainsi, considérons une grandeur  $z(\theta) \in Z$ dépendante des paramètres d'entrée et l'application :

$$
z: \Theta \longrightarrow Z
$$
  

$$
\underline{\theta} \longmapsto z(\underline{\theta})
$$
 (1.69)

Notons Z l'ensemble des applications de Θ dans *Z*. Pour construire une approximation  $\tilde{z}$  de l'application *z*, la stratégie biprojective consiste à la chercher dans un module libre  $(\widetilde{\mathcal{Z}},+,\cdot)$  isomorphe à  $(\widetilde{\mathcal{F}},+,\cdot)$ , avec  $\widetilde{\mathcal{Z}} \subset \mathcal{Z}$ . Appelons  $(A_Z, +,\times)$  l'anneau sur lequel est construit ce module et  $\Psi^Z = {\Psi^Z_k}$  $\binom{Z}{k}$   $k = 1, \ldots, d_{\Theta}$ } une base de ce module. On pourra alors approcher *z* et  $z(\theta)$  par :

<span id="page-39-3"></span>
$$
\widetilde{z} = \sum_{k=1}^{d_{\Theta}} z_k . \Psi_k^Z \qquad \text{et} \qquad \widetilde{z}(\underline{\theta}) = \sum_{k=1}^{d_{\Theta}} z_k . \Psi_k^Z(\underline{\theta}) \tag{1.70}
$$

### *Approximation de la solution*

Intéressons-nous maintenant à la solution  $s(\theta)$  du problème [\(1.54\)](#page-33-0). La stratégie biprojective nous invite à considérer l'application :

$$
\underline{s}: \Theta \longrightarrow \mathop{\mathcal{S}} \limits \longrightarrow \underline{s}(\underline{\Theta}) \tag{1.71}
$$

<span id="page-40-0"></span>Le principe décrit précédemment nous permet d'écrire les approximations :

$$
\widetilde{\underline{s}} = \sum_{k=1}^{d_{\Theta}} s_k \cdot \underline{\Psi}_k^{\mathcal{S}} \qquad \text{et} \qquad \widetilde{\underline{s}}(\underline{\theta}) = \sum_{k=1}^{d_{\Theta}} s_k \cdot \underline{\Psi}_k^{\mathcal{S}}(\underline{\theta}) \tag{1.72}
$$

où les  $\psi_{\iota}^{\S}$  $\frac{8}{k}$  génèrent un module libre ( $\widetilde{\mathscr{S}}, +, .$ ) isomorphe à ( $\widetilde{\mathscr{F}}, +, .$ ), avec  $\widetilde{\mathscr{S}} \subset \mathscr{S}$ .

Pour illustrer ces décompositions, considérons un cas où la solution  $s(\theta)$  vaut :

$$
\underline{s}(\underline{\theta}): \quad \Omega \quad \longrightarrow \quad \underline{s}(\underline{\theta})(\underline{x}) = \alpha + \beta \theta_1 + (\gamma + \delta \theta_2)x_1 + (\mu \theta_1 + \nu \theta_2)x_2 \tag{1.73}
$$

avec α, β, γ, δ, *μ* et v appartenant à l'ensemble *A<sub>S</sub>*. On peut alors décomposer *s* sous la forme de l'équation [\(1.72\)](#page-40-0) avec  $d_{\Theta} = 3$ . Les scalaires  $s_k$  sont les applications :

$$
s_1, s_2, s_3: \Omega \longrightarrow S
$$
  
\n
$$
\underline{x} \longmapsto s_1(\underline{x}) = \alpha + \gamma x_1
$$
  
\n
$$
\underline{x} \longmapsto s_2(\underline{x}) = \beta + \mu x_2
$$
  
\n
$$
\underline{x} \longmapsto s_3(\underline{x}) = \delta x_1 + v x_2
$$
\n(1.74)

Les vecteurs  $\psi_k^{\S}$  $\frac{8}{k}$  sont les applications :

$$
\underline{\Psi}_1^S, \underline{\Psi}_2^S, \underline{\Psi}_3^S : \begin{array}{ccc}\n\Theta & \longrightarrow & S \\
\underline{\theta} & \longmapsto & \underline{\Psi}_1^S(\underline{\theta}) = \underline{1}_S \\
\frac{\underline{\theta}}{\underline{\theta}} & \longmapsto & \underline{\Psi}_2^S(\underline{\theta}) = \theta_1.\underline{1}_S \\
\underline{\theta} & \longmapsto & \underline{\Psi}_3^S(\underline{\theta}) = \theta_2.\underline{1}_S\n\end{array} \tag{1.75}
$$

où  $\frac{1}{s}$  est l'application de S constante qui renvoie toujours 1.

<span id="page-40-1"></span>De plus, la stratégie biprojective impose de choisir l'anneau  $A_S = \tilde{S}$ . Les scalaires  $s_k$ peuvent donc être décomposés grâce à l'équation [\(1.57\)](#page-34-1). Cela nous permet de récrire les quantités décrites dans [\(1.72\)](#page-40-0) :

$$
\widetilde{\underline{s}} = \sum_{k=1}^{d_{\Theta}} \sum_{m=1}^{d_{\Omega}} s_{km} \cdot \underline{\varphi}_m \cdot \underline{\psi}_k^{\mathcal{S}} \qquad \text{et} \qquad \widetilde{\underline{s}}(\underline{\theta}) = \sum_{k=1}^{d_{\Theta}} \sum_{m=1}^{d_{\Omega}} s_{km} \cdot \underline{\varphi}_m \cdot \underline{\psi}_k^{\mathcal{S}}(\underline{\theta}) \qquad (1.76)
$$

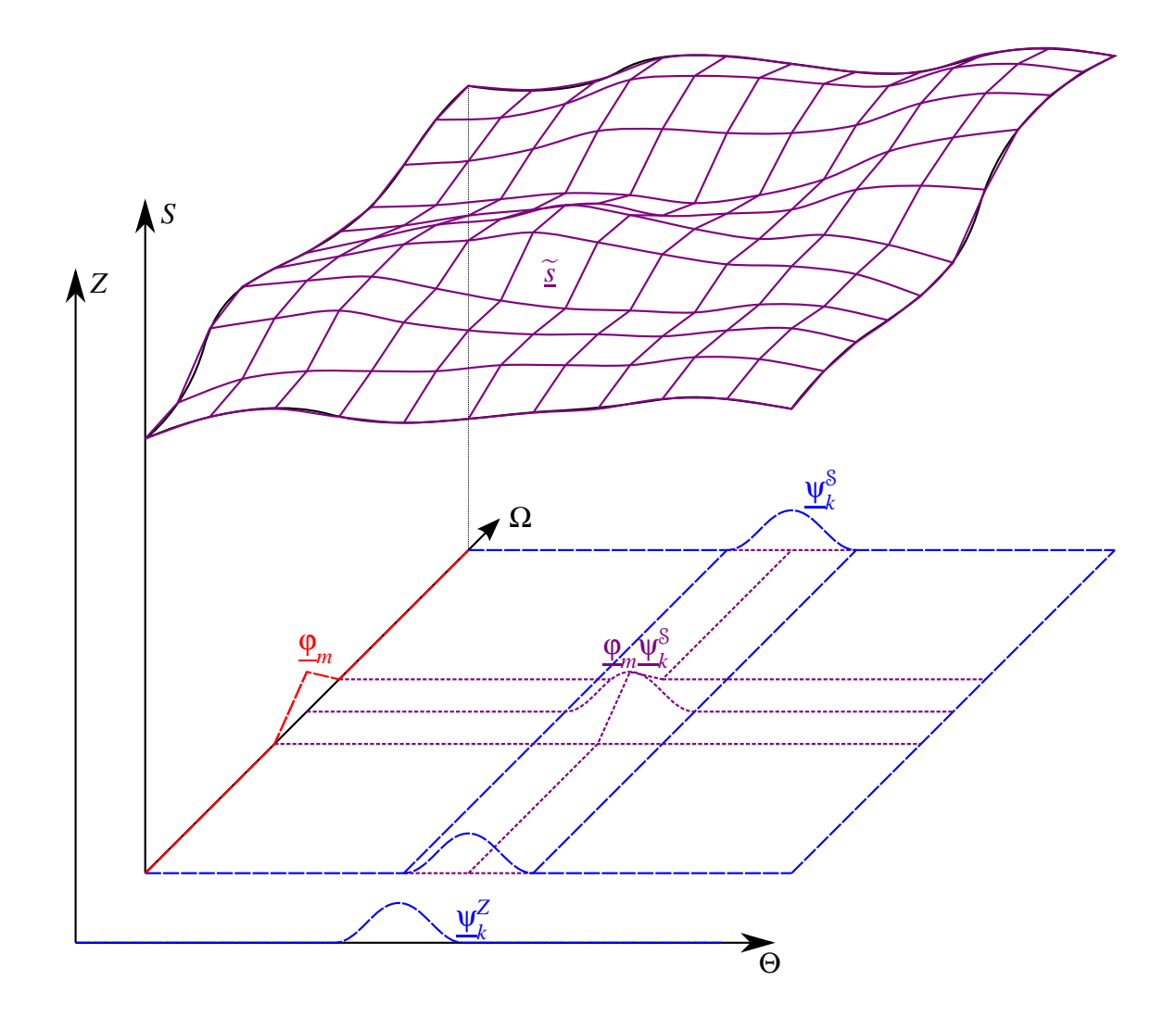

<span id="page-41-0"></span>**FIG.** 1.6 – Décomposition de la solution pour une stratégie biprojective

Cette écriture nous permet de voir  $\tilde{s}$  comme appartenant au A<sub>S</sub>-module généré par la base  $\{\underline{\varphi}_m \cdot \underline{\psi}_k | m = 1, \dots, d_{\Omega}; k = 1, \dots, d_{\Theta}\}\$  de taille  $d_{\Theta}.d_{\Omega}$ . La figure FIG. [1.6](#page-41-0) illustre cette  $\overline{d}$ écomposition, dans le cas où les  $\psi^{\S}$  $\frac{8}{k}$ (<u>θ</u>) ∈ S sont des applications constantes sur Ω.

## *Approximation de l'operateur diff ´ erentiel ´*

Intéressons-nous maintenant à l'opérateur différentiel  $\mathfrak{D}(\theta)$  du problème [\(1.54\)](#page-33-0). La stratégie biprojective nous invite à considérer l'application :

$$
\begin{array}{rcl}\n\mathfrak{D}: & \Theta & \longrightarrow & \mathscr{L}(\mathbb{S}) \\
\phantom{\mathfrak{D}} & \longmapsto & \mathfrak{D}(\underline{\theta})\n\end{array} \tag{1.77}
$$

Notons  $\mathcal L$  l'ensemble des applications de Θ vers  $\mathcal L(\mathcal S)$ , auquel elle appartient. Le principe

<span id="page-42-0"></span>décrit précédemment nous permet d'écrire les approximations :

$$
\widetilde{\mathfrak{D}} = \sum_{l=1}^{d_{\Theta}} \mathfrak{D}_{l} \cdot \psi_{l}^{\mathscr{L}(8)} \qquad \text{et} \qquad \widetilde{\mathfrak{D}}(\underline{\theta}) = \sum_{l=1}^{d_{\Theta}} \mathfrak{D}_{l} \cdot \psi_{l}^{\mathscr{L}(8)}(\underline{\theta}) \tag{1.78}
$$

où les  $\psi_l^{\mathscr{L}(S)}$  $l_{\tilde{l}}^{L(S)}$  génèrent un module libre  $(\tilde{\mathcal{L}},+,.)$  isomorphe à  $(\tilde{\mathcal{F}},+,.)$ , avec  $\tilde{\mathcal{L}} \subset \mathcal{L}$ . De plus, la stratégie biprojective impose de choisir l'anneau  $A_{\mathscr{L}(S)} = \mathscr{L}(S)$ .

Pour illustrer les décompositions [\(1.78\)](#page-42-0), considérons un cas où l'opérateur différentiel du problème [\(1.54\)](#page-33-0) vaut :

$$
\mathfrak{D}(\underline{\theta}): \quad \mathcal{S} \quad \longrightarrow \quad \quad \mathcal{S} \quad \longrightarrow \quad \quad \mathcal{S} \quad \underline{u} \quad \longmapsto \quad \underline{a}(\underline{\theta}) \times \underline{u} + \underline{b}(\underline{\theta}) \times \frac{\partial \underline{u}}{\partial x_1} + \underline{c}(\underline{\theta}) \times \frac{\partial \underline{u}}{\partial x_2} \tag{1.79}
$$

où les applications  $a(\theta)$ ,  $b(\theta)$ ,  $c(\theta)$  sont par exemple :

$$
\underline{a(\theta), b(\theta), c(\theta)}: \quad \Omega \longrightarrow \underline{x} \longrightarrow \underline{a(\theta)(\underline{x}) = \underline{\alpha}(\underline{x}) + \underline{\beta}(\underline{x}).\theta_1} \n\underline{x} \longrightarrow \underline{b(\theta)(\underline{x}) = \underline{\gamma}(\underline{x}) + \underline{\delta}(\underline{x}).\theta_2} \n\underline{x} \longrightarrow \underline{c(\theta)(\underline{x}) = \underline{\mu}(\underline{x}).\theta_1 + \underline{\nu}(\underline{x}).\theta_2}
$$
\n(1.80)

avec <u>α, β, γ, δ, μ</u> et <u>v</u> des applications appartenant à l'ensemble S. On peut alors décomposer  $\tilde{\mathfrak{D}}$  sous la forme de l'équation [\(1.78\)](#page-42-0) avec  $d_{\Theta} = 3$ . Les scalaires  $\mathfrak{D}_l$  sont les opérateurs différentiels :

$$
\mathfrak{D}_1, \mathfrak{D}_2, \mathfrak{D}_3: \quad \mathcal{S} \longrightarrow \qquad \mathcal{S}
$$
\n
$$
\underline{u} \longrightarrow \mathfrak{D}_1(\underline{u}) = \underline{\alpha} \times \underline{u} + \underline{\gamma} \times \frac{\partial \underline{u}}{\partial x_1}
$$
\n
$$
\underline{u} \longrightarrow \mathfrak{D}_2(\underline{u}) = \underline{\beta} \times \underline{u} + \underline{\mu} \times \frac{\partial \underline{u}}{\partial x_2}
$$
\n
$$
\underline{u} \longrightarrow \mathfrak{D}_3(\underline{u}) = \underline{\delta} \times \frac{\partial \underline{u}}{\partial x_1} + \underline{\gamma} \times \frac{\partial \underline{u}}{\partial x_2}
$$
\n(1.81)

Les vecteur  $\psi_l^{\mathcal{L}(S)}$  $\frac{1}{l}$ <sup> $\sim$  ( $\sigma$ ) sont les applications :</sup>

$$
\psi_1^{\mathcal{L}(S)}, \psi_2^{\mathcal{L}(S)}, \psi_3^{\mathcal{L}(S)}: \Theta \longrightarrow \mathcal{L}(S)
$$
\n
$$
\underline{\theta} \longmapsto \psi_1^{\mathcal{L}(S)}(\underline{\theta}) = 1_{\mathcal{L}(S)}
$$
\n
$$
\underline{\theta} \longmapsto \psi_2^{\mathcal{L}(S)}(\underline{\theta}) = \theta_1.1_{\mathcal{L}(S)}
$$
\n
$$
\underline{\theta} \longmapsto \psi_3^{\mathcal{L}(S)}(\underline{\theta}) = \theta_2.1_{\mathcal{L}(S)}
$$
\n(1.82)

où  $1_{\mathscr{L}(S)}$  est l'identité de  $\mathscr{L}(S)$ .

### **3.4.3** Construction de l'opérateur  $\mathscr{D}$

Étant donné 
$$
\widetilde{\mathfrak{D}} = \sum_{l=1}^{d_{\Theta}} \mathfrak{D}_l \cdot \psi_l^{\mathcal{L}(S)}
$$
 une application de  $\widetilde{\mathcal{L}}$ , on définit l'endomorphisme :

$$
\mathcal{D}_{\widetilde{\mathfrak{D}}} : \widetilde{\mathcal{I}} \longrightarrow \widetilde{\mathcal{I}}_{\widetilde{\mathfrak{D}}} \longrightarrow \widetilde{\mathcal{I}}_{\widetilde{\mathfrak{D}}} : \widetilde{\mathcal{I}}_{\widetilde{\mathfrak{D}}} \longrightarrow \widetilde{\mathcal{I}}_{\widetilde{\mathfrak{D}}} \longrightarrow \widetilde{\mathcal{I}}_{\widetilde{\mathfrak{D}}} \widetilde{\mathfrak{D}} = \sum_{k=1}^{d_{\Theta}} \sum_{l=1}^{d_{\Theta}} \mathfrak{D}_{l}(s_{k}). \underline{\Psi}_{l}^{\mathcal{L}(S)} \cdot \underline{\Psi}_{k}^{S} \tag{1.83}
$$

L'application  $\mathscr{D}_{\widetilde{\mathfrak{D}}}(\widetilde{\mathfrak{g}})$  sera donc :

$$
\mathcal{D}_{\widetilde{\mathfrak{D}}}(\widetilde{\underline{s}}): \Theta \longrightarrow \mathcal{D}_{\widetilde{\mathfrak{D}}}(\widetilde{\underline{s}})(\underline{\theta}) = \sum_{k=1}^{d_{\Theta}} \sum_{l=1}^{d_{\Theta}} \mathfrak{D}_l(s_k) \cdot \underline{\Psi}_l^{\mathcal{L}(\mathcal{S})}(\underline{\theta}) \cdot \underline{\Psi}_k^{\mathcal{S}}(\underline{\theta}) \qquad (1.84)
$$

## **3.4.4 Calcul d'une approximation de la solution**

La stratégie biprojective consiste à trouver une solution  $s \in \mathcal{S}$  au problème [\(1.67\)](#page-39-1). Avec les approximations [\(1.72\)](#page-40-0) et [\(1.78\)](#page-42-0), cela revient à trouver les  $d_{\Theta}.d_{\Omega}$  scalaires  $s_{km} \in$  $A<sub>S</sub>$  vérifiant au mieux :

$$
\sum_{k=1}^{d_{\Theta}} \sum_{l=1}^{d_{\Theta}} \sum_{m=1}^{d_{\Omega}} s_{km} \cdot \mathfrak{D}_l(\underline{\varphi}_m) \cdot \underline{\psi}_l^{\mathcal{L}(S)} \cdot \underline{\psi}_k^S = \underline{b}
$$
 (1.85)

<span id="page-43-0"></span>Pour les trouver, les méthodes basées sur une stratégie biprojective munissent  $\mathscr S$  (ou un sous-ensemble de  $\mathscr{S}$  d'un produit scalaire :

$$
\langle .|. >: \mathcal{S} \times \mathcal{S} \longrightarrow A_{\mathcal{S}} = \widetilde{\mathcal{S}} \n\underline{(u, v)} \longrightarrow \langle \underline{u} | \underline{v} \rangle \tag{1.86}
$$

<span id="page-43-2"></span>différent d'une méthode à l'autre. Elles s'en servent pour projeter l'équation [\(1.85\)](#page-43-0) sur  $\widetilde{\mathcal{S}}$ . Il s'agit alors de trouver les  $d_{\Theta}$ . $d_{\Omega}$  scalaires  $s_{km}$  ∈  $A_S$  vérifiant au mieux :

$$
\sum_{k=1}^{d_{\Theta}} \sum_{l=1}^{d_{\Theta}} \sum_{m=1}^{d_{\Theta}} s_{km} < \mathfrak{D}_l(\underline{\varphi}_m) \cdot \underline{\psi}_l^{\mathcal{L}(\mathcal{S})} \cdot \underline{\psi}_k^{\mathcal{S}} |\underline{\psi}_j^{\mathcal{S}} \rangle = \langle \underline{b} | \underline{\psi}_j^{\mathcal{S}} \rangle \tag{1.87}
$$

<span id="page-43-1"></span>pour  $j = 1, \ldots, d_{\Theta}$ . Les membres de ces équations sont des applications de l'ensemble S. On peut donc résoudre ces *d*Θ problèmes en appliquant une méthode éléments finis de notre choix. Appelons (...) le produit scalaire utilisé par la méthode éléments finis retenue (voir équation [\(1.63\)](#page-37-2) pour un exemple) pour la projection des *d*Θ équations [\(1.87\)](#page-43-1). Lorsque l'anneau  $A_S$  est commutatif, cette projection donne :

$$
\sum_{k=1}^{d_{\Theta}} \sum_{l=1}^{d_{\Omega}} \sum_{m=1}^{d_{\Theta}} \left( \langle \mathfrak{D}_{l}(\underline{\varphi}_{m}) \cdot \underline{\Psi}_{l}^{\mathcal{L}}^{(\mathcal{S})} \cdot \underline{\Psi}_{k}^{\mathcal{S}} | \underline{\Psi}_{j}^{\mathcal{S}} \rangle \middle| \underline{\varphi}_{i} \right) \times s_{km} = \left( \langle \underline{b} | \underline{\Psi}_{j}^{\mathcal{S}} \rangle \middle| \underline{\varphi}_{i} \right) \tag{1.88}
$$

pour  $i = 1, ..., d_{\Theta}$  et  $j = 1, ..., d_{\Omega}$ . On peut récrire ces équations sous forme de système linéaire de taille  $d_{\Theta}$ . $d_{\Omega} \times d_{\Theta}$ . $d_{\Omega}$  :

<span id="page-44-0"></span>
$$
[\mathbf{D}]\{S\} = \{B\} \tag{1.89}
$$

où la matrice  $[\mathbf{D}]$  a pour coefficient sur la ligne  $d_{\Theta}(j-1)+i$  et sur la colonne  $d_{\Theta}(l-1)+$ *k* :

$$
d_{d_{\Theta}(j-1)+i,d_{\Theta}(l-1)+k} = \sum_{k=1}^{d_{\Theta}} \sum_{l=1}^{d_{\Omega}} \sum_{m=1}^{d_{\Theta}} \left( \langle \mathfrak{D}_l(\underline{\varphi}_m) . \underline{\psi}_l^{\mathcal{L}(S)} . \underline{\psi}_k^{\mathfrak{S}} | \underline{\psi}_j^{\mathfrak{S}} \rangle \middle| \underline{\varphi}_i \right) \tag{1.90}
$$

{*S*} est le vecteur dont la ligne  $d_{\Theta}(l-1) + k$  est l'inconnue  $s_{kl}$  et {*B*} est le vecteur dont la ligne  $d_{\Theta}(j-1)+i$  vaut :

$$
b_{d_{\Theta}(j-1)+i} = \left( < \underline{b} | \underline{\Psi}_j^{\mathcal{S}} > \left| \underline{\Phi}_i \right. \right) \tag{1.91}
$$

## **3.4.5** Calcul d'une approximation de la grandeur d'intérêt

Pour une valeur des paramètres donnée  $\theta$ , la quantité d'intérêt est obtenue à partir de la solution  $s(\theta)$  à l'aide d'une application *t* (voir équation [\(1.56\)](#page-33-2)) définie sur l'ensemble S. La stratégie biprojective l'étend à l'ensemble  $\widetilde{\mathscr{S}}$  grâce à l'application :

$$
\begin{array}{cccc}\n\mathfrak{t}: & \widetilde{\mathscr{J}} & \longrightarrow & \widetilde{\mathfrak{F}} \\
\widetilde{\underline{\mathfrak{s}}} = \sum_{i=1}^{d_{\Theta}} s_i \cdot \underline{\psi}_i^{\mathcal{S}} & \longmapsto & \mathfrak{t}(\underline{\mathfrak{s}}) = \sum_{i=1}^{d_{\Theta}} t(s_i) \cdot \underline{\psi}_i^F\n\end{array} \tag{1.92}
$$

<span id="page-44-2"></span>Une fois la solution  $\tilde{s}$  trouvée, grâce aux équations [\(1.59\)](#page-35-0) et [\(1.68\)](#page-39-2), on peut donc écrire que :

$$
\sum_{i=1}^{d_{\Theta}} f_i \cdot \underline{\Psi}_i^F = \widetilde{f} = \mathfrak{t}(\widetilde{\underline{s}}) = \sum_{i=1}^{d_{\Theta}} t(s_i) \cdot \underline{\Psi}_i^F
$$
\n(1.93)

Cela nous donne les scalaires  $\{f_i | i = 1, \ldots, d_\Theta\}$ , décrivant une approximation de la quantité d'intérêt  $\tilde{f}(\theta)$ .

### <span id="page-44-1"></span>**3.4.6 Remarques**

Etant donné qu'on s'efforce d'introduire les dépendances par rapport aux paramètres d'entrée  $\theta$  dans le modèle numérique, les méthodes basées sur une stratégie biprojective donnent généralement des résultats de meilleure qualité que les méthodes basées sur une stratégie ponctuelle. Cela est illustré par exemple dans la partie [5](#page-69-0) du chapitre [2.](#page-57-0)

La principale contrepartie est qu'il faut modifier la base dans laquelle est cherchée une approximation de la solution  $\tilde{g}$ . Cet aspect fait que ces méthodes sont souvent qualifiées d'*intrusives*. Cette modification donne une grande taille au système linéaire [\(1.89\)](#page-44-0), ce qui peut poser problème lorsque le coût numérique de résolution n'est plus linéaire en *d*<sub>Ω</sub> et en  $d_{\Theta}$ .

# **4 Analyse multivariable deterministe ´**

Dans cette partie nous passons en revue les méthodes d'analyse multivariable les plus répandues, c'est-à-dire les techniques les plus communes pour la résolution de problèmes faisant intervenir simultanément plusieurs paramètres. Nous commençons par les méthodes se basant sur une stratégie ponctuelle. Puis nous examinons celles reposant sur une stratégie biprojective.

## <span id="page-45-0"></span>**4.1 Méthodes suivant une stratégie ponctuelle**

### **4.1.1 Methodes d'interpolation ´**

Les méthodes d'interpolation consistent à construire une approximation  $\tilde{f}$  qui est exacte pour les valeurs des paramètres d'entrée  $\{\underline{\theta}^{(k)} | k = 1, ..., d_{\Theta}\}\$ . Elles se fixent *a priori* la base Ψ (voir équation [\(1.59\)](#page-35-0)). Ces fonctions de base peuvent prendre la forme de fonctions affines par morceaux, de polynômes, de splines ...

Ainsi, les méthodes d'interpolation consistent à trouver les  $d_{\Theta}$  scalaires  $f_i$  vérifiant :

$$
f(\underline{\theta}^{(k)}) = \sum_{i=1}^{d_{\Theta}} f_i \cdot \psi_i(\underline{\theta}^{(k)})
$$
\n(1.94)

pour  $k = 1, \ldots, d_{\Theta}$ . On peut mettre cela sous forme de système linéaire  $[A]\{F\} = \{B\}$ , où le scalaire de la  $k^e$  ligne et *i*<sup>e</sup> colonne de [**A**] vaut  $\underline{\psi}_i(\underline{\theta}^{(k)})$ , la *i*<sup>e</sup> ligne de  $\{F\}$  vaut  $f_i$  et la  $k^e$  ligne de  $\{B\}$  vaut  $f(\underline{\theta}^{(k)})$ .

Les méthodes d'interpolation ont les avantages et les inconvénients propres aux stratégies ponctuelles (voir sous-partie [3.3.4\)](#page-38-2). En outre, on force l'approximation  $f$  à être exacte pour les valeurs des paramètres d'entrée  $\{\underline{\theta}^{(k)} | k = 1, \ldots, d_{\Theta}\}$ . C'est un bénéfice si l'erreur qu'on commet lors des calculs des solutions approchées  $\{\tilde{s}(\theta^{(k)})|k=1,\ldots,d_{\Theta}\}\$ est faible. Dans le cas contraire, il faut leur préferer des méthodes de moindres carrées exposées ci-après.

Les méthodes d'interpolation ont de multiples domaines d'application. Elles ont par exemple été utilisées au LMT-Cachan pour faire de l'optimisation multiniveau à grande ´echelle d'assemblages de structures [\[Soulier 09\]](#page-129-2). En ce qui concerne le recalage de modèles, une interpolation par des splines a par exemple été utilisée dans [\[Icardi 07\]](#page-127-0) pour recaler des paramètres de plaques composites.

### **4.1.2 Moindres carres´**

Comme les méthodes d'interpolation, les méthodes de moindres carrés reposent sur une base Ψ choisie *a priori*. Par contre, elles sont plus souples que les méthodes d'interpolation : elles n'imposent pas à l'approximation d'être exacte pour les valeurs des paramètres d'entrée  $\{\underline{\theta}^{(k)} | k = 1, ..., d'_{\Theta}\}$ . À la place, elles cherchent à minimiser l'écart

entre l'approximation et les quantités d'intérêt  $\{f(\underline{\theta}^{(k)})|k=1,\ldots,d'_{\Theta}\}\$  grâce à la fonctionnelle :

$$
J: A_F^{d_{\Theta}} \longrightarrow F
$$
  

$$
(f_1, \dots, f_{d_{\Theta}}) \longrightarrow \frac{1}{2} \sum_{k=1}^{d'_{\Theta}} p_k \left( f(\underline{\theta}^{(k)}) - \sum_{i=1}^{d_{\Theta}} f_i \cdot \underline{\Psi}_i(\underline{\theta}^{(k)}) \right)^2
$$
(1.95)

où  $\{p_k | k = 1, ..., d'_{\Theta}\}\$  sont des poids attribués à chaque valeur des paramètres d'entrée. Comme la fonctionnelle *J* est quadratique définie positive, son minimum est atteint au point vérifiant  $\underline{grad}(J)(f_1,..., f_{d_{\Theta}}) = \underline{0}$ . Ce point est donc la solution du système linéaire  $[A]$ {*F*} = {*B*}, où [A] est la matrice dont le coefficient de la *j*<sup>e</sup> ligne et de la *i*<sup>e</sup> colonne vaut :

$$
a_{ji} = \sum_{k=1}^{d'_{\Theta}} p_k \underline{\Psi}_j(\underline{\theta}^{(k)}) \underline{\Psi}_i(\underline{\theta}^{(k)})
$$
(1.96)

 $\{F\}$  est le vecteur dont la *i*<sup>e</sup> ligne est l'inconnue  $f_i$  et  $\{B\}$  est le vecteur dont la *j*<sup>e</sup> ligne vaut :

$$
b_j = \sum_{k=1}^{d'_{\Theta}} p_k \underline{\Psi}_j(\underline{\theta}^{(k)}) f(\underline{\theta}^{(k)})
$$
\n(1.97)

Les méthodes de moindres carrés ont les avantages et les inconvénients propres aux stratégies ponctuelles (voir sous-partie [3.3.4\)](#page-38-2). En outre, le fait que l'approximation ne soit pas exacte pour les valeurs des paramètres d'entrée permet de mieux corriger les erreurs du calcul de la solution approchée  $\tilde{g}$ . Ces erreurs sont d'autant mieux gommées que *d'*<sub>0</sub> est grand, mais cela se fait au détriment des coûts de calculs.

Les méthodes de moindres carrés ont de multiples domaines d'application, dont le recalage de modèles. Par exemple, elles ont été utilisées dans [\[Asma 07\]](#page-125-0) pour recaler les paramètres d'un treillis tridimensionnel constitué de 36 barres.

### **4.1.3 Krigeage**

Bien qu'elles s'appuient sur une approche stochastique, les méthodes de krigeage ont  $\acute{e}$ té introduites dans [\[Matheron 62\]](#page-128-0) dans le but de résoudre des problèmes multivariables. Les quantités déterministes y sont vues commes des réalisations de variables aléatoires. Afin de trouver l'approximation  $\tilde{f}$  (voir équation [\(1.59\)](#page-35-0)), elles considèrent les scalaires connus : on prend  $f_k = f(\underline{\theta}^{(k)})$ , pour  $k = 1, ..., d_\Theta$ . Les inconnues sont les vecteurs  $\psi_k$ .

Les méthodes de krigeage considèrent les applications *f*,  $\tilde{f}$  et les  $\Psi_k$  comme des réalisations de processus stochastiques  $F$ ,  $F$  et  $\Psi_k$  respectivement. Elles cherchent alors  $\alpha$  minimiser la variance *V*(*F* −  $\widetilde{F}$ ) (voir équation [\(1.126\)](#page-53-0)) de l'écart entre le processus *F* et son approximation, sous la contrainte d'une espérance (voir équation [\(1.125\)](#page-53-1)) nulle :  $E(F - F) = 0.$ 

Il existe plusieurs méthodes de krigeage. Elles sont nommées en fonction du choix retenu pour l'allure des processus stochastiques. Pour le krigeage appelé ordinaire, qui est le plus utilis´e, les processus stochastiques sont la somme d'un processus stochastique constant et d'un processus stochastique stationnaire.

Un processus stochastique  $F$  est dit stationnaire si sa loi de probabilité est indépendante par translation dans Θ. En d'autres termes, quel que soit le moment *m* (espérance, variance ...) et quel que soit  $(\underline{\theta}, \underline{h}) \in \Theta^2$ , la quantité  $m(F(\underline{\theta} + \underline{h}) - F(\underline{\theta}))$ est indépendante du point θ et de la norme ||h||. Dans le cas où *m* est la variance, cette quantité est appelée variogramme de la distance  $||h||$  et souvent notée 2 $\gamma(||h||)$ .

Dans le cadre du krigeage ordinaire, il est montré dans [\[Baillargeon 05\]](#page-125-1) que pour tout  $\theta \in \Theta$ , la contrainte d'espérance nulle se traduit par :

$$
\sum_{k=1}^{d_{\Theta}} \psi_k(\underline{\theta}) = 1 \tag{1.98}
$$

et que la variance qu'on cherche à minimiser peut s'exprimer sous la forme quadratique suivante :

<span id="page-47-1"></span>
$$
\{\Psi(\underline{\theta})\}^T[\mathbf{A}(\underline{\theta})]\{\Psi(\underline{\theta})\} + \{\Psi(\underline{\theta})\}^T\{B(\underline{\theta})\}
$$
(1.99)

<span id="page-47-0"></span>o`u {Ψ(θ)} est le vecteur dont la *k* e ligne est l'inconnue Ψ*k*(θ), [**A**(θ)] est la matrice dont le coefficient de la *i*<sup>e</sup> ligne et de la *j*° colonne est le variogramme γ( $\|\underline{\theta}^{(i)} - \underline{\theta}^{(j)}\|$ ) et {*B*(<u>θ</u>)} est le vecteur dont la *k*<sup>e</sup> ligne est le variogramme γ( $||θ - θ<sup>(k)</sup>||$ ).

Pour trouver les  $\Psi_k(\theta)$ , il suffit juste de trouver le point stationnaire de la forme quadratique  $(1.99)$  sans oublier de tenir compte de la contrainte  $(1.98)$  par une méthode au choix : multiplicateur de Lagrange, pénalisation, substitution ...

Comme les autres méthodes basées sur les stratégies ponctuelles, le krigeage est simple à mettre en œuvre car il post-traite des solutions qui peuvent être facilement obtenues par des codes commerciaux. Cependant, on ne sait pas comment choisir *a priori* les valeurs des paramètres d'entrée pour obtenir un krigeage de bonne qualité. En outre, l'appel à la théorie des probabilités permet de construire des intervalles de confiance pour estimer la pertinence de l'approximation  $\tilde{f}$  en dehors des points d'évaluation.

Les méthodes de krigeage ont de multiples domaines d'application, mais elles sont très peu employées pour le recalage de modèles mécaniques. L'identification des paramètres d'une structure en acier présentée dans [\[Munan 05\]](#page-129-3) est un des rares cas que nous pouvons citer.

### **4.1.4 Proper Orthogonal Decomposition**

Les méthodes de Proper Orthogonal Decomposition font une étude spectrale de la solution au problème  $(1.54)$  afin d'en calculer une approximation. Il est montré dans [\[Liang 02\]](#page-128-1) qu'elles sont équivalentes à la décomposition de Karhunen-Loève, à l'analyse en composantes principales et à la décomposition en valeur singulière. Toutes ces m´ethodes trouvent leur racines dans [\[Pearson 01\]](#page-129-4).

Avant d'expliquer comment mettre en œuvre les méthodes POD, il est nécessaire d'introduire un sous-ensemble particulier de S, l'ensemble des applications de Ω dans *S*, auquel elles font appel. Notons  $S^c$  ce sous-ensemble des applications constantes sur  $\Omega$  à valeurs dans *S*. Ainsi, une application  $\zeta$  appartient à  $S^c$  si et seulement s'il existe une constante  $z^c \in S$  telle que :

$$
\forall \underline{x} \in \Omega, \underline{z}(\underline{x}) = z^c \tag{1.100}
$$

La grandeur d'intérêt  $f(\theta)$  est la solution  $s(\theta)$  de l'EDP. La POD consiste donc à trouver une approximation  $\tilde{s}$  à l'application :

$$
\underline{s}: \Theta \longrightarrow \mathop{\mathcal{S}} \limits \longrightarrow \underline{s}(\underline{\theta}) \tag{1.101}
$$

dans un S-module particulier, généré par une base d'applications de Θ dans S<sup>c</sup>. En d'autres termes, l'approximation  $\tilde{s}$  est cherchée sous une forme particulière de l'équation [\(1.59\)](#page-35-0) :

$$
\widetilde{\underline{s}} = \sum_{i=1}^{d_{\Theta}} f_i \underline{\Psi}_i
$$
\n(1.102)

avec *f<sub>i</sub>* dans l'ensemble S et <u>Ψ</u><sub>*j*</sub> dans l'ensemble des applications Θ dans S<sup>c</sup>. Étant donnée une valeur  $\theta \in \Theta$ , on pourra ainsi obtenir une approximation de la solution  $s(\theta)$  grâce à une forme particulière de l'équation  $(1.60)$ :

$$
\widetilde{\underline{s}}(\underline{\theta}) = \sum_{i=1}^{d_{\Theta}} f_i \underline{\Psi}_i(\underline{\theta})
$$
\n(1.103)

avec  $s_i \in \mathcal{S}$  et  $\underline{\Psi}_i(\underline{\theta}) \in \mathcal{S}^c$ . Ainsi, pour une valeur donnée  $\underline{x} \in \Omega$ , on a :

<span id="page-48-0"></span>
$$
\underline{s}(\underline{\theta})(\underline{x}) = \sum_{i=1}^{d_{\Theta}} f_i(\underline{x}) \underline{\Psi}_i(\underline{\theta})^c
$$
\n(1.104)

où  $\underline{\Psi}_i(\underline{\theta})^c \in S$  est la valeur constante prise par l'application  $\underline{\Psi}_i(\underline{\theta})$ .

Pour mettre en œuvre une POD, on se donne *d'*<sub>Θ</sub> valeurs des paramètres d'entrée <u>θ</u>, avec  $d'_{\Theta} \geq d_{\Theta}$ . Pour la  $k^e$  de ces valeurs  $\underline{\Theta}^{(k)}$ , on calcule la solution approchée  $\underline{\widetilde{s}(\Theta^{(k)})}$  dans la base Φ :

$$
\underline{\widetilde{s}}(\underline{\theta}^{(k)})(\underline{x}) = \sum_{j=1}^{d_{\Omega}} s_{jk} \underline{\varphi}_j(\underline{x})
$$
\n(1.105)

On construit alors la matrice  $[S]$  dont le coefficient de la  $j^e$  ligne et de la  $k^e$  colonne vaut  $s_{ik}$ . On la décompose en valeurs singulières, c'est-à-dire sous la forme :

$$
[\mathbf{S}] = [\boldsymbol{\chi}][\boldsymbol{\Sigma}][\boldsymbol{\Psi}]^T \tag{1.106}
$$

où [χ] et [Ψ] sont des matrices carrées unitaires de tailles respectives *d*Ω et *d'*<sub>Θ</sub>. [Σ] est une matrice rectangulaire dont tous les termes sont nuls sauf ceux sur la diagonale. Ils sont positifs ou nuls et classés par ordre décroissant sur la diagonale. On les appelle valeurs singulières. On pose ensuite [**F**] la matrice de taille *d*<sub>Ω</sub> × *d'*<sub>Θ</sub>. La matrice [S] peut se récrire sous la forme :

$$
[\mathbf{S}] = [\mathbf{F}][\mathbf{\Psi}] = \sum_{i=1}^{d'_{\Theta}} \{F_i\} {\{\Psi_i\}}^T
$$
 (1.107)

où  $\{F_i\}$  et  $\{\Psi_i\}$  sont les *i*<sup>e</sup> colonnes de  $[\mathbf{F}]$  et  $[\Psi]$  respectivement. On tronque cette somme pour avoir une approximation  $[\mathbf{S}]$  de la matrice  $[\mathbf{S}]$ :

$$
\left[\widetilde{\mathbf{S}}\right] = \sum_{i=1}^{d_{\Theta}} \{F_i\} \{\Psi_i\}^T \tag{1.108}
$$

En remarquant que cette dernière équation est la version matricielle de l'équation  $(1.104)$ , on peut reconstruire les applications  $f_i$  et  $\underline{\Psi}_i$ .

Les méthodes de POD ont les avantages et les inconvénients propres aux stratégies ponctuelles (voir sous-partie [3.3.4\)](#page-38-2). En outre, contrairement aux autres méthodes d'analyse multivariable présentées ici, elles bénéficient d'une insensibilité au nombre de paramètres, ce qui est un énorme avantage dès que celui-ci devient grand.

Les méthodes de POD ont de multiples domaines d'application. Elles ont par exemple été utilisées au LMT-Cachan pour des calculs multiéchelle en temps et espace [\[Passieux 08\]](#page-129-5). En ce qui concerne le recalage de modèles, elles ont été utilisées dans [\[Lenaerts 01\]](#page-128-2) pour recaler les paramètres d'une poutre à comportement non linéaire.

## **4.2** Méthodes suivant une stratégie biprojective

### **4.2.1 Theorie des perturbations ´**

La théorie des perturbations [\[Nayfeh 32\]](#page-129-6) est une méthode suivant une stratégie bipro-jective. Sa mise en œuvre est donc expliquée dans la sous-partie [3.4.](#page-39-0) Elle consiste à écrire les grandeurs dépendantes des paramètres d'entrée sous forme de séries de Taylor autour de  $\underline{\theta} = \underline{0}$  à l'ordre  $n_d$ . Pour une telle grandeur  $z(\underline{\theta}) \in Z$ , la base  $\Psi^Z$  (voir équation [\(1.70\)](#page-39-3)) :

$$
\left\{\underline{\Psi}_{\underline{i}} = \underline{\Psi}_{i_1,\dots,i_{n_p}} : \underline{\theta} \longmapsto \theta_1^{i_1} \dots \theta_{n_p}^{i_{n_p}} \middle| i_1 + \dots + i_{n_p} \leq n_d \right\}
$$
 (1.109)

nous permet d'écrire les approximations :

$$
\widetilde{z} = \sum_{\underline{i} \le n_d} z_{\underline{i}} \cdot \underline{\Psi}_{\underline{i}} = \sum_{i_1 + \dots + i_{n_p} \le n_d} \frac{\partial^{i_1 + \dots + i_{n_p}} z}{\partial \theta_1^{i_1} \dots \partial \theta_{n_p}^{i_{n_p}}}(0) \cdot \underline{\Psi}_{i_1, \dots, i_{n_p}}
$$
(1.110)

et

$$
\widetilde{z}(\underline{\theta}) = \sum_{\underline{i} \le n_d} z_{\underline{i}} \cdot \underline{\Psi}_{\underline{i}}(\underline{\theta}) = \sum_{i_1 + \dots + i_{n_p} \le n_d} \frac{\partial^{i_1 + \dots + i_{n_p}} z}{\partial \theta_1^{i_1} \dots \partial \theta_{n_p}^{i_{n_p}}} (0) \cdot \theta_1^{i_1} \dots \theta_{n_p}^{i_{n_p}}
$$
(1.111)

Le produit scalaire  $\langle .|. \rangle$  (voir équation [\(1.86\)](#page-43-2)) utilisé par la théorie des perturbations est :

$$
\langle .|. \rangle: \qquad \widetilde{\mathcal{S}} \times \widetilde{\mathcal{S}} \qquad \longrightarrow \qquad A_{\mathcal{S}} = \widetilde{\mathcal{S}} \left( \underline{u} = \sum_{\underline{i} \le n_d} u_{\underline{i}} \cdot \underline{\Psi}_{\underline{i}}, \ \underline{v} = \sum_{\underline{i} \le n_d} v_{\underline{i}} \cdot \underline{\Psi}_{\underline{i}} \right) \qquad \longrightarrow \qquad \langle \underline{u} | \underline{v} \rangle = \sum_{\underline{i} \le n_d} u_{\underline{i}} \times v_{\underline{i}} \qquad (1.112)
$$

La théorie des perturbations a de multiples domaines d'application, dont le recalage de modèles. Par exemple, elle a été utilisée dans [\[D'Souza 08\]](#page-126-0) pour recaler les paramètres de treillis de poutres à comportement non linéaire.

### **4.2.2 Methodes asymptotiques ´**

Les méthodes asymptotiques [\[Rabinovich 72\]](#page-129-7) sont une généralisation de la théorie des perturbations. Elles consistent à écrire les grandeurs dépendantes des paramètres d'entrée sous forme de développements asymptotiques au voisinage d'un point  $\underline{\theta}^{(0)} \in [-\infty, +\infty]$ . Une application fonctions de la base  $\Psi^Z$  (voir équation [\(1.70\)](#page-39-3)) a donc pour allure :

$$
\Psi_{\underline{k}}^{Z}: \Theta \longrightarrow Z
$$
  

$$
\underline{\theta} \longmapsto \Psi_{\underline{k}}^{Z}(\underline{\theta}) = \prod_{j=1}^{n_p} \left( \theta_j^{\alpha_{k_j}} (\ln \theta_j)^{\beta_{k_j}} \exp \left[ \sum_{i=1}^{n_{k_j}} c_{k_j} \theta_j^{\gamma_{k_j}} \right] \right)
$$
(1.113)

Le produit scalaire  $\langle .|. \rangle$  (voir équation [\(1.86\)](#page-43-2)) utilisé par les méthodes asymptotiques est :

$$
\langle .|. \rangle: \qquad \widetilde{\mathscr{S}} \times \widetilde{\mathscr{S}} \qquad \longrightarrow \qquad A_{\mathcal{S}} = \widetilde{\mathcal{S}} \left(\underline{u} = \sum_{i} u_{i} \cdot \underline{\psi}_{i}^{\mathcal{S}}, \ \underline{v} = \sum_{i} v_{i} \cdot \underline{\psi}_{i}^{\mathcal{S}}\right) \qquad \longrightarrow \qquad \langle \underline{u} | \underline{v} \rangle = \sum_{i} u_{i} \times v_{i}
$$
\n
$$
(1.114)
$$

# **5 Calcul de structures aleatoires ´**

Le calcul de structures aléatoires consiste à étudier un problème lorsque le hasard peut donner différentes valeurs aux paramètres d'entrées. Les méthodes de résolution de ce type de problèmes sont classiquement divisées en deux catégories : les méthodes non stochastiques et les méthodes stochastiques.

## **5.1 Methodes non stochastiques ´**

## $5.1.1$  **Généralités**

Les méthodes non stochastiques consistent en deux choses : à placer les grandeurs incertaines dans des objets (intervalles, ensembles flous, ensembles aléatoires, méconnaissances ...) et à propager ces objets dans le modèle numérique. Elles doivent donc premièrement décrire comment placer une grandeur incertaine  $x$  dans un objet  $X$ . Deuxièmement, étant donné un ensemble  $\underline{X}$  de  $n_v$  objets  $X_1, \ldots, X_{n_v}$  et une application *g* de  $n_v$  variables  $x = (x_1, \ldots, x_n) \in X$ , les méthodes doivent dire comment construire l'objet *Y* auquel appartient la grandeur incertaine  $y = g(x)$ .

Ainsi, cette approche ne nous permet pas de savoir ce que vaut la grandeur d'intérêt  $f(\theta)$  pour une réalisation  $\theta$  donnée. Avec ces méthodes, on sait juste qualifier un objet auquel la grandeur d'intérêt appartient.

Les méthodes non stochastiques ne rentrent pas dans le cadre décrit dans la partie [3.](#page-32-0) Elles sont classiquement regroupées dans ce qu'on appelle la *théorie généralisée de l'information* [\[Klir 91\]](#page-127-1).

## **5.1.2 Theorie des intervalles ´**

La plus simple des méthodes non stochastiques est la théorie des intervalles. Elle a été développée dans les années 1950 et 1960, notamment dans [\[Moore 66\]](#page-129-8).

Elle consiste à placer une grandeur incertaine *x* entre deux bornes déterministes. Cela peut s'écrire de la manière suivante :

$$
x \in X = [x^-, x^+] \tag{1.115}
$$

Pour propager les intervalles dans le modèle numérique, les bornes de l'intervalle  $Y = g(X)$  sont :

$$
y^{-} = \min_{\underline{x} \in \underline{X}} g(\underline{x}) \quad \text{et} \quad y^{+} = \min_{\underline{x} \in \underline{X}} g(\underline{x}) \tag{1.116}
$$

En d'autres termes, *Y* est le plus petit intervalle contenant l'image de  $X_1 \times \cdots \times X_{n_v}$  par *g*.

Un des principaux défauts de la théorie des intervalles est qu'elle peut être très pessimiste. Par exemple, l'image de tout intervalle *X* contenant 0 par la fonction  $x \mapsto 1/x$ est l'intervalle  $]-\infty, +\infty[$ . Cela n'a pas empêché cette théorie d'être mise en œuvre, entre autres pour le recalage de modèles. Par exemple, elle a été utilisée dans [\[Lauwagie 06\]](#page-128-3) pour recaler les paramètres matériaux d'une plaque de cuivre.

### **5.1.3 Ensemble flous**

La théorie des ensembles flous a été introduite dans [\[Zadeh 65\]](#page-130-0) comme une extension de la théorie des intervalles.

Un ensemble flou est une paire  $(X, \mu_X)$  où X est un ensemble et  $\mu_X$  est une application de *X* vers  $[0,1]$  appelée *fonction de participation*. Elle permet de qualifier le degré d'appartenance d'une grandeur incertaine *x* ∈ *X*.

Si on est certain que *x* est dans *X*, alors  $\mu_X(x) = 1$ . Inversement, si on est certain que *x* est en dehors de *X*, alors  $\mu_X(x) = 0$ . Si on a un doute quant à l'appartenance de *x* à *X*, alors  $0 < \mu_X(x) < 1$ . Cette valeur est d'autant plus proche de 1 que l'on est sûr que *x* est dans *X*.

Pour propager les ensembles flous dans le modèle numérique, la fonction participation  $\mu_Y$  de  $Y = g(X)$  est définie par :

$$
\forall y \in Y, \mu_Y(y) = \begin{cases} 0 & \text{si } \underline{X}^{-g}(y) = \varnothing \\ \sup_{\underline{X}^{-g}(y)} \min(\mu_{X_1}(x_1), \dots, \mu_{X_{n_v}}(x_{n_v})) & \text{si } \underline{X}^{-g}(y) \neq \varnothing \end{cases}
$$
(1.117)

où  $\underline{X}^{-g}(y)$  est l'ensemble des antécédents de *y* par *g* :

$$
\underline{X}^{-g}(y) = \{(x_1, \dots, x_{n_v}) | g(x_1, \dots, x_{n_v}) = y\}
$$
\n(1.118)

Le calcul de  $\underline{X}^{-g}(y)$  peut s'avérer difficile à réaliser. Pour contourner cet obstacle numérique, on décrit un ensemble flou  $(X, \mu_X)$  comme plusieurs ensembles classiques, appelés  $\alpha$ -coupures :

$$
\alpha_X = \{x \in X | \mu_X(x) > \alpha\} \tag{1.119}
$$

pour différentes valeurs de α ∈ [0,1]. La propagation des α-coupures se fait ensuite comme dans la théorie des intervalles. On risque alors de trouver des résultats pessimistes. Cela n'a pas empêché cette théorie d'être mise en œuvre, entre autres pour le recalage de modèles. Par exemple, elle a été utilisée dans [\[Duque](#page-126-1) 07] pour recaler les paramètres matériaux de l'ossature métallique d'un autobus.

La théorie des méconnaissances [Ladevèze 02, [Puel 04\]](#page-129-9), développée au LMT-Cachan, s'appuie sur des concepts extrêmement similaires à la théorie des ensembles flous.

### **5.1.4 Theorie de Dempster-Shafer ´**

La théorie de Dempster-Shafer a été développée à partir des travaux de Dempster [\[Dempster 68\]](#page-126-2) et de Shafer [\[Shafer 76\]](#page-129-10). Les grandeurs incertaines y sont placées dans des *ensembles aléatoires*, qui peuvent être vus comme une généralisation des ensembles flous.

Étant donné un ensemble *X*, notons  $\mathcal{P}(X)$  l'ensemble des parties de *X*, c'est-à-dire l'ensemble des sous-ensembles de *X* :

$$
\mathscr{P}(X) = \{A | A \subset X\} \tag{1.120}
$$

Un ensemble aléatoire est une paire  $(E, m_E)$  où  $E$  est un ensemble et  $m_E$  une application de  $\mathscr{P}(E)$  vers [0, 1] appelée *masse* vérifiant :

$$
m_E(\varnothing) = 0 \quad \text{et} \sum_{A \in \mathscr{P}(E)} m_E(A) = 1 \tag{1.121}
$$

Elle permet de donner la probabilité qu'une grandeur incertaine  $e \in E$  appartienne exclusivement au sous-ensemble  $A \subset E$ , indépendamment des autres sous-ensembles de E.

Pour propager les ensembles aléatoires dans le modèle numérique, l'ensemble aléatoire  $(Y, m_Y)$  de  $Y = g(X)$  est défini par l'ensemble des images par *g* des sousensembles de *X* :

$$
Y = \{g(\underline{A})|\underline{A} \in \mathcal{P}(\underline{X})\}\tag{1.122}
$$

et par sa masse *m<sup>Y</sup>* telle que :

$$
\forall B \in \mathscr{P}(Y), \ m_{\mathbf{y}}(B) = \sum_{\{\underline{A} \in \mathscr{P}(\underline{X}) | B = g(\underline{A})\}} m_{\underline{X}}(\underline{A}) \tag{1.123}
$$

La théorie de Dempster-Shafer n'est pas très utilisée dans le domaine du recalage de modèles. Toutefois, elle a été employée dans [\[Guo 06\]](#page-127-2) pour identifier l'endommagement de certains éléments d'un treillis de constitué de 31 barres.

## **5.2 Methodes stochastiques ´**

### **5.2.1 Notations**

Les méthodes stochastiques consistent à utiliser la théorie des probabilités pour modéliser le fait que le hasard puisse donner différentes valeurs aux paramètres d'entrée. Les réalisations possibles de  $\theta \in \Theta$  appartiennent donc à un espace probabilisé. Nous noterons F une σ-alg`ebre (ou tribu) sur Θ. Nous nous donnons *p*, une mesure de probabilité sur  $\mathscr{F}$ .

Pour une variable aléatoire  $z \in \mathcal{Z}$  :

$$
z: \Theta \longrightarrow Z
$$
  

$$
\underline{\theta} \longmapsto z(\underline{\theta})
$$
 (1.124)

on appelle  $E(z)$  son espérance mathématique :

$$
E(z) = \int_{\Theta} z(\underline{\theta}) \mathrm{d}p \tag{1.125}
$$

<span id="page-53-0"></span>et *V*(*z*) sa variance :

<span id="page-53-1"></span>
$$
V(z) = E((z - E(z))^2 = E(z^2) - E(z)^2
$$
\n(1.126)

#### **5.2.2 Monte-Carlo**

Les méthodes de Monte-Carlo [\[Fishman 95\]](#page-127-3) ont été introduites dans [\[Metropolis 49\]](#page-128-5). Ce sont des méthodes très largement répandues depuis l'introduction de l'outil informatique pour la résolution des problèmes en sciences de l'ingénieur. Cette popularité est due à la facilité de leur mise en œuvre, qui suit une stratégie ponctuelle.

Ces méthodes consistent à générer *d*'<sub>Θ</sub> réalisations de <u>θ</u>. Pour chacune d'entre elles, on fait un calcul déterministe de la grandeur d'intérêt  $f(\theta)$ . La variable aléatoire *f* est ensuite reconstruite par une méthode au choix à partir des résultats des *d'*<sub>O</sub> expériences.

Les méthodes de Monte-Carlo ont les avantages et les inconvénients propres aux stratégies ponctuelles (voir sous-partie [3.3.4\)](#page-38-2). En outre, le théorème de la limite centrale assure qu'elles convergent en  $\tilde{O}(1/\sqrt{d_{\Theta}'})$ . Ce taux de convergence, même s'il peut paraître faible donne une estimation de l'erreur commise sur l'approximation  $\hat{f}(\theta)$ . De plus, elles bénéficient d'une insensibilité au nombre de paramètres, ce qui est un énorme avantage dès que celui-ci devient grand.

Les méthodes de Monte-Carlo ont de multiples domaines d'application. Elles ont par exemple été utilisées pour la réduction des vibrations d'une poutre équipée de pastilles piézoélectriques [Blanzé 09]. En ce qui concerne le recalage de modèles, elles ont par exemple été utilisées dans [\[Esfandiari 10\]](#page-126-3) pour recaler l'endommagement d'un treillis composé de 25 barres.

### **5.2.3 Theorie des perturbations stochastique ´**

La théorie des perturbations stochastiques [\[Kleiber 92\]](#page-127-4) consiste à développer toutes les variables aléatoires en série de Taylor de  $n<sub>v</sub>$  variables aléatoires élémentaires  $\{\xi_i | i = 1, \ldots, n_v\}$ . On peut prendre par exemple  $n_v$  variables aléatoires indépendantes gaussiennes centrées réduites à valeurs dans R.

Cette méthode suit une stratégie biprojective : elle peut donc être mise en œuvre en suivant les explication de la sous-partie [3.4.](#page-39-0) Pour ce faire, on prend la base  $\Psi^Z$  (voir  $équation (1.70)$  $équation (1.70)$  sous la forme :

$$
\left\{\underline{\Psi}_{\underline{i}} = \underline{\Psi}_{i_1,...,i_{n_p}} = \xi_1^{i_1} \dots \xi_{n_v}^{i_{n_v}} \middle| i_1 + \dots + i_{n_v} \leq n_d \right\}
$$
 (1.127)

Ainsi une approximation de la variable aléatoire *z* s'écrit sous la forme :

$$
\widetilde{z} = \sum_{i \le n_d} z_i \cdot \underline{\Psi}_i = \sum_{i_1 + i_2 + \dots + i_{n_p} \le n_d} z_{i_1, \dots} \xi_1^{i_1} \dots \xi_{n_v}^{i_{n_v}}
$$
(1.128)

et une réalisation  $z(\theta)$  sera approchée sous la forme :

$$
\widetilde{z}(\underline{\theta}) = \sum_{\underline{i} \le n_d} z_{\underline{i}} \cdot \underline{\Psi}_{\underline{i}}(\underline{\theta}) = \sum_{i_1 + i_2 + \dots + i_{n_p} \le n_d} z_{i_1, \dots} (\xi_1(\underline{\theta}))^{i_1} \dots (\xi_{n_v}(\underline{\theta}))^{i_{n_v}}
$$
(1.129)

Le produit scalaire  $\langle .|. \rangle$  (voir équation [\(1.86\)](#page-43-2)) utilisé par la théorie des perturbations stochastique est :

$$
\langle .|. >: \widetilde{\mathcal{J}} \times \widetilde{\mathcal{J}} \longrightarrow A_{\delta} = \widetilde{\delta}
$$
  

$$
\left(\underline{u} = \sum_{\underline{i} \leq n_d} u_{\underline{i}} \cdot \underline{\Psi}_{\underline{i}}, \underline{v} = \sum_{\underline{i} \leq n_d} v_{\underline{i}} \cdot \underline{\Psi}_{\underline{i}}\right) \longmapsto \langle \underline{u} | \underline{v} \rangle = \sum_{\underline{i} \leq n_d} u_{\underline{i}} \times v_{\underline{i}} \qquad (1.130)
$$

La théorie des perturbations stochastique a de multiples domaines d'application, dont le recalage de modèles incertains. Par exemple, elle a été utilisée dans [\[Khodaparasta 08\]](#page-127-5) pour recaler le module d'Young d'une poutre dont 3 segments ont un comportement aléatoire.

Elle a les avantages et les inconvénients propres aux stratégies biprojectives (voir sous-partie [3.4.6\)](#page-44-1). De plus, le produit scalaire employé est très simple à calculer. Cependant, il n'est pas fondé sur la théorie des probabilités et cela nécessite souvent de monter à un degré  $n_d$  élevé pour obtenir des approximations de bonne qualité. Cet inconvénient n'existe plus dans la méthode des éléments finis stochastiques.

## **5.2.4 El ´ ements finis stochastiques ´**

<span id="page-55-0"></span>.

La méthode des éléments finis stochastiques a été introduite dans [\[Ghanem 91\]](#page-127-6). Elle peut être mise en œuvre, soit par une stratégie ponctuelle soit par une stratégie biprojective.

Dans les deux cas, elle s'appuie sur le produit scalaire :

$$
\langle .|. \rangle: \mathcal{Z} \times \mathcal{Z} \longrightarrow A_Z
$$
  
\n
$$
(\underline{y}, \underline{z}) \longrightarrow \langle \underline{y} | \underline{z} \rangle = E(\underline{y} \times \underline{z}) = \int_{\Theta} y(\underline{\theta}) \times z(\underline{\theta}) dp
$$
\n(1.131)

Il nous permet de définir une base d'approximation  $\Psi$  de la quantité d'intérêt (voir  $équation (1.59)$  $équation (1.59)$  appel $ée$  chaos polynomial. Elle est orthogonale au sens du produit scalaire [\(1.131\)](#page-55-0) et peut être construite en suivant un algorithme de Gram-Schmidt, comme il est indiqué dans [\[Ghanem 91\]](#page-127-6). Cette construction dépend de la mesure de probabilité *p* utilisée. Par exemple, pour la mesure gaussienne on obtient les polynômes de Hermite.

Pour employer les éléments finis stochastiques en stratégie ponctuelle, il est conseillé dans [\[Webster 96\]](#page-130-1) de prendre des points  $\underline{\theta}^{(k)}$  tels que les réalisations des  $n_\nu$  variables aléatoires soient des racines du chaos polynomial.

Pour utiliser les éléments finis stochastiques en stratégie biprojective, il faut suivre la démarche décrite dans la sous-partie [3.4](#page-39-0) en prenant le chaos polynomial comme base  $\Psi^Z$ et choisissant [\(1.131\)](#page-55-0) comme produit scalaire  $\langle .|. \rangle$  (voir équation [\(1.86\)](#page-43-2)).

Les méthodes des éléments finis stochastiques ont de multiples domaines d'application. Elles ont par exemple été utilisées au LMT-Cachan pour l'étude de liaisons incer-taines dans [\[Champaney 05\]](#page-126-4) en comparant les stratégies ponctuelle et biprojective. En ce qui concerne le recalage de modèles, elles ont servi à l'identification des raideurs d'un modèle coques et poutres représentatif d'un support de satellites [\[Faverjon 09\]](#page-126-5).

# **6 Conclusion**

Nous avons considéré le recalage de modèles comme un problème où un intérêt particulier est porté à une quantité issue d'une solution à une EDP paramétrable. Ce point de vue nous a amené à considérer les méthodes de résolution de ce type de problèmes dans le domaine de l'analyse multivariable et pour les études de structures aléatoires. Nous avons classé ces méthodes en deux catégories : celles s'appuyant sur ce que nous avons appelé une stratégie ponctuelle, et celles se basant sur ce que nous avons nommé une stratégie biprojective.

Les méthodes ponctuelles sont faciles à mettre en œuvre grâce aux nombreux codes éléments finis existants. Cependant, elles font une reconstruction de la quantité d'intérêt qui n'a aucun sens physique. Cet écueil peut être évité grâce aux méthodes biprojectives. Mais elles reposent sur la résolution d'un système linéaire dont la taille peut s'accroître extrêmement vite.

Dans la suite de ce travail, nous mettons en œuvre une méthode basé sur une stratégie tirant les avantages des stratégies ponctuelle et biprojective. Cette méthode nous permet de recaler des modèles déterministes ou aléatoires. Nous nous en servons aussi pour recaler à moindre coût des familles de structures similaires, ou encore des structures dont le comportement varie à cause du temps ou de phénomènes aléatoires.

# **Chapitre 2**

# <span id="page-57-0"></span>**Methode ´ el´ ements finis ´ sur algebre polynomiale `**

## **Sommaire**

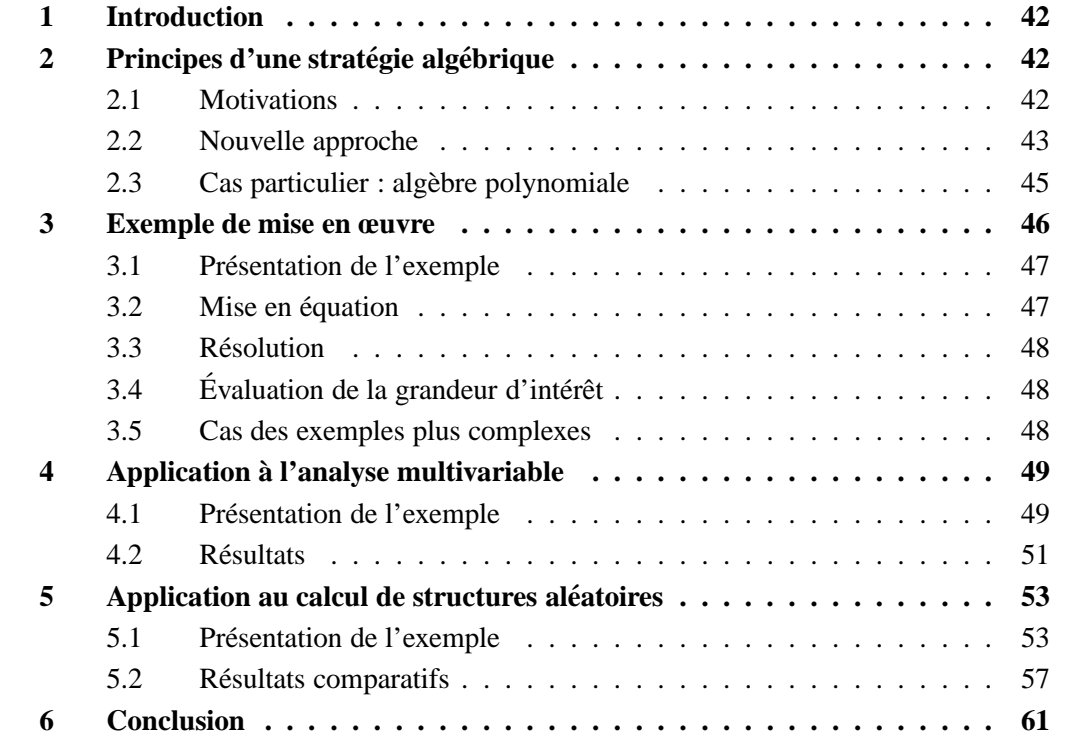

# <span id="page-58-0"></span>**1 Introduction**

Dans le premier chapitre, nous avons vu qu'il existe de nombreuses méthodes pour obtenir une approximation d'une quantité d'intérêt issue d'une solution à une EDP pa-ramétrable (voir équation [\(1.56\)](#page-33-2)). Nous les avons rangées dans deux catégories suivant les stratégies de résolution sur lesquelles elles s'appuient : ponctuelle ou biprojective. Au sein d'une de ces deux catégories, les méthodes partagent beaucoup d'avantages et d'inconvénients.

Ce chapitre a pour but principal d'introduire une méthode basée sur une nouvelle stratégie reprenant les avantages des stratégies ponctuelle et biprojective. Nous l'appelons la méthode éléments finis sur algèbre polynomiale (MÉFAP). Nous qualifions d'algébrique la stratégie sur laquelle elle s'appuie.

Ce chapitre se décompose en quatre parties. Tout d'abord, nous expliquons les principes d'une stratégie algébrique, et plus particulièrement ceux de la MÉFAP. Ensuite, nous explicitons comment mettre en œuvre cette méthode sur un exemple simple avec deux ressorts. Après, nous évaluons ses performances sur l'étude paramétrique d'une poutre dont le matériau est variable. Pour finir, nous comparons la MÉFAP à des méthodes basées sur des stratégies ponctuelle et biprojective, grâce à un exemple de liaison à comportement aléatoire.

# <span id="page-58-1"></span>**2** Principes d'une stratégie algébrique

Cette partie explique ce qui nous incite à introduire un nouveau type de stratégie pour la résolution des problèmes du type  $(1.56)$ . Nous donnons les principaux avantages et inconvénients des stratégies ponctuelle et biprojective. Puis, nous expliquons comment est construite la stratégie algébrique pour reprendre les avantages des deux premières. Pour finir nous présentons la MÉFAP, cas particulier de méthode basée sur cette stratégie.

## <span id="page-58-2"></span>**2.1 Motivations**

Une stratégie ponctuelle présente l'avantage d'être facile à mettre en œuvre : de nombreux codes éléments finis permettent de trouver les solutions approchées  $\{\widetilde{s(\theta^{(k)})} | k = 1,\ldots,d'_{\Theta}\}\$ de l'équation aux dérivées partielles paramétrée par  $\underline{\theta}$ . Le calcul des coefficients  $f_i$  de l'approximation  $\tilde{f}$  est un simple post-traitement de ces solutions.

Ce post-traitement mathématique fait perdre la dépendance physique de la grandeur d'intérêt  $f(\underline{\theta})$  par rapport à  $\underline{\theta}$ . La question du choix des points  $\underline{\theta}^{(k)}$  et de la technique de post-traitement peut alors se révéler très délicate si on veut trouver une approximation *f* satisfaisante.

Une stratégie biprojective présente l'avantage d'introduire la dépendance par rapport aux paramètres d'entrée θ dans le modèle numérique. Cependant, elle est difficile à mettre en œuvre, parce qu'elle nécessite de modifier la base  $\Phi$  dans laquelle est cherchée une approximation de la solution  $s(\theta)$ . Cet aspect fait que les méthodes basées sur cette stratégie sont qualifiées d'*intrusives*.

De plus, lorsque le coût de calcul n'est plus linéaire par rapport à la taille de  $\Phi$ , les temps peuvent vite augmenter.

Nous cherchons à mettre en œuvre une approche intermédiaire : une stratégie que nous appellerons *algébrique*. Nous conservons la dépendance par rapport aux paramètres d'entrée de la stratégie biprojective, grâce à l'approximation de toutes les grandeurs qui s'expriment en fonction de θ (voir sous-partie [3.4.2](#page-39-4) du premier chapitre). Cependant, pour chercher une solution à l'équation [\(1.67\)](#page-39-1), nous conservons la base  $\Phi$  et obtenons une approximation de cette solution comme le fait une stratégie ponctuelle (voir sous-partie  $3.3.2$  du premier chapitre) par la résolution d'un système linéaire du type [\(1.64\)](#page-38-1).

## <span id="page-59-0"></span>**2.2 Nouvelle approche**

## **2.2.1 Enrichissement des structures algebriques ´**

L'idée centrale d'une stratégie algébrique est de voir chaque grandeur dépendante des paramètres d'entrée θ comme un scalaire appartenant à un anneau particulier. Pour ce faire, il est nécessaire de munir le  $A_F$ -module  $(\mathcal{F}, +, \cdot)$ , présenté dans la partie [3.2.2](#page-35-2) du premier chapitre, d'une loi interne associative  $x^2$  afin de lui donner une structure d'algèbre associative sur l'anneau  $(A_F, +, \times)$ . Ainsi,  $(\widetilde{\mathcal{F}}, +, \times)$  est également un anneau. Cet enrichissement des structures algébriques nous permet d'avoir un nouveau point de vue sur les principes des stratégies ponctuelle et biprojective.

## **2.2.2** Approximation des grandeurs dépendantes des paramètres d'entrée

La stratégie algébrique reprend les principes de la stratégie biprojective en ce qui concerne l'approximation des grandeurs dépendantes des paramètres d'entrée (voir sous-partie [3.4.2](#page-39-4) du premier chapitre).

Reconsidérons la solution telle qu'elle est exprimée dans l'équation [\(1.76\)](#page-40-1), en utilisant le fait que nous disposons maintenant d'un anneau  $(\mathscr{I}, +, \times)$ . En la récrivant :

$$
\widetilde{\underline{s}} = \sum_{m=1}^{d_{\Omega}} \left( \sum_{k=1}^{d_{\Theta}} s_{km} \cdot \underline{\Psi}_{k}^{\mathcal{S}} \right) \cdot \underline{\varphi}_{m}
$$
\n(2.1)

nous la voyons comme appartenant au  $\mathscr S$ -module généré par la base  $\Phi$ . Ce point de vue est schématisé sur la FIG. [2.1.](#page-60-0)

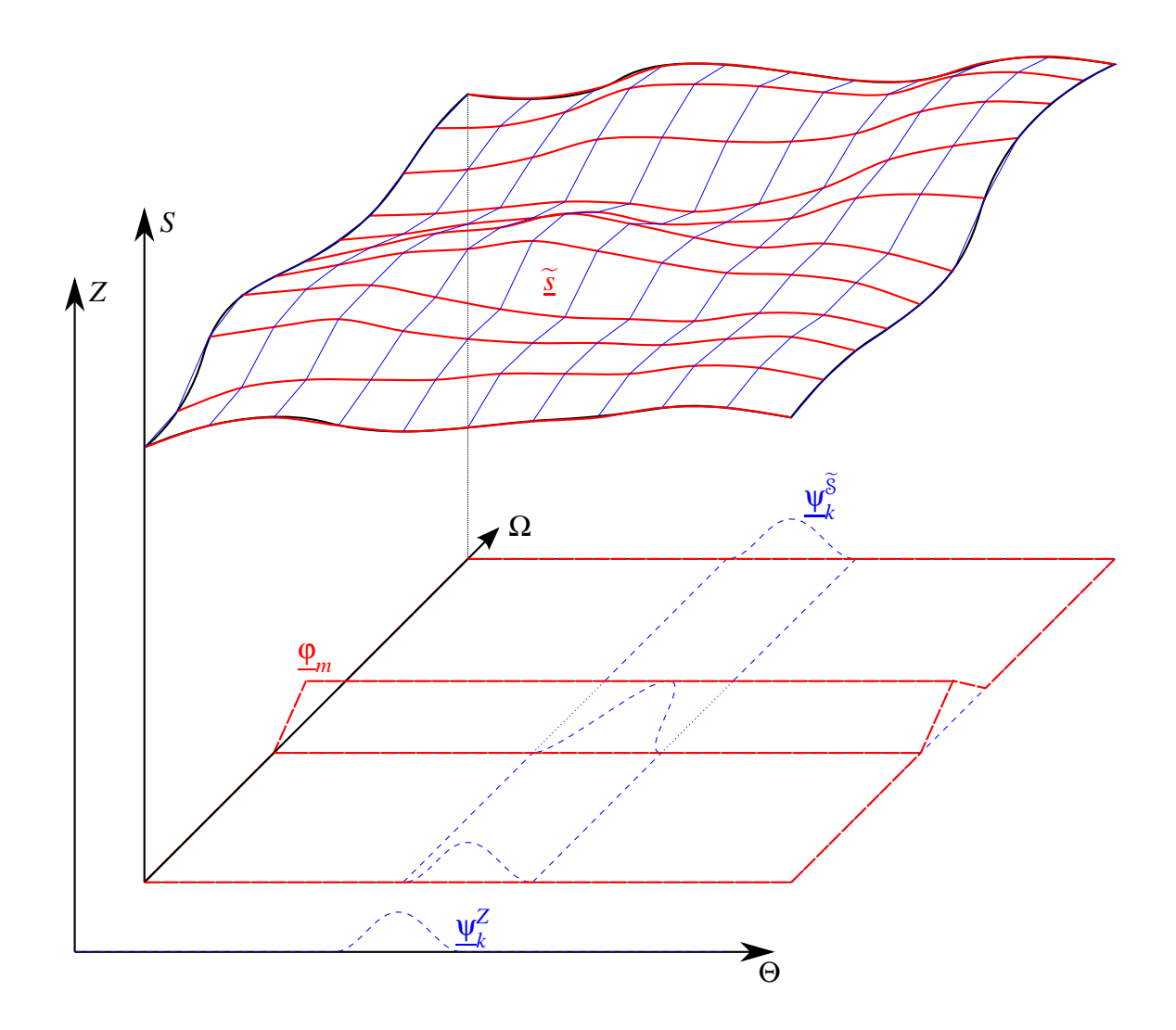

<span id="page-60-0"></span>**FIG.** 2.1 – Décomposition de la solution pour une stratégie algébrique

## **2.2.3 Calcul d'une approximation de la solution**

Reconsidérons le problème tel qu'il est exprimé dans l'équation [\(1.85\)](#page-43-0), en utilisant le fait que nous disposons maintenant d'un anneau  $(\widetilde{\mathscr{S}}, +, \times)$ . On peut le réécrire dans le <sup>S</sup>f-module g´en´er´e par la base <sup>Φ</sup>. Il s'agit alors de trouver les *<sup>d</sup>*<sup>Ω</sup> scalaires de l'anneau <sup>S</sup><sup>f</sup> vérifiant au mieux :

$$
\sum_{m=1}^{d_{\Omega}} \left( \sum_{k=1}^{d_{\Theta}} \sum_{l=1}^{d_{\Theta}} s_{km} \cdot \underline{\Psi}_{l}^{\mathcal{L}(S)} \cdot \underline{\Psi}_{k}^{S} \right) . \mathfrak{D}_{l}(\underline{\varphi}_{m}) = \underline{b}
$$
\n(2.2)

Ce point de vue sur le problème est très similaire à celui adopté par la stratégie ponc-tuelle, décrit grâce à l'équation [\(1.61\)](#page-37-1). La base dans laquelle est cherchée la solution ne change pas, seule la structure algébrique des scalaires est modifiée. On peut donc réutiliser les méthodes basées sur une stratégie ponctuelle (voir sous-partie [3.3.2](#page-37-3) du premier chapitre), en remplacant juste l'anneau  $A_s$  par l'anneau  $\mathscr{S}$ .

## **2.2.4** Calcul d'une approximation de la grandeur d'intérêt

Une fois trouvée l'approximation  $\widetilde{s} \in \widetilde{\mathscr{S}}$  de la solution, on calculer une approximation de la quantité d'intérêt grâce à l'application t décrite dans l'équation [\(1.92\)](#page-44-2).

## <span id="page-61-0"></span>**2.3 Cas particulier : algebre polynomiale `**

Nous introduisons ici un cas particulier d'algèbre associative  $(\tilde{\mathcal{F}}, +, \ldots \times)$ , celle sur laquelle est construite la MEFAP. ´

### **2.3.1 Ensemble des polynômes**

Notons  $\mathcal{P}(n_d, n_X, \mathbb{K})$  l'ensemble des polynômes en  $n_X$  variables de degré maximal  $n_d$  à coefficients dans un corps ( $\mathbb{K}, +, \ldots$ ). Par souci de simplicité, quand il n'y aura pas d'ambiguïté, cet ensemble sera noté  $P$  dans le reste de cette thèse. Les  $n_X$  variables seront notées  $\underline{X} = (X_1, \ldots, X_{n_X})$ . La base :

$$
\left\{ X_1^{i_1} \times \cdots \times X_{n_X}^{i_{n_X}} \middle| i_1 + \cdots + i_{n_X} \leqslant n_d \right\}
$$
 (2.3)

permet de générer cet ensemble. Un polynôme  $p \in \mathcal{P}$  peut donc être écrit sous la forme :

$$
p = \sum_{i \le n_d} p_i \underline{X}^i = \sum_{i_1 + \dots + i_{n_X} \le n_d} p_{i_1, \dots, i_{n_X}} X_1^{i_1} \times \dots \times X_{n_X}^{i_{n_X}}
$$
(2.4)

## **2.3.2 Lois sur les polynomes ˆ**

Pour  $(p,q) \in \mathcal{P}^2$ :

$$
p = \sum_{\underline{i} \le n_d} p_{\underline{i}} \underline{X}^{\underline{i}}, \ q = \sum_{\underline{i} \le n_d} q_{\underline{i}} \underline{X}^{\underline{i}} \tag{2.5}
$$

notons '+' la loi :

$$
p + q = \sum_{\underline{i} \le n_d} (p_{\underline{i}} + q_{\underline{i}}) \underline{X}^{\underline{i}} \tag{2.6}
$$

<span id="page-61-2"></span>et '×' la loi :

<span id="page-61-1"></span>
$$
p \times q = \sum_{\underline{i} \le n_d} \left( \sum_{(\underline{\alpha}, \underline{\beta}) \in \Sigma_{\underline{i}}} p_{\underline{\alpha}} . q_{\underline{\beta}} \right) \underline{X}^{\underline{i}} \tag{2.7}
$$

où  $\Sigma$ *i* est l'ensemble :

$$
\Sigma_{\underline{i}} = \left\{ (\underline{\alpha}, \underline{\beta}) \middle| \forall s \in \{1, \dots, n_X\}, \alpha_s + \beta_s = i_s \right\}
$$
 (2.8)

 $(\mathcal{P}, +, \times)$  a alors les propriétés requises pour être un anneau.

De plus, si nous nous donnons un scalaire  $k \in \mathbb{K}$  et que nous notons '.' la loi externe :

$$
k.p = \sum_{\underline{i} \le n_d} (k.p_{\underline{i}}) \underline{X}^{\underline{i}} \tag{2.9}
$$

 $(\mathcal{P}, +, \ldots)$  a alors les propriétés pour être une algèbre associative sur le corps K.

## **2.3.3 Division des polynômes**

Nous mettons ici en évidence que  $(\mathcal{P}, +, \times)$  n'est pas un corps. En effet, un élément a un inverse pour l'opération  $x'$  si et seulement si son terme constant est non nul. Notons  $\mathcal{P}^{\div}$  le sous-ensemble des éléments de l'ensemble  $\mathcal P$  qui ont un inverse pour l'opération '×'. Nous montrons ici que  $\mathcal{P}^{\div} \neq \mathcal{P} - \{0_{\mathcal{P}}\}\$ , où  $0_{\mathcal{P}}$  est l'élément neutre pour l'opération  $'$ +'.

Soit  $p \in \mathcal{P}$ . On peut trouver  $q \in \mathcal{P}$  tel que :

$$
p \times q = \left(\sum_{\underline{i} \le n_d} p_{\underline{i}} \underline{X}^{\underline{i}}\right) \times \left(\sum_{\underline{i} \le n_d} q_{\underline{i}} \underline{X}^{\underline{i}}\right) = 1_{\mathcal{P}} \tag{2.10}
$$

<span id="page-62-1"></span>(où  $1_P$  est l'élément neutre pour l'opération  $\times$ ) quand :

$$
q_{\underline{i}} = \begin{cases} \frac{1}{p_{(0,\ldots,0)}} & \text{si } \underline{i} = (0,\ldots,0) \\ \frac{-1}{p_{(0,\ldots,0)}} \sum_{(\underline{\alpha}, \underline{\beta}) \in \Sigma'_{\underline{i}}} p_{\underline{\alpha}}. q_{\underline{\beta}} & \text{si } \underline{i} \neq (0,\ldots,0) \end{cases}
$$
(2.11)

où Σ'<sub>*i*</sub> est l'ensemble :

$$
\Sigma'_{\underline{i}} = \left\{ (\underline{\alpha}, \underline{\beta}) \Big| (\underline{\alpha}, \underline{\beta}) \in \Sigma_{\underline{i}} \text{ et } \underline{\alpha} \neq (0, \dots, 0) \right\}
$$
 (2.12)

En d'autres termes, un tel polynôme *q* existe si et seulement si  $p_{(0,...,0)} \neq 0$ . Dans un tel cas, nous noterons  $q = 1_p \div p$ .

# <span id="page-62-0"></span>**3 Exemple de mise en œuvre**

La partie précédente étant assez formelle, nous cherchons ici à expliciter la MÉFAP. Nous la mettons donc en œuvre sur un exemple simple. Nous choisissons un problème de ressorts, car l'ensemble de discrétisation S où chercher une approximation de la solution *s*(θ) est le même que l'ensemble de recherche S. L'écriture de la mise en œuvre s'en trouve alors grandement simplifiée.

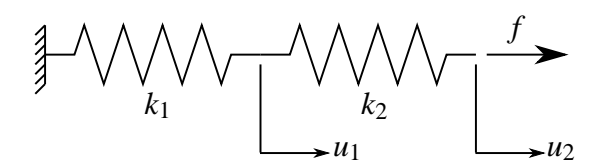

<span id="page-63-2"></span>**FIG. 2.2** – Deux ressorts

## <span id="page-63-0"></span>**3.1 Presentation de l'exemple ´**

Nous considérons un assemblage en série de deux ressorts, influencés par des paramètres d'entrée  $\theta$  et soumis à un effort *f* (voir FIG. [2.2\)](#page-63-2). Nous y appliquerons la MÉFAP pour traiter deux problèmes, dans lesquels la grandeur d'intérêt est le déplacement  $u_2(\theta)$ .

Dans le premier problème, les deux raideurs  $k_1$  et  $k_2$  sont déterministes et paramétrées de la façon suivante :

$$
k_1(\underline{\theta}) = k_1^{(0)}(1+\theta_1)
$$
 et  $k_2(\underline{\theta}) = k_2^{(0)}(1+\theta_1)$  (2.13)

Dans le deuxième problème, elles ont un comportement aléatoire et sont modélisées à l'aide de deux variables aléatoires  $\xi_1$  et  $\xi_2$  telles que :

$$
k_1(\underline{\theta}) = k_1^{(0)}(1 + \xi_1(\underline{\theta}))
$$
 et  $k_2(\underline{\theta}) = k_2^{(0)}(1 + \xi_2(\underline{\theta}))$  (2.14)

Dans les deux cas, nous récrivons ces raideurs dans  $\mathcal{P}(n_d, 2, \mathbb{R})$  sous la forme :

$$
k_1(\underline{X}) = k_1^{(0)}(1+X_1)
$$
 et  $k_2(\underline{X}) = k_2^{(0)}(1+X_2)$  (2.15)

## <span id="page-63-1"></span>**3.2 Mise en equation ´**

Les deux problèmes peuvent être mis en équation de la même manière. Ils consistent à trouver un couple de déplacement  $(u_1(\underline{\theta}), u_2(\underline{\theta})) \in \mathbb{R}^2 = \mathcal{S} = \widetilde{\mathcal{S}}$  vérifiant le système linéaires d'équations :

$$
\begin{cases}\nk_1(\underline{\theta})u_1 - k_2(\underline{\theta})(u_2(\underline{\theta}) - u_1(\underline{\theta})) = 0 \\
k_2(\underline{\theta})(u_2(\underline{\theta}) - u_1(\underline{\theta})) = f\n\end{cases}
$$
\n(2.16)

<span id="page-63-3"></span>Il peut se récrire matriciellement. Dans le cadre de la MÉFAP, cela donne :

$$
\begin{bmatrix} k_1^{(0)}(1+X_1) + k_2^{(0)}(1+X_2) & -k_2^{(0)}(1+X_2) \ -k_2^{(0)}(1+X_2) & k_2^{(0)}(1+X_2) \end{bmatrix} \begin{bmatrix} u_1(X_1, X_2) \ u_2(X_1, X_2) \end{bmatrix} = \begin{bmatrix} 0 \ f \end{bmatrix}
$$
 (2.17)

## <span id="page-64-0"></span>**3.3 Resolution ´**

La résolution de ce problème nous donne la solution :

$$
\begin{cases}\n u_1(\underline{\theta}) = f \frac{1}{k_1(\underline{\theta})} \\
 u_2(\underline{\theta}) = f \frac{k_1(\underline{\theta}) + k_2(\underline{\theta})}{k_1(\underline{\theta}).k_2(\underline{\theta})}\n\end{cases} \tag{2.18}
$$

Avec les notations de la MÉFAP, cette solution s'écrit :

<span id="page-64-3"></span>
$$
\begin{cases}\n u_1(\underline{X}) = f \div \left( k_1^{(0)}(1+X_1) \right) \\
 u_2(\underline{X}) = f \times \left( k_1^{(0)}(1+X_1) + k_2^{(0)}(1+X_2) \right) \div \left( k_1^{(0)}(1+X_1) \times k_2^{(0)}(1+X_2) \right)\n\end{cases} (2.19)
$$

Lors de la résolution du système linéaire  $(2.17)$  suivant un algorithme au choix, les opérations élémentaires permettant d'obtenir la solution [\(2.19\)](#page-64-3) sont effectuées en suivant les définitions données par les équations [\(2.6\)](#page-61-1), [\(2.7\)](#page-61-2) et [\(2.11\)](#page-62-1). Lorsque le degré  $n_d$  vaut 2, nous obtenons comme solution :

$$
\begin{cases}\n u_1(X_1, X_2) = \frac{f}{k_1^{(0)}} - \frac{f}{k_1^{(0)}} X_1 + \frac{f}{k_1^{(0)}} X_1^2 \\
 u_2(X_1, X_2) = \frac{f}{k_1^{(0)}} + \frac{f}{k_2^{(0)}} - \frac{f}{k_1^{(0)}} X_1 + \frac{f}{k_1^{(0)}} X_1^2 - \frac{f}{k_2^{(0)}} X_2 + \frac{f}{k_2^{(0)}} X_2^2\n\end{cases}
$$
\n(2.20)

# <span id="page-64-1"></span>**3.4 Évaluation de la grandeur d'intérêt**

Dans le cadre de l'analyse multivariable, pour connaître l'expression de l'approximation  $\tilde{u_2}$  de la fonction *u*<sub>2</sub> : θ → *u*<sub>2</sub>(θ) par la MÉFAP, il faut substituer <u>*X*</u> par θ dans l'expression de  $u_2(X)$ . Dans cet exemple, nous constatons que la MÉFAP nous donne un développement limité à l'ordre 2 de la solution. Cela nous permet de nous faire une bonne idée de la qualité de l'approximation.

Dans le cadre stochastique, pour connaître l'expression de l'approximation  $\tilde{u_2}$  de la variable aléatoire  $u_2 : \underline{\theta} \longmapsto u_2(\underline{\theta})$  par la MÉFAP, il faut substituer  $\underline{X} = (X_1, X_2)$  par  $(\xi_1, \xi_2)$ dans l'expression de  $u_2(\underline{X})$ .

## <span id="page-64-2"></span>**3.5 Cas des exemples plus complexes**

Afin de pouvoir mettre en œuvre la MEFAP sur des exemples plus complexes, nous ´ avons utilisé la plateforme logicielle LMT++. Pour mener à bien nos travaux, nos avons développé du code  $C_{++}$  qui a été intégré à cette plateforme. Nos apports sont détaillés dans l'annexe B.

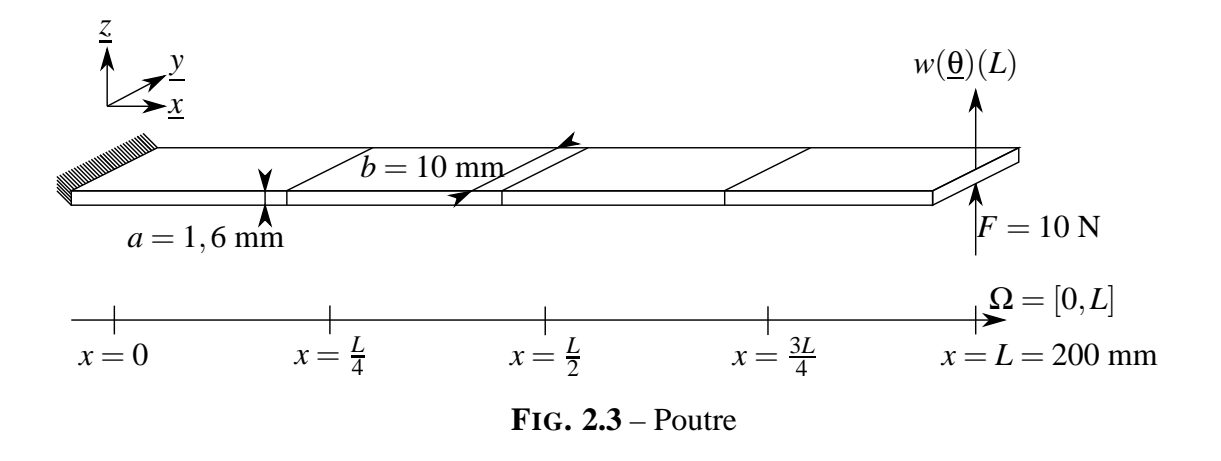

# <span id="page-65-2"></span><span id="page-65-0"></span>**4 Application a l'analyse multivariable `**

Maintenant que nous avons vu comment fonctionne la MEFAP, nous cherchons dans ´ cette partie à évaluer ses performances. Nous appliquons la MÉFAP à une analyse multivariable, ce qui peut servir par exemple dans le cadre du recalage paramétrique. Nous prenons pour exemple un calcul de poutre en statique, avec des grandeurs matériaux variables. Cet exemple, même s'il est simple, se veut représentatif d'un assemblage de plusieurs structures mal connues. Cela nous permet de tirer des conclusions sur le temps et la qualité des calculs de la MÉFAP.

## <span id="page-65-1"></span>**4.1 Presentation de l'exemple ´**

## **4.1.1 Presentation de la structure ´ etudi ´ ee´**

Nous nous intéressons à une poutre en aluminium, hétérogène, isotrope, à section constante, dont une extrémité est encastrée et l'autre soumise à un effort *F* (voir FIG. [2.3\)](#page-65-2). Les modules d'Young et de cisaillement de cette poutre sont influencés par quatre paramètres d'entrée θ. Elle est divisée en quatre morceaux de longueurs égales sur lesquels le module d'Young et le module de cisaillement sont constants. Pour cet exemple, la grandeur d'intérêt est la flèche en bout de poutre  $w(\theta)(L)$ . La MÉFAP va nous permettre d'obtenir une approximation  $\widetilde{w}_L$  de la fonction  $w_L : \theta \longmapsto w(\theta)(L)$ .

## **4.1.2 Modelisation ´**

La théorie des poutres de Timoshenko [\[Timoshenko 32\]](#page-129-11) permet de modéliser ce problème comme la recherche d'un couple de champ  $s(\theta) = (w(\theta), \beta(\theta))$  où *w* représente le d´eplacement suivant *z* et β la rotation autour de *y*.

Pour notre problème, la solution doit vérifier les conditions cinématiques :

$$
w(\underline{\theta})(0) = 0 \tag{2.21}
$$

$$
\beta(\underline{\theta})(0) = 0 \tag{2.22}
$$

les équations d'équilibre :

$$
\frac{\partial T(\underline{\theta})}{\partial x}(x) = 0 \quad \forall x \in \Omega \tag{2.23}
$$

$$
\frac{\partial M(\underline{\theta})}{\partial x}(x) - T(\underline{\theta})(x) = 0 \quad \forall x \in \Omega \tag{2.24}
$$

$$
T(\underline{\theta})(L) = F \tag{2.25}
$$

$$
M(\underline{\theta})(L) = 0 \tag{2.26}
$$

où  $T(\underline{\theta})$  est l'effort tranchant et  $M(\underline{\theta})$  est le moment fléchissant, et les relations de comportement :

$$
T(\underline{\theta})(x) = G(\underline{\theta})(x) .ab. \left(\beta(\underline{\theta})(x) + \frac{\partial w(\underline{\theta})}{\partial x}(x)\right) \quad \forall x \in \Omega \tag{2.27}
$$

$$
M(\underline{\theta})(x) = E(\underline{\theta})(x). \frac{a^3 b}{12} \cdot \frac{\partial \beta(\underline{\theta})}{\partial x}(x) \quad \forall x \in \Omega
$$
 (2.28)

o`u *E*(θ)(*x*) est le module d'Young et *G*(θ)(*x*) le module de cisaillement.

Nous traitons deux exemples. Dans le premier, le module de cisaillement  $G(\underline{\theta})(x) =$  $G_0 = 26$  GPa reste constant et le module d'Young est défini par :

$$
E(\underline{\theta})(x) = \begin{cases} E_0(1+\theta_1) & \text{si } x \in [0, \frac{L}{4} [\\ E_0(1+\theta_2) & \text{si } x \in [\frac{L}{4}, \frac{L}{2} [\\ E_0(1+\theta_3) & \text{si } x \in [\frac{L}{2}, \frac{3L}{4} [\\ E_0(1+\theta_4) & \text{si } x \in [\frac{3L}{4}, L [ \end{cases} \text{ avec } E_0 = 70 \text{ GPa} \tag{2.29}
$$

<span id="page-66-0"></span>Dans le deuxième exemple, le module d'Young  $E(\underline{\theta})(x) = E_0$  reste constant et le module de cisaillement est mis sous la forme :

$$
G(\underline{\theta})(x) = \begin{cases} G_0(1+\theta_1) & \text{si } x \in [0, \frac{L}{4} [\\ G_0(1+\theta_2) & \text{si } x \in [\frac{L}{4}, \frac{L}{2} [\\ G_0(1+\theta_3) & \text{si } x \in [\frac{L}{2}, \frac{3L}{4} [\\ G_0(1+\theta_4) & \text{si } x \in [\frac{3L}{4}, L [ \end{cases} (2.30)
$$

## **4.1.3 Ensembles d'approximation**

Pour construire l'ensemble d'approximation  $\widetilde{\mathcal{F}}$ , nous utilisons  $\mathcal{P}(n_d,4,\mathbb{R})$  en faisant plusieurs tests avec le degré  $n_d$  variant entre 0 et 8. Dans le premier exemple, cela nous amène à prendre comme module d'Young :

$$
E(x) = \begin{cases} E_0(1+X_1) & \text{si } x \in [0, \frac{L}{4}[\\ E_0(1+X_2) & \text{si } x \in [\frac{L}{4}, \frac{L}{2}[\\ E_0(1+X_3) & \text{si } x \in [\frac{L}{2}, \frac{3L}{4}[\\ E_0(1+X_4) & \text{si } x \in [\frac{3L}{4}, L[ \end{cases} (2.31)
$$

et dans le deuxième exemple, le module de cisaillement devient :

$$
G(x) = \begin{cases} G_0(1+X_1) & \text{si } x \in [0, \frac{L}{4}[\\ G_0(1+X_2) & \text{si } x \in [\frac{L}{4}, \frac{L}{2}[\\ G_0(1+X_3) & \text{si } x \in [\frac{L}{2}, \frac{3L}{4}[\\ G_0(1+X_4) & \text{si } x \in [\frac{3L}{4}, L[ \end{cases} (2.32))
$$

Pour construire l'ensemble de discrétisation  $\tilde{\mathcal{S}}$ , nous utilisons les éléments finis poutres mixtes linéaires (PML) présentés dans [\[Batoz 90\]](#page-125-3).

## <span id="page-67-0"></span>**4.2 Resultats ´**

## **4.2.1 Etude des temps de calcul ´**

La figure FIG. [2.4](#page-68-0) nous donne le temps de calcul utilisateur *t* en fonction du degré  $n_d$ , qui est similaire pour les deux exemples. Les calculs ont été effectués sur un processeur dual core 2 GHz avec 512 Mo de RAM. La figure FIG. [2.5](#page-68-1) nous permet d'apprécier la perte de temps :

$$
p(n_d) = \log\left(\frac{t(n_d)}{t(0)}\right) \tag{2.33}
$$

par rapport à un calcul sans paramètres, c'est-à-dire avec  $n_d = 0$ .

## **4.2.2 Étude de la qualité de l'approximation**

Pour tester la qualité de la MÉFAP, l'approximation de la quantité d'intérêt *w<sub>L</sub>* : <u> $\theta$ </u>  $\mapsto$  *w*( $\theta$ )(*L*) a été évaluée pour différentes valeurs des paramètres d'entrée  $\theta$ . Ces valeurs ont été obtenues par des tirages aléatoires suivant une loi uniforme, dans des intervalles du type  $[-10^n, 10^n]$  avec l'entier  $n \in [-4, 0]$ . Elles sont détaillées dans l'annexe A.

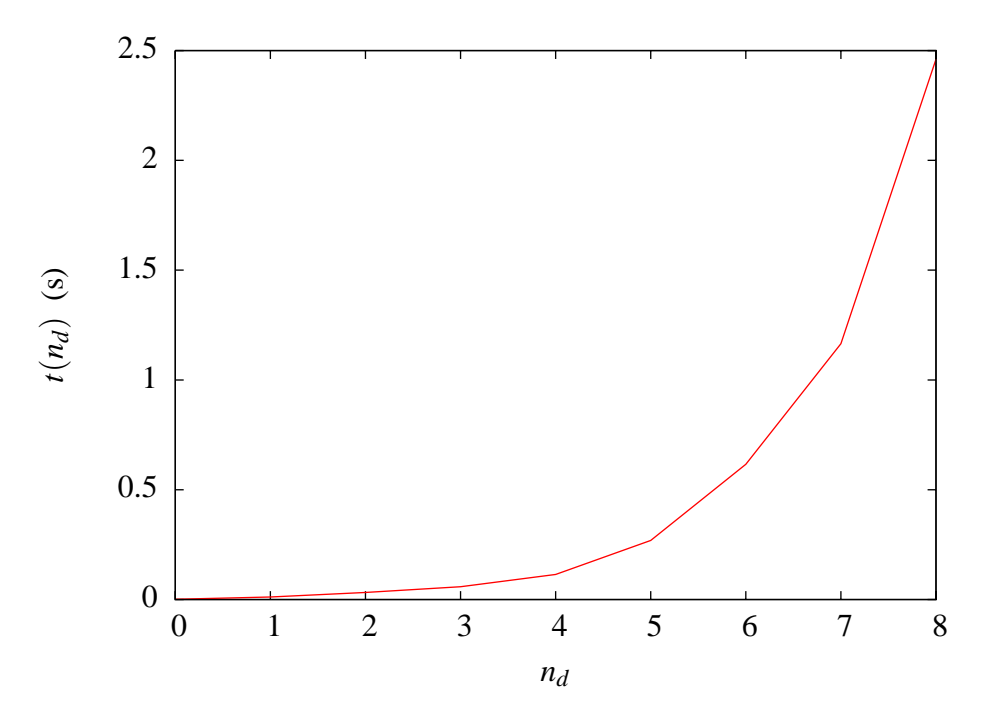

<span id="page-68-0"></span>FIG. 2.4 – Temps de calcul en fonction du degré

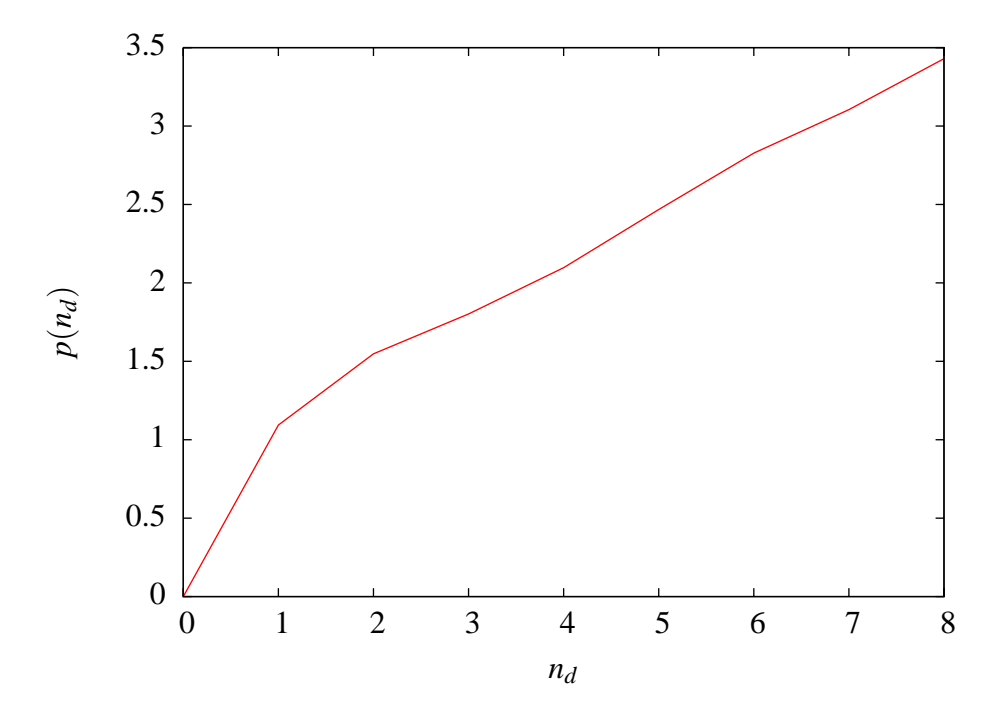

<span id="page-68-1"></span>FIG. 2.5 – Perte de temps en fonction du degré

Pour chacune de ces valeurs, nous avons estimé la qualité de l'approximation par la quantité :

$$
q(\underline{\theta}) = \log \left| \frac{\widetilde{w(\underline{\theta})}(L) - w_{ref}}{w_{ref}} \right| \tag{2.34}
$$

où  $w_{ref}$  est la flèche en bout de poutre, obtenue avec un calcul effectué dans  $\mathbb R$  (en remplaçant le module d'Young par sa valeur dans l'équation [\(2.29\)](#page-66-0) dans le premier exemple, et le module de cisaillement par sa valeur dans le deuxième exemple).

Les figures FIG[.2.6](#page-70-0) (relative au premier exemple) et FIG[.2.7](#page-70-1) (relative au deuxième exemple), montrent les variations de la qualité  $q(\theta)$  en fonction du degré  $n_d$  et des valeurs des paramètres d'entrée θ. Elles mettent en avant plusieurs choses :

- $-$  les niveaux d'erreur dépendent fortement de la grandeur perturbée,
- $-$  les niveaux de qualité baissent quand les valeurs des paramètres d'entrée s'éloignent de 0,
- $-$  pour chaque jeu de paramètres, il existe un degré au-delà duquel la qualité ne s'améliore plus,
- $-$  ce degré critique est d'autant plus grand que les valeurs des paramètres sont éloignées de 0.

Ces conclusions amènent à s'intéresser aux rapports qualité/prix  $-q(\theta)(n_d) - p(n_d)$ des calculs, montrés sur les figures FIG. [2.8](#page-71-0) (relative au premier exemple) et FIG. [2.9](#page-71-1) (relative au deuxième exemple). Pour les valeurs où nous sommes monté suffisamment haut en degré pour atteindre le degré critique, nous voyons qu'il existe un rapport qualité/prix optimal. De plus, cet optimum est atteint pour le degré critique.

# <span id="page-69-0"></span>**5 Application au calcul de structures aleatoires ´**

Dans cette partie, nous comparons les performances de trois stratégies (ponctuelle, biprojective et algébrique) sur un calcul de poutre avec une liaison aléatoire. Cet exemple, même s'il est simple, se veut représentatif d'une structure possédant une liaison dont le comportement est incertain. Nous y montrons également un avantage de la MÉFAP : en réutilisant les résultats de calculs déjà effectués, nous pouvons calculer à moindre coût une nouvelle variable aléatoire d'intérêt.

## <span id="page-69-1"></span>**5.1 Presentation de l'exemple ´**

## **5.1.1 Présentation de la structure étudiée**

Nous nous intéressons à une poutre en aluminium, homogène, isotrope, à section constante. Sa liaison élastique avec le bâti a un comportement aléatoire. Son extrémité est soumise à un effort  $F = 0, 1$  N (voir FIG. [2.10\)](#page-72-0). Pour cet exemple, la grandeur d'intérêt

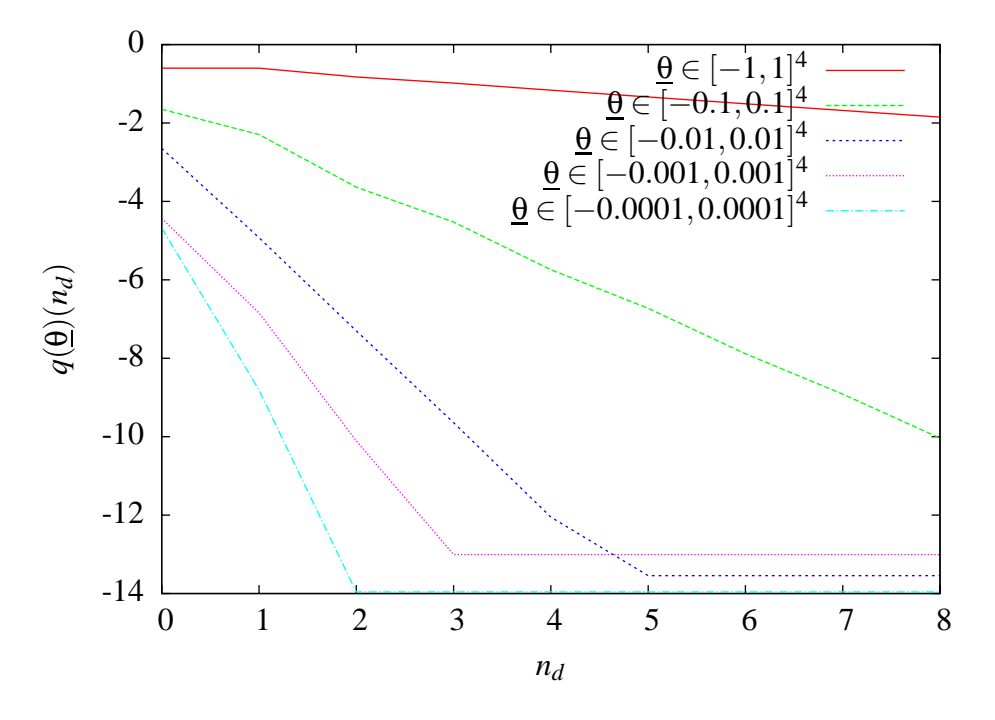

<span id="page-70-0"></span>**FIG.** 2.6 – Qualité du calcul, pour *E* variable et *G* constant

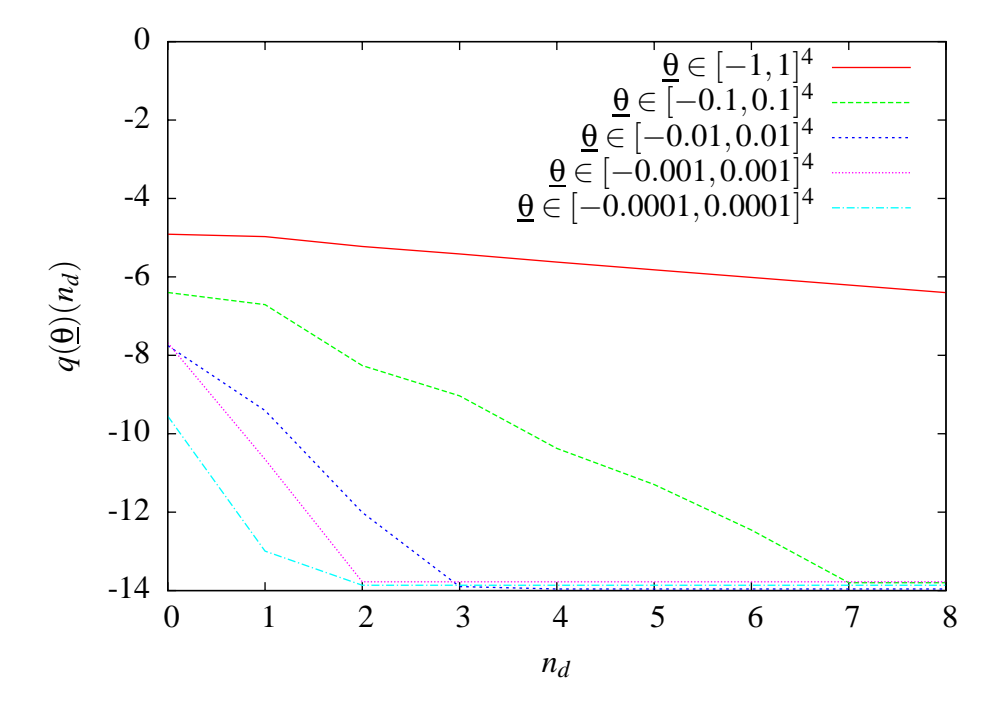

<span id="page-70-1"></span>**FIG.** 2.7 – Qualité du calcul, pour *E* constant et *G* variable

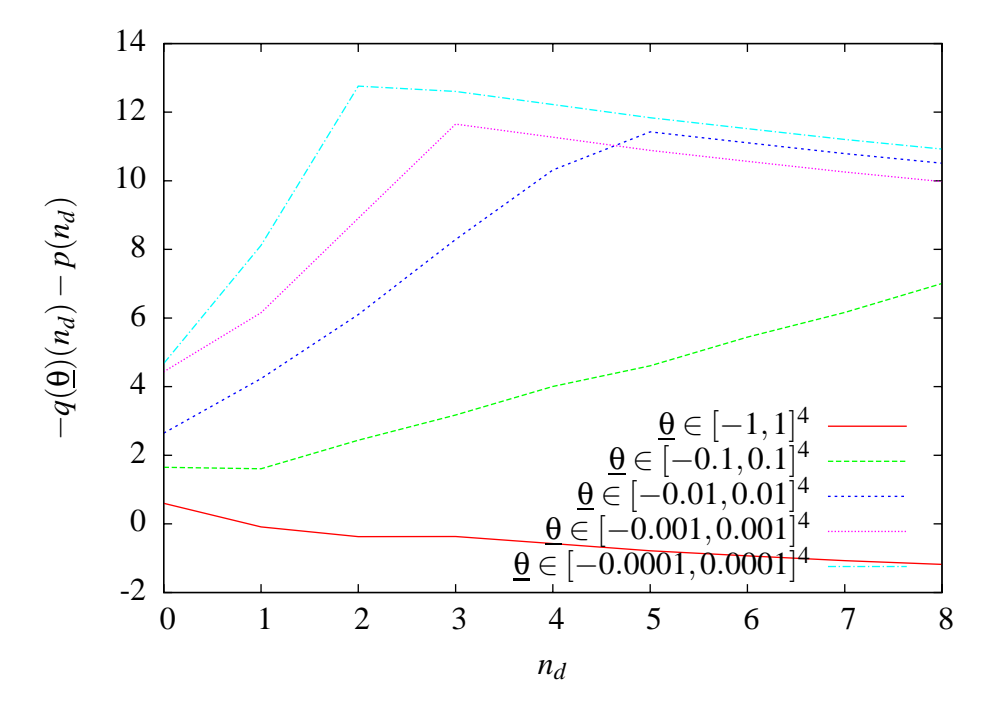

<span id="page-71-0"></span>**FIG.** 2.8 – Rapport qualité/prix, pour *E* variable et *G* constant

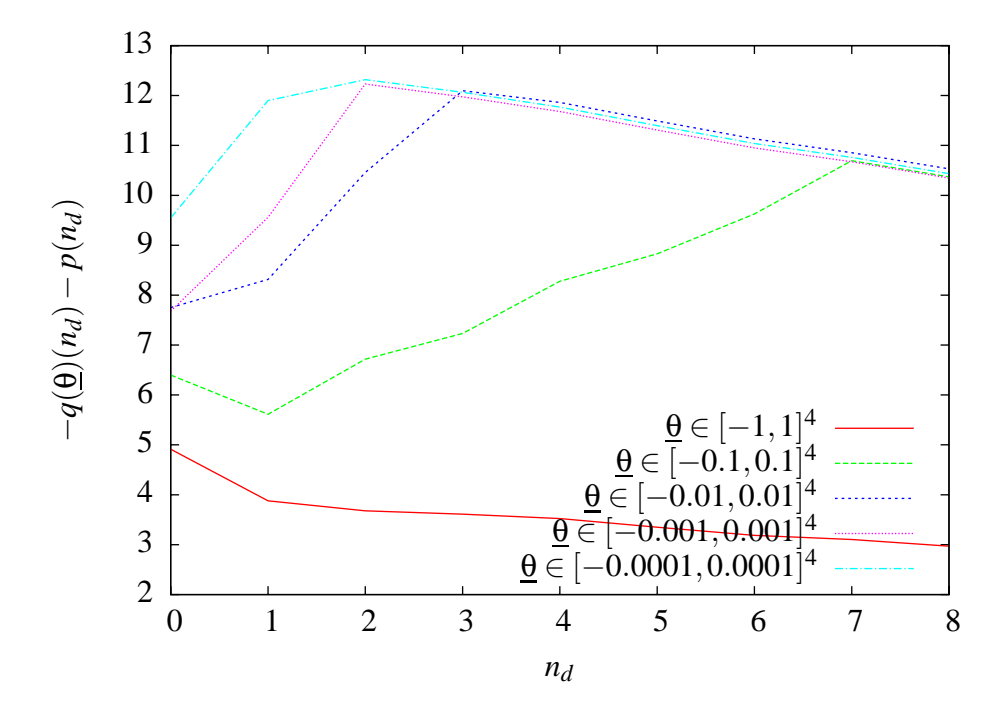

<span id="page-71-1"></span>**FIG.** 2.9 – Rapport qualité/prix, pour *E* constant et *G* variable
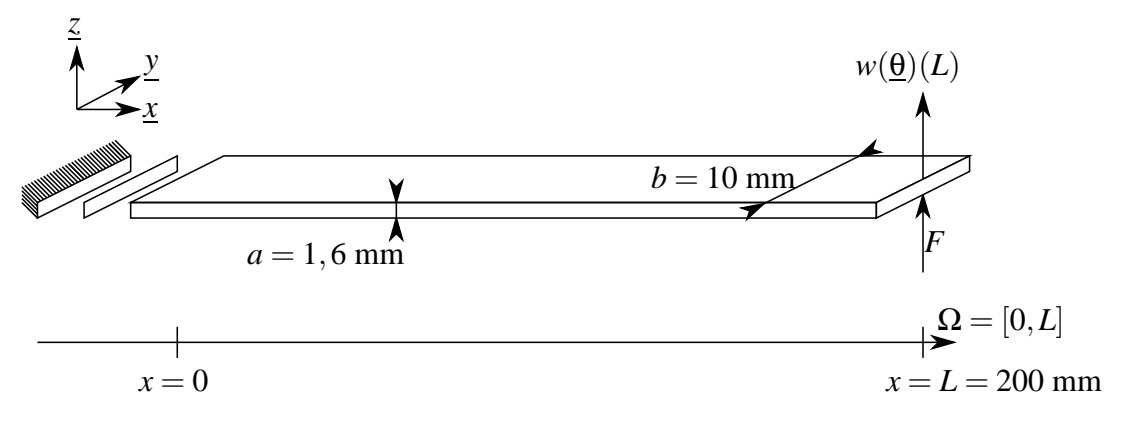

**FIG.** 2.10 – Poutre et sa liaison avec le bâti

est la flèche  $w(\theta)(L)$  à l'endroit où est appliqué l'effort *F*. La MÉFAP va nous permettre d'obtenir une approximation  $\widetilde{w}_L$  de la variable aléatoire  $w_L : \theta \longmapsto w(\theta)(L)$ .

#### **5.1.2 Modelisation ´**

Le comportement des poutres est modélisée par la théorie de Timoshenko (voir  $équations (2.21)$  $équations (2.21)$  à  $(2.28)$ ). Le comportement de la liaison est modélisé par deux raideurs (en déplacement et en rotation) aléatoires indépendantes :

$$
T(\underline{\theta})(0) = k^w(\underline{\theta}).w(\underline{\theta})(0)
$$
\n(2.35)

$$
M(\underline{\theta})(0) = k^{\beta}(\underline{\theta}).\beta(\underline{\theta})(0)
$$
\n(2.36)

Nous modélisons ces raideurs grâce à un couple indépendant  $(ξ<sup>w</sup>,ξ<sup>β</sup>)$  de variables aléatoires gaussiennes centrées réduites :

$$
k^{w}(\underline{\theta}) = k_0^{w}(1 + \delta \xi^{w}(\underline{\theta})) \text{ avec } k_0^{w} = 10 \text{ N/m}
$$
 (2.37)

$$
k^{\beta}(\underline{\theta}) = k_0^{\beta} (1 + \delta \xi^{\beta}(\underline{\theta})) \text{ avec } k_0^{\beta} = 0, 1 \text{ N.m/rad}
$$
 (2.38)

avec  $\delta$  = 0, 1.

#### **5.1.3 Approximations**

Pour construire l'ensemble de discrétisation  $\tilde{s}$ , nous utilisons les éléments finis poutres mixtes linéaires (PML) présentés dans [\[Batoz 90\]](#page-125-0).

Pour les stratégies ponctuelle et biprojective, nous utilisons le chaos polynomial à l'ordre  $n_d$  comme ensemble d'approximation  $\mathcal{F}$ . Pour la stratégie algébrique, nous utilisons  $\mathcal{P}(n_d, 2, \mathbb{R})$ . Nous avons testé ces stratégies avec  $n_d$  variant entre 1 et 6.

Comme stratégie ponctuelle, nous choisissons la méthode éléments finis stochas-tique non intrusive présentée dans la partie [5.2.4](#page-55-0) du chapitre [1.](#page-21-0) Nous faisons  $d_{\Theta}$  calculs déterministes avec des réalisations de  $(\xi^w, \xi^\beta)$  correspondant aux racines des polynômes de Hermite, comme il est conseillé dans [\[Webster 96\]](#page-130-0). Nous construisons ensuite une surface de réponse par une minimisation au sens des moindres carrés. Nous notons  $w_L^{(p)}$  $L^{(P)}$  la variable aléatoire d'intérêt obtenue par cette méthode.

Comme stratégie biprojective, nous choisissons la méthode des éléments finis stochas-tique présentée dans la partie [5.2.4](#page-55-0) du chapitre [1.](#page-21-0) Nous notons  $w_L^{(b)}$  $L^{(v)}$ , la variable aléatoire d'intérêt obtenue par cette méthode.

Comme stratégie algébrique, nous avons utilisé la MÉFAP en posant :

$$
k^w = k_0^w (1 + \delta X_0)
$$
 et  $k^{\beta} = k_0^{\beta} (1 + \delta X_1)$  (2.39)

A la fin du calcul, la variable aléatoire d'intérêt  $w_L^{(a)}$  $L^{(u)}$  est obtenue en évaluant la flèche en bout de poutre  $w(\underline{X})(L)$  pour  $\underline{X} = (\xi^w, \xi^{\beta})$ .

#### **5.2 Resultats comparatifs ´**

#### **5.2.1 Temps de calculs**

La figure FIG. [2.11](#page-74-0) nous donne les temps de calcul utilisateur  $t^{(a)}$ ,  $t^{(p)}$ ,  $t^{(b)}$  (respectivement des stratégies algébrique, ponctuelle et biprojective) en fonction du degré  $n_d$ . Les calculs ont été effectués sur un processeur dual core 2 GHz avec 512 Mo de RAM. Nous constatons que la stratégie biprojective, dont la taille de la base de recherche dépend du degré, a des coûts qui augmentent plus vite que les deux autres stratégies. Nous constatons que la stratégie algébrique est plus lente que la stratégie ponctuelle et plus rapide que la stratégie biprojective.

#### 5.2.2 **Qualités**

Pour pouvoir comparer les qualités des différentes stratégies, nous construisons les quantités :

$$
q^{(a)}(n_d) = \frac{E(((w_L^{(a)}(n_d) - w_{ref})^2)}{E(w_{ref}^2)}
$$
(2.40)

$$
q^{(p)}(n_d) = \frac{E(((w_L^{(p)}(n_d) - w_{ref})^2)}{E(w_{ref}^2)}
$$
(2.41)

$$
q^{(b)}(n_d) = \frac{E(((w_L^{(b)}(n_d) - w_{ref})^2)}{E(w_{ref}^2)}
$$
(2.42)

où  $w_{ref} = w_L^{(b)}$  $L^{(0)}(10)$  et  $E(z)$  est l'espérance de la variable aléatoire *z* (voir  $équation (1.125)$  $équation (1.125)$ ).

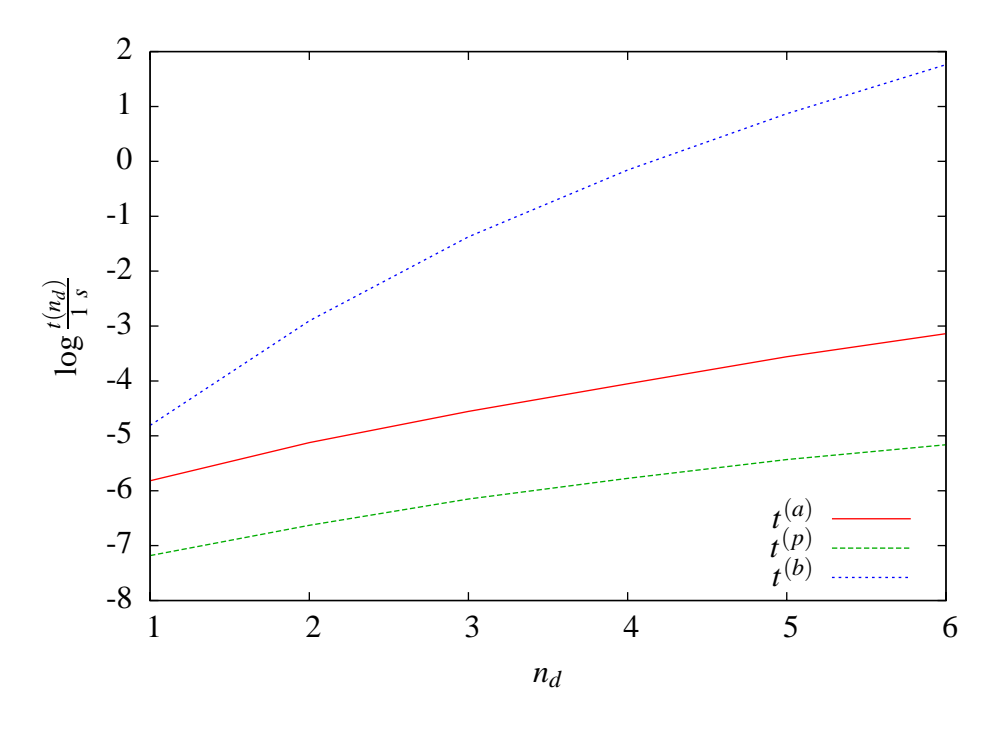

<span id="page-74-0"></span>FIG. 2.11 – Comparaison des temps de calculs des 3 stratégies

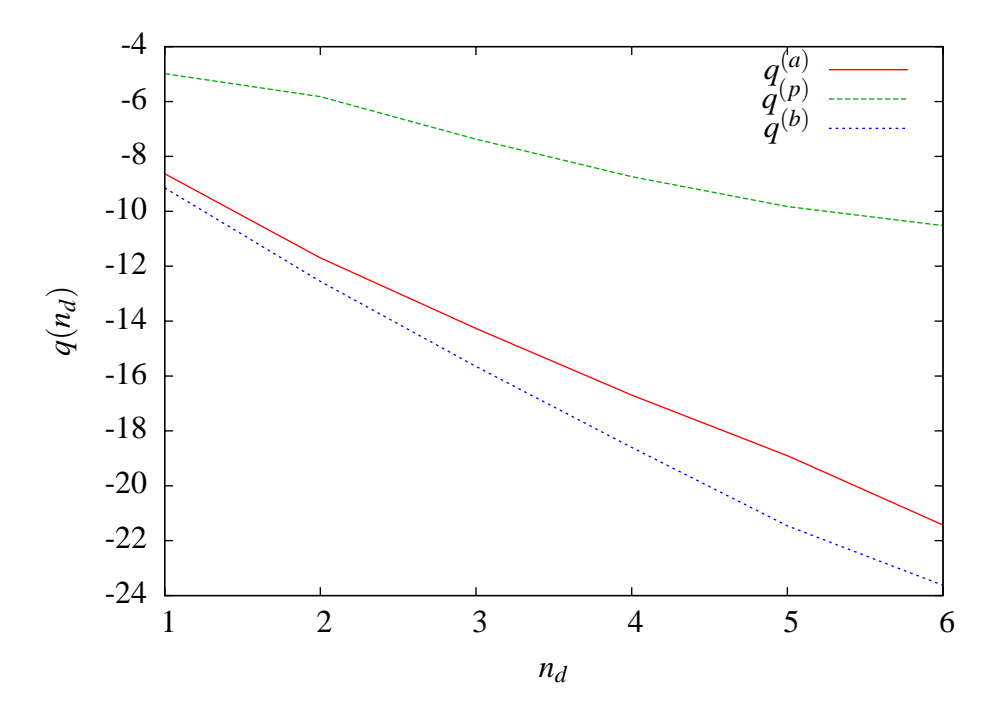

<span id="page-74-1"></span>FIG. 2.12 – Comparaison des qualités des 3 stratégies

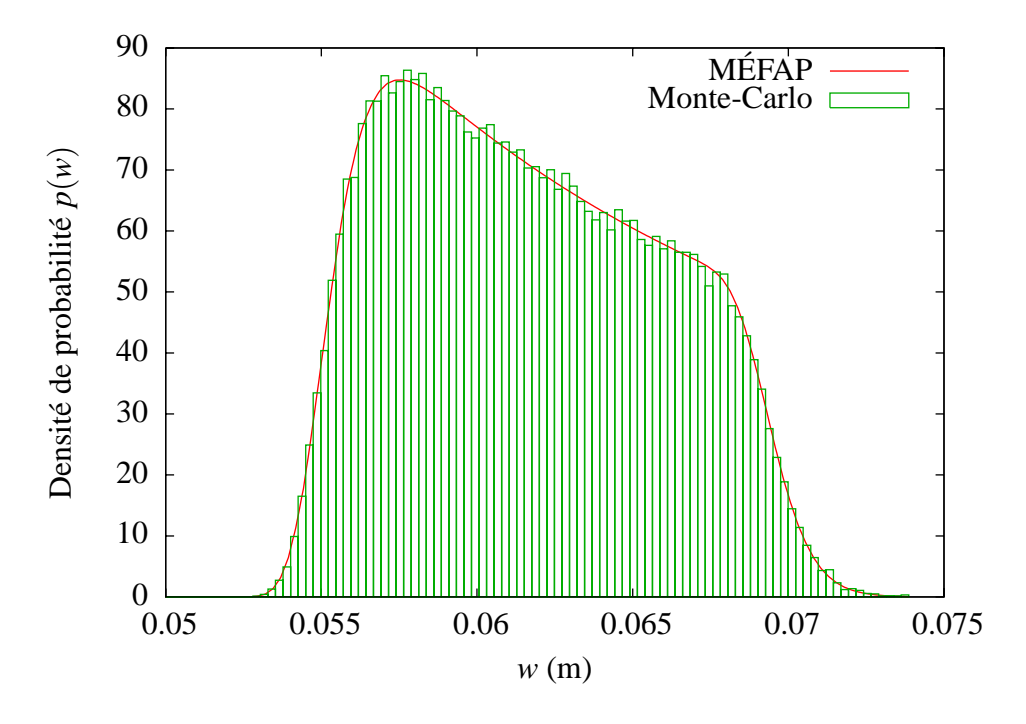

<span id="page-75-0"></span>**FIG. 2.13** – Vérification de la réutilisation des calculs

Sur la figure FIG. [2.12,](#page-74-1) nous voyons que la stratégie ponctuelle, qui construit la dépendance à la réalisation θ *a posteriori*, est de bien moins bonne qualité que les deux stratégies propageant cette dépendance. Il y a un léger avantage pour la stratégie biprojective, mais il est plus faible que l'avantage en coût de la stratégie algébrique.

#### **5.2.3 Reutilisation des calculs ´**

Nous cherchons ici à réutiliser le résultat  $w(X)(L)$  en l'évaluant en un autre point que (ξ<sup>w</sup>,ξ<sup>β</sup>). Soit ε<sup>β</sup> la variable aléatoire uniforme centrée réduite. Nous avons tracé la fonction densité de probabilité de la variable aléatoire  $\widetilde{w}(\xi^w, \epsilon^{\beta})(L)$  sur la figure FIG. [2.13.](#page-75-0)

Pour vérifier la pertinence de ce calcul, nous avons utilisé une méthode de Monte-Carlo avec 100 000 tirages de (ξ<sup>w</sup>,ε<sup>β</sup>) avec les calculs de structures déterministes correspondants. Le résultat est reporté sur la même figure et valide le calcul fait avec la MÉFAP.

Les méthodes éléments finis stochastiques que nous avons employées pour l'obtention de la variable aléatoire  $w(\xi^w, \xi^{\beta})(L)$  ne sont pas conçues pour le calcul de  $w(\xi^w, \epsilon^{\beta})(L)$ . En effet, elles sont faites pour des variables aléatoires gaussiennes. On aurait pu utiliser des méthodes basées sur le chaos polynomial généralisé [\[Xiu 02\]](#page-130-1) pour contourner cet obstacle. Cependant, il aurait quand même fallu recommencer le calcul depuis le début, car la projection des raideurs  $k^w(\underline{\theta})$  et  $k^{\beta}(\underline{\theta})$  sur le chaos polynomial généralisé aurait

changé.

## **6 Conclusion**

La MÉFAP est une méthode qui utilise une stratégie algébrique. Elle reprend donc les avantages des méthodes basées sur une stratégie biprojective, notamment la propagation de la dépendance aux paramètres d'entrée  $\theta$ . Elle partage également les forces des méthodes basées sur une stratégie ponctuelle comme la conservation de la base  $\Phi$  dans laquelle est cherchée une approximation de la solution  $\tilde{s}(\theta)$ .

Nous avons comparé les performances de la MÉFAP avec deux méthodes éléments finis stochastiques, l'une suivant une stratégie ponctuelle et l'autre version utilisant une stratégie biprojective. Pour tous les tests réalisés dans ce chapitre, nous avons utilisé un exemple académique certes, mais pertinent en terme de modèle et aussi en terme de taille pour des applications de contrôle actif. Nous voyons sur ces exemples qu'en terme de qualité la MÉFAP est quasiment aussi efficace qu'une méthode basée sur une stratégie biprojective, tout en ayant des avantages sur les temps de calculs. Comparée à une méthode reposant sur une stratégie ponctuelle, elle est certes plus coûteuse mais offre des résultats de bien meilleure qualité.

Ce chapitre met également en lumière la facilité de réutilisation d'un calcul fait avec la MÉFAP ainsi que la pertinence de l'approche, notamment dans le cadre stochastique.

Comme de nombreuses autres méthodes d'approximation, un des inconvénients de la MÉFAP est que nous ne pouvons pas connaître, pour l'instant, le degré qu'il faut choisir au début du calcul pour avoir une marge d'erreur souhaitée. Les exemples développés dans ce travail nous donnent cependant des bonnes indications sur le choix à faire. Des travaux plus approfondis permettront sans doute de mieux répondre à cette question. On peut également imaginer de tester la qualité d'un résultat *a posteriori*, en envisageant de développer un estimateur d'erreur.

Dans la suite de ce travail, nous mettons en œuvre la MÉFAP pour résoudre des problèmes plus complexes que ceux abordés dans ce chapitre. Nous l'utilisons notamment pour le recalage de modèles en la comparant avec une méthode basée sur une stratégie ponctuelle. Nous nous en servons aussi pour recaler à moindre coût des familles de structures similaires, ou encore des structures dont le comportement varie à cause du temps ou de phénomènes aléatoires.

**Methode ´ el´ ements finis sur alg ´ ebre polynomiale `**

# **Chapitre 3**

# **Deux strategies de mise en œuvre ´ du recalage base sur l'ERCM ´**

# **Sommaire**

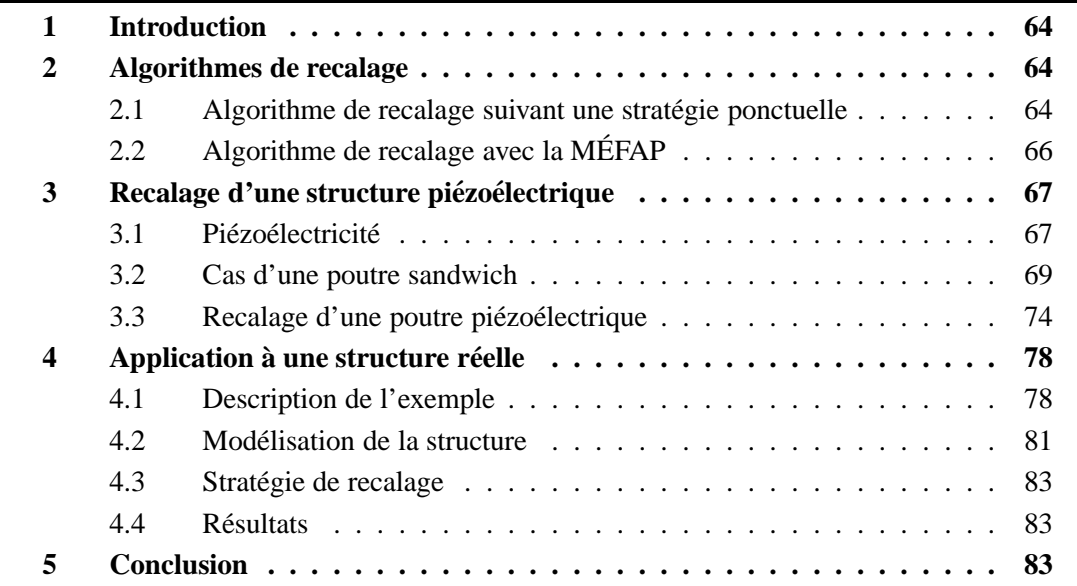

## <span id="page-80-0"></span>**1 Introduction**

Pour faire du contrôle actif de structures, il est nécessaire d'avoir un modèle numérique pertinent lors de la phase de réflexion. On peut l'obtenir par recalage d'un modèle initial, en se basant par exemple sur l'ERCM présentée dans la partie [2.3](#page-27-0) du premier chapitre.

Ce chapitre-ci a pour but principal l'étude comparative de deux stratégies de mise en œuvre de ce type de recalage. Nous l'avons testé dans plusieurs cas : en suivant une stratégie ponctuelle ou algébrique, avec des mesures simulées ou réelles, sur des structures mécaniques classiques ou piézoélectriques. Ce dernier cas permet de prendre en compte la présence des capteurs et actionneurs piézoélectriques nécessaires au contrôle actif.

Ce chapitre se décompose en trois parties. Pour commencer, nous présentons deux algorithmes de recalage basé sur l'ERCM, l'un s'appuyant sur une stratégie ponctuelle et l'autre sur une stratégie algébrique. Ensuite, nous comparons ces deux stratégies en prenant pour exemple une structure piézoélectrique pour laquelle nous avons simulé des mesures. Enfin, nous appliquons la MÉFAP au recalage de paramètres matériaux d'une structure réelle.

## <span id="page-80-1"></span>**2 Algorithmes de recalage**

Quand on souhaite faire du recalage de modèles en suivant une stratégie ponctuelle ou algébrique, la marche à suivre n'est pas la même. Cette partie présente deux algorithmes de recalage basé sur l'ERCM.

### <span id="page-80-2"></span>**2.1 Algorithme de recalage suivant une strategie ponctuelle ´**

Comme toutes les fonctions objectifs des méthodes de recalage existantes, l'erreur  $\varepsilon_{I_{\omega}}^2(\underline{\theta})$  (voir équation [\(1.52\)](#page-32-0)) a des sensibilités différentes à chacun des paramètres. Plus leur nombre  $n_X$  est grand, plus la disparité de ces sensibilités risque d'augmenter.

Il est alors préférable de recaler sur un petit nombre  $n_{loc}$  de paramètres judicieusement choisis. Ce choix est appelé *étape de localisation* dans [\[Chouaki 97\]](#page-126-0) et [\[Deraemaeker 01\]](#page-126-1). On cherche alors le minimum de l'ERCM modifiée sur ce jeu de paramètres restreint, ce qu'on appelle *etape de correction ´* . Une fois le minimum atteint, on peut refaire une nouvelle étape de localisation puis de correction. On continue ainsi jusqu'à convergence. Cet algorithme est décrit sur la figure FIG. [3.1.](#page-81-0)

Quand la structure peut être découpée en plusieurs sous-domaines  $\Omega_1$  à  $\Omega_{n_\Omega},$  on définit

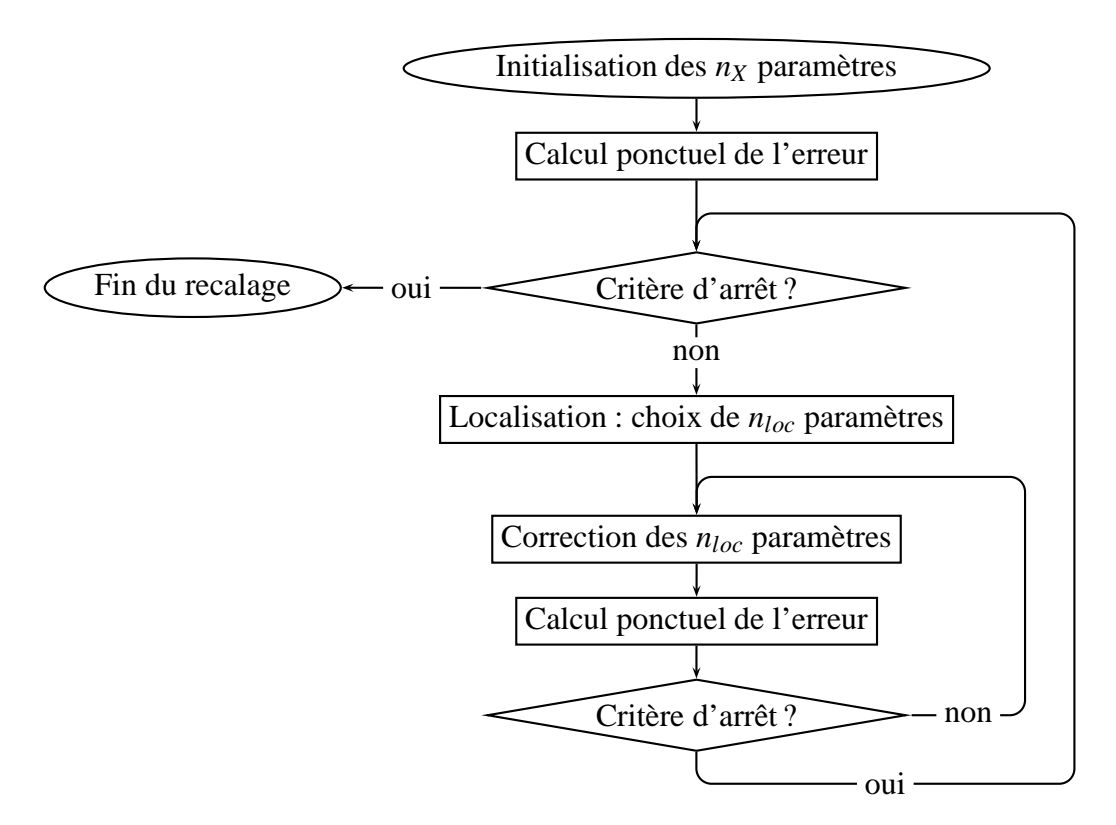

<span id="page-81-0"></span>**FIG.** 3.1 – Algorithme de recalage suivant une stratégie ponctuelle

une erreur par sous-structure :

$$
e_{\Omega_i}^2(s(\underline{\theta})) = \sup_{\tau \in [0,T]} (1-\gamma) \int_0^{\tau} \int_{\Omega_i} (\underline{\Gamma}_c - \underline{\Gamma}_d) (\underline{\dot{u}}(\underline{\theta})_c - \underline{\dot{u}}(\underline{\theta})_d) d\underline{x} dt + \gamma \int_0^{\tau} \int_{\Omega_i} Tr \left[ \left( \underline{\underline{\sigma}}(\underline{\theta})_c - \underline{\underline{\sigma}}(\underline{\theta})_d \right) \left( \underline{\underline{\epsilon}}(\underline{\dot{u}}(\underline{\theta})_c - \underline{\dot{u}}(\underline{\theta})_d) \right) \right] d\underline{x} dt + \frac{r}{1-r} \int_0^{\tau} ||\underline{u}(\underline{\theta}) - \underline{\hat{u}}||_{\Omega_i}^2 dt \quad (3.1)
$$

pour *i* = 1,...,*n*<sub>Ω</sub> qui diffère de l'erreur globale (voir équation [\(1.29\)](#page-29-0)) par le seul fait que l'intégrale spatiale se limite à une seule sous-structure.

De la même manière qu'on a défini une erreur normalisée sur une plage de fréquence  $\varepsilon_{I_{\omega}}^2$  (voir équation [\(1.52\)](#page-32-0)), on définit une erreur normalisée sur une plage de fréquence par sous-structure  $\varepsilon_L^2$ *I*ω,Ω*i* pour *i* = 1,...,*n*Ω.

Dans l'étape de localisation, on choisit comme  $n_{loc}$  paramètres à recaler ceux correspondant aux sous-structures  $\Omega_{loc}$  dont l'erreur est la plus élevée. Il est suggéré dans [\[Chouaki 97\]](#page-126-0) et [\[Deraemaeker 01\]](#page-126-1) de choisir celles dont l'erreur vérifie :

$$
\varepsilon_{I_{\omega},\Omega_{loc}}^2(\underline{\theta}) \geq \delta \sup_{i=1,\dots,n_{\Omega}} \varepsilon_{I_{\omega},\Omega_i}^2(\underline{\theta})
$$
\n(3.2)

avec  $\delta$  = 0, 8.

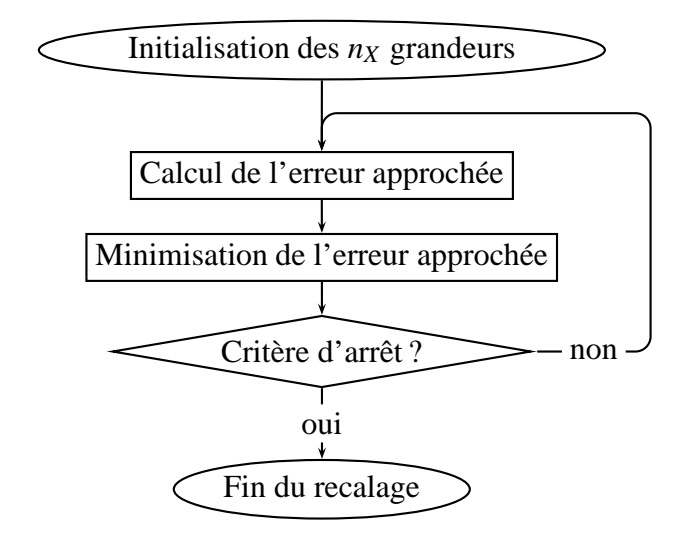

<span id="page-82-1"></span>**FIG.** 3.2 – Algorithme de recalage suivant une stratégie algébrique

# <span id="page-82-0"></span>**2.2 Algorithme de recalage avec la MEFAP ´**

Etant donné que le but du recalage est de trouver les paramètres θ minimisant l'erreur  $\varepsilon_{I_{\omega}}^2(\underline{\theta})$  (voir équation [\(1.52\)](#page-32-0)), la MÉFAP sied à ce genre de problème. En effet, elle permet de construire une approximation  $\varepsilon_{I_\omega}^2$  de l'erreur  $\varepsilon_{I_\omega}^2 : \underline{\theta} \longmapsto \varepsilon_{I_\omega}^2(\underline{\theta})$  qui pourra être évaluée à moindre coût.

Nous écrivons donc toutes les grandeurs dépendant des paramètres d'entrée  $\theta$  dans des ensembles isomorphes à  $P$ . C'est notamment le cas de la  $i^e$  grandeur à recaler  $z_i$ paramétrable sous la forme :

<span id="page-82-2"></span>
$$
z_i(\underline{\theta}) = z_i^{(0)}(1 + \theta_i) \tag{3.3}
$$

où  $z_i^{(0)}$  $i<sup>(0)</sup>$  est une estimation initiale. Dans le cadre de la MÉFAP, elle se retrouve écrite sous la forme :

$$
z_i(\underline{X}) = z_i^{(0)}(1 + X_i)
$$
\n(3.4)

En résolvant le système linéaire  $(1.39)$  à coefficients dans  $P$ , et en utilisant les équations [\(1.35\)](#page-30-0) et [\(1.52\)](#page-32-0), nous obtenons une première expression de l'erreur  $\varepsilon_{l_a}^{(0)}$  $I_\omega^{(0)}(\underline{X})$ dans P.

Nous cherchons ensuite à minimiser cette approximation. Le minimum local le plus proche de  $(0, \ldots, 0)$  est calculé et le point où il est atteint est appelé  $\underline{\theta}^{(1)}$ . Nous récrivons alors la *i*<sup>e</sup> grandeur à recaler sous la forme :

$$
z_i(\underline{X}) = z_i^{(1)}(1+X_i) = z_i^{(0)}(1+\theta_i^{(1)})(1+X_i)
$$
\n(3.5)

Nous continuons ainsi jusqu'à convergence. Cet algorithme est décrit sur la figure FIG. [3.2.](#page-82-1)

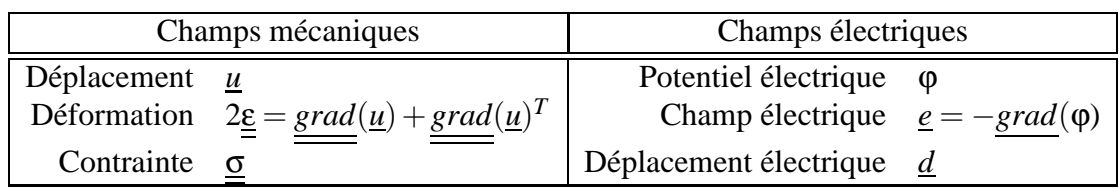

<span id="page-83-2"></span>**TAB.** 3.1 – Champs d'un matériau piézoélectrique

# <span id="page-83-0"></span>**3** Recalage d'une structure piézoélectrique

Après avoir expliqué comment appliquer une stratégie ponctuelle et une stratégie algébrique au recalage basé sur l'ERCM, nous comparons dans cette partie leurs performances respectives. Nous prenons pour exemple une structure piézoélectrique pour laquelle nous avons simulé un essai en modifiant ses caractéristiques de raideur et d'amortissement. Pour ce faire, nous avons introduit des éléments finis piézoélectriques 1D décrits ci-dessous et validés par un calcul 3D fait avec le logiciel Abaqus.

## <span id="page-83-1"></span>**3.1 Piezo ´ electricit ´ e´**

Nous expliquons dans cette sous-partie ce qu'est la piézoélectricité, comment elle peut être modélisée et mise en équation pour un traitement numérique.

#### **3.1.1 Modelisation thermodynamique ´**

Un matériau est dit piézoélectrique quand il se polarise électriquement sous chargement mécanique et inversement quand il se déforme sous l'action d'un champ électrique. Traditionnellement (voir [\[Ikeda 90\]](#page-127-0) par exemple), on modélise ce phénomène en s'ap-puyant sur la définition de plusieurs champs (voir TAB. [3.1\)](#page-83-2).

Pour un milieu piézoélectrique 3D, le premier et le second principe de la thermodynamique permettent d'obtenir des relations de comportement entre ces champs :

$$
\sigma_{ij} = \sum_{k=1}^{3} \sum_{l=1}^{3} K_{ijkl} \varepsilon_{kl} - \sum_{k=1}^{3} E_{kij} e_k
$$
 (3.6)

$$
d_i = \sum_{k=1}^{3} \sum_{l=1}^{3} E_{ikl} \varepsilon_{kl} + \sum_{k=1}^{3} \varepsilon_{ik} e_k
$$
 (3.7)

pour  $(i, j) \in \{1, 2, 3\}^2$  et avec les relations de symétrie :

$$
K_{ijkl} = K_{jilk} = K_{jikl} = K_{klij}
$$
\n(3.8)

$$
E_{ijk} = E_{ikj} \tag{3.9}
$$

$$
\varepsilon_{ij} = \varepsilon_{ji} \tag{3.10}
$$

pour  $(i, j, k, l) \in \{1, 2, 3\}^4$ . Les tenseurs intervenant dans ces relations sont appelés le tenseur élastique *K*, le tenseur piézoélectrique *E* et le tenseur diélectrique *ε*.

Des relations de symétrie du matériau piézoélectrique permettent de simplifier l'expression des tenseurs. Par exemple, une céramique PZT de structure hexagonale symétrique, polarisée suivant la direction 3, est isotrope transverse. En utilisant les no-tations de Voigt, il est montré dans [\[Ikeda 90\]](#page-127-0) que ces relations deviennent :

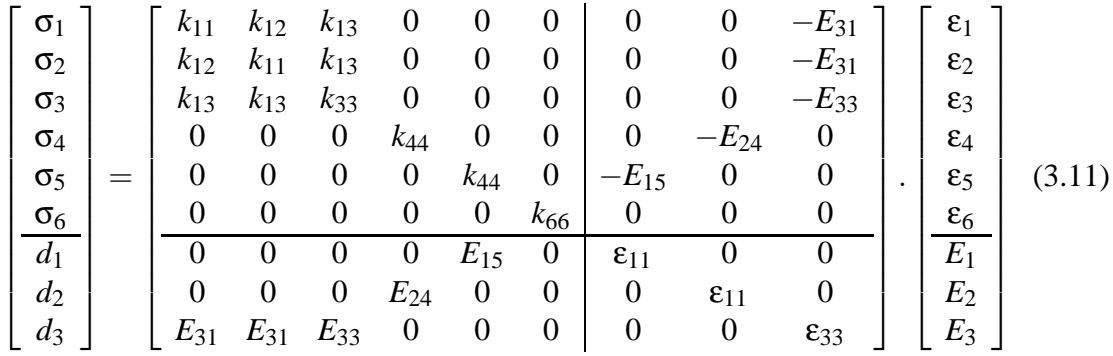

avec  $k_{66} =$ *k*<sup>11</sup> −*k*<sup>12</sup> 2 .

#### **3.1.2 Probleme de r ` ef´ erence pi ´ ezo ´ electrique ´**

Nous considérons une structure visco-élasto-piézoélectrique Ω. Elle vibre pendant un intervalle de temps [0,*T*]. Nous lui imposons les conditions aux limites suivantes :

- − un déplacement <u>*u*</u><sub>*d*</sub> est imposé sur une partie δ<sub>*u*</sub>Ω de sa frontière,
- un potentiel électrique  $φ_d$  est imposé sur une partie  $δ_φΩ$  de sa frontière,
- une densité surfacique de force  $\underline{F}_d$  est imposée sur une partie δ*F*Ω de sa frontière,
- une charge électrique surfacique  $Q_d$  est imposée sur une partie δ $_0$ Ω de sa frontière,
- une densité volumique de force  $f_d$  est imposée sur tout le milieu Ω,
- une charge électrique volumique  $q_d$  est imposée sur tout le milieu Ω.

Les conditions initiales en déplacement et en vitesse sont respectivement  $\underline{u}_0$  et  $\underline{v}_0$ .

Nous cherchons à trouver une solution  $s(\underline{x},t) = (\underline{u}(\underline{x},t),\phi(\underline{x},t),\underline{\sigma}(\underline{x},t),\Gamma(\underline{x},t),\underline{d}(\underline{x},t))$ vérifiant les équations de liaison :

$$
\underline{u}_{|\partial_u \Omega} = \underline{u}_d \tag{3.12}
$$

$$
\varphi_{|\partial_{\varphi}\Omega} = \varphi_d \tag{3.13}
$$

 $u_{t=0} = u_0$ (3.14)

$$
\underline{\dot{u}}_{|t=0} = \underline{v}_0 \tag{3.15}
$$

les équations d'équilibre :

$$
\underline{\text{div}} \underline{\underline{\sigma}} + \underline{f}_d = \underline{\Gamma} \tag{3.16}
$$

$$
div \underline{d} = q_d \tag{3.17}
$$

$$
\underline{\underline{\sigma}}\underline{n}_{\partial F}\Omega = \underline{F}_d \tag{3.18}
$$

$$
\underline{d\,n}_{|\partial_Q\Omega} = Q_d \tag{3.19}
$$

et les relations de comportement :

$$
\underline{\underline{\sigma}} = \underline{\underline{K}} \underline{\underline{\epsilon}}(\underline{u}) + \underline{\underline{D}} \underline{\underline{\epsilon}}(\underline{i}) - \underline{\underline{E}} \underline{e}(\phi)
$$
(3.20)

$$
\underline{d} = \underline{\underline{E}} \underline{\underline{\underline{\epsilon}}} (\underline{u}) + \underline{\underline{\epsilon}} \underline{e} (\varphi) \tag{3.21}
$$

$$
\underline{\Gamma} = \rho \underline{\ddot{u}} \tag{3.22}
$$

#### **3.1.3** Formulation variationnelle piézoélectrique

Afin de pouvoir construire plus facilement un espace de discrétisation  $\tilde{\mathcal{S}}$  où rechercher une solution approchée, on peut récrire le problème en termes cinématiques uniquement. Le problème de référence piézoélectrique revient à trouver un couple  $(\underline{u}, \phi) \in \mathcal{S}$  tel que :

$$
\begin{cases} m(\underline{u}, \underline{u}^*) + a(\underline{u}, \underline{u}^*) - b(\underline{u}^*, \varphi) = k(\underline{u}^*) \\ c(\varphi, \varphi^*) + b(\underline{u}, \varphi^*) = l(\varphi^*) \end{cases} \quad \forall (\underline{u}^*, \varphi^*) \in \mathbb{S}^0 \tag{3.23}
$$

avec :

<span id="page-85-1"></span>
$$
m: (\underline{u}, \underline{v}) \longmapsto \int_{\Omega} \rho \underline{\ddot{u}} \cdot \underline{v} \, dV \tag{3.24}
$$

$$
a: (\underline{u}, \underline{v}) \longmapsto \int_{\Omega} Tr \left[ \left( \underline{\underline{K}} \underline{\underline{\underline{\epsilon}}} (\underline{u}) + \underline{\underline{D}} \underline{\underline{\underline{\epsilon}}} (\underline{i} \underline{u}) \right) \underline{\underline{\epsilon}} (\underline{v}) \right] dV \tag{3.25}
$$

$$
b: (\underline{u}, \varphi) \longmapsto \int_{\Omega} \underline{\underline{E}} \underline{\underline{\underline{\epsilon}}}(\underline{u}) \cdot \underline{e}(\varphi) \, dV \tag{3.26}
$$

$$
c: (\varphi, \psi) \longmapsto \int_{\Omega} \underline{\underline{\epsilon}} \underline{e}(\varphi) . \underline{e}(\psi) \, dV \tag{3.27}
$$

$$
k: (\underline{v}) \longmapsto \int_{\Omega} \underline{f}_d \cdot \underline{v} \, dV + \int_{\delta_F \Omega} \underline{F_d} \cdot \underline{v} \, dS \tag{3.28}
$$

<span id="page-85-2"></span>
$$
l: (\varphi) \longmapsto \int_{\Omega} q_d \varphi \, dV + \int_{\delta_Q \Omega} Q_d \varphi \, dS \tag{3.29}
$$

et  $S^0 = \{(\underline{u}, \phi) \in S \mid \underline{u}_{|\partial_u \Omega} = \underline{0}, \ \phi_{|\partial_\phi \Omega} = 0\}$ 

## <span id="page-85-0"></span>**3.2 Cas d'une poutre sandwich**

Dans cette sous-partie, nous nous intéressons au cas particulier d'une poutre sandwich. Nous introduisons une formulation variationnelle 1D qui, contrairement à l'usage

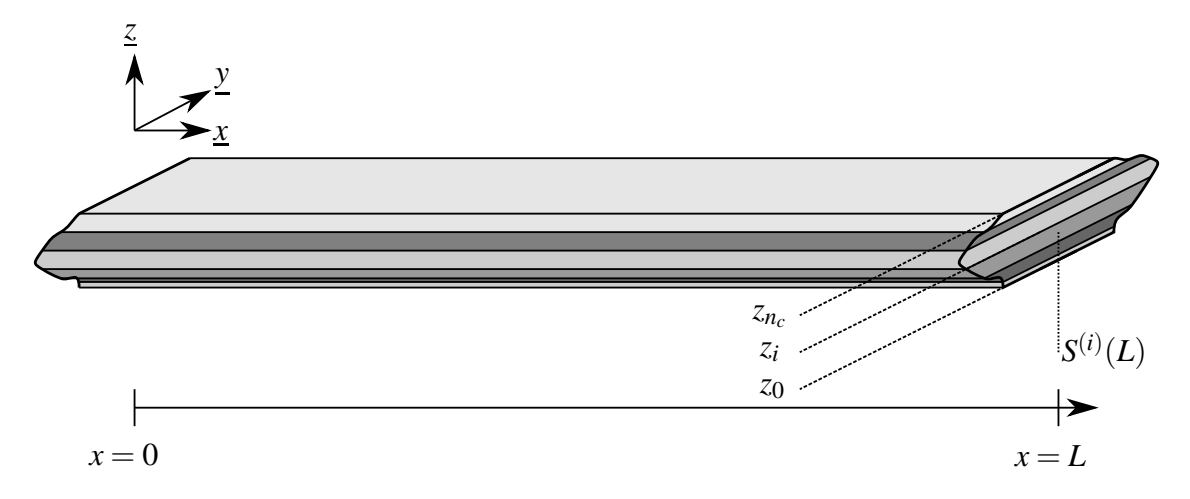

<span id="page-86-0"></span>**FIG. 3.3** – Poutre avecdwich

[\[Trindade 00,](#page-129-0) [Maurini 06,](#page-128-0) [Bruant 99\]](#page-125-1), est écrite avant la discrétisation du potentiel  $\acute{e}$ lectrique. Nous testons les  $\acute{e}$ léments finis qui en découlent par comparaison avec les éléments 3D piézoélectriques d'Abaqus [\[Hibbitt 09\]](#page-127-1), qui ne propose pas d'élément fini piézoélectrique 1D. La comparaison a été faite seulement sur un calcul statique, car la piézoélectricité n'affecte pas (ou extrêmement peu) le comportement dynamique des matériaux.

### 3.2.1 Géométrie

Nous considérons une poutre sandwich constituée de  $n_c$  couches planes (voir FIG. [3.3\)](#page-86-0). Elles sont soit purement visco-élastiques ( $n_e$  couches), soit piézoélectriques  $(n_p$  couches). La poutre est symétrique par rapport au plan d'équation  $y = 0$ . Les couches piézoélectriques sont polarisées suivant la direction  $z$  et leurs faces inférieures et supérieures sont recouvertes d'une électrode.

Nous adoptons une modélisation continue des  $n_c$  couches de la poutre. Nous notons  $\underline{K}^{(i)}, \underline{E}^{(i)}, \underline{\epsilon}^{(i)}$  et ρ<sup>(*i*)</sup> les tenseurs définissant les relations de comportement de la *i*<sup>e</sup> couche de l'empilement. Nous notons  $S^{(i)}(x)$  la section droite de la *i*<sup>e</sup> couche de l'empilement (à l'abscisse *x*), et *z*<sub>*i*</sub> l'altitude de sa face supérieure. Nous appellons *z*<sub>0</sub> l'altitude de la face inférieure de la couche la plus basse.

#### **3.2.2** Hypothèses cinématiques et électriques

Nous faisons l'hypothèse que toute section droite  $S(x) = \bigcup_{n=1}^{n_c}$ *i*=1  $S^{(i)}(x)$  est animée d'un mouvement de corps rigide. Le déplacement de tout point *P* de  $S(x)$  est donc donné par la relation :

<span id="page-87-0"></span>
$$
\underline{u}(P,t) = \underline{u}(x,t) + \beta(x,t) \wedge \underline{GP} \tag{3.30}
$$

où  $u(x,t)$  est le déplacement du point *G*, intersection de *S*(*x*) avec la ligne moyenne de la poutre, et β est la rotation de *S*(*x*).

Compte tenu de la symétrie par rapport au plan d'équation  $y = 0$ , les vecteurs  $u(x,t)$ et  $\beta(x,t)$  sont de la forme :

$$
\underline{u}(x,t) = \begin{bmatrix} u(x,t) \\ 0 \\ w(x,t) \end{bmatrix}, \quad \underline{\beta} = \begin{bmatrix} 0 \\ \beta(x,t) \\ 0 \end{bmatrix}
$$
(3.31)

o`u *u* est le d´eplacement longitudinal de *G*, *w* le d´eplacement vertical de *G* et β la rotation de la section autour de l'axe (*G*, *y*).

La relation  $(3.30)$  peut donc se récrire :

<span id="page-87-1"></span>
$$
\underline{u}(P,t) = \begin{bmatrix} u(x,t) + z\beta(x,t) \\ 0 \\ w(x,t) \end{bmatrix}
$$
 (3.32)

Nous considérons que chaque électrode est une surface équipotentielle. Cette indépendance du potentiel par rapport à *x* et à *y* est généralisée à l'ensemble de la couche piézoélectrique. Le potentiel de tout point  $P \in S(x)$  s'écrit donc :

<span id="page-87-2"></span>
$$
\varphi(P,t) = \varphi(z,t) \tag{3.33}
$$

Contrairement à l'usage [\[Trindade 00,](#page-129-0) [Maurini 06,](#page-128-0) [Bruant 99\]](#page-125-1), nous ne faisons pas l'hypothèse supplémentaire que ce champ est linéaire ou quadratique en *z*.

#### **3.2.3 Formulation variationnelle de la poutre sandwich**

Sous les hypothèses  $(3.32)$  et  $(3.33)$ , les fonctions  $(3.24)$  à  $(3.29)$  intervenant dans la formulation variationnelle deviennent :

$$
m: (\underline{u}, \underline{u}^*) \longmapsto \int_0^L \overline{\rho S} \ddot{u} u^* + \overline{\rho S} \ddot{w} w^* + \overline{\rho I} \ddot{\beta} \beta^* + \overline{\rho S} \dot{z} (\ddot{\alpha} \beta^* + \ddot{\beta} u^*) dx
$$
(3.34)

$$
a: (\underline{u}, \underline{u}^*) \longmapsto \int_0^L \overline{ES}u_x u_{,x}^* + \overline{EI}\beta_{,x}\beta_{,x}^* + \overline{ESz}(u_{,x}\beta_{,x}^* + \beta_{,x} + u_{,x}^*) + \overline{GS}(w_{,x}w_{,x}^* + \beta\beta^* + w_{,x}\beta^* + \beta w_{,x}^*) dx
$$
 (3.35)

$$
b: (\underline{u}, \varphi) \longmapsto \int_0^L \int_{z_0}^{z_N} \overline{eY} u_{,x} \varphi_{,z} + \overline{eY} z \beta_{,x} \varphi_{,z} dz dx
$$
\n(3.36)

$$
c: (\varphi, \varphi^*) \longmapsto \int_{z_0}^{z_N} \overline{\varepsilon S} \varphi_{,z} \varphi_{,z}^* dz
$$
\n(3.37)

$$
k: (\underline{u}) \longmapsto \int_0^L \overline{f_x} u + \overline{f_z} w + \overline{f_x} \zeta \beta \, dx + \left[ \overline{F_x} u + \overline{F_z} w + \overline{F_x} \zeta \beta \right]_{x=L} + \left[ \overline{F_x} u + \overline{F_z} w + \overline{F_x} \zeta \beta \right]_{x=0}
$$
\n(3.38)

$$
l: (\varphi) \longmapsto \int_{z_0}^{z_N} \overline{q_z} \varphi \, dz + \sum_{i=0}^N \overline{Q_{z_i}} \varphi(z_i)
$$
\n(3.39)

avec :

$$
\overline{\rho S}: x \longmapsto \sum_{i=1}^{n_c} \int_{S^{(i)}(x)} \rho^{(i)} \, dy \, dz \qquad \overline{ES}: x \longmapsto \sum_{i=1}^{n_c} \int_{S^{(i)}(x)} K_{1111}^{(i)} \, dy \, dz \qquad (3.40)
$$

$$
\overline{\rho Sz}: x \longmapsto \sum_{i=1}^{n_c} \int_{S^{(i)}(x)} \rho^{(i)} z \, dy \, dz \qquad \overline{ESz}: x \longmapsto \sum_{i=1}^{n_c} \int_{S^{(i)}(x)} K_{1111}^{(i)} z \, dy \, dz \qquad (3.41)
$$

$$
\overline{\rho I}: x \longmapsto \sum_{i=1}^{n_c} \int_{S^{(i)}(x)} \rho^{(i)} z^2 dy dz \qquad \overline{EI}: x \longmapsto \sum_{i=1}^{n_c} \int_{S^{(i)}(x)} K_{1111}^{(i)} z^2 dy dz \qquad (3.42)
$$

$$
\overline{GS}: x \longmapsto \sum_{i=1}^{n_c} \int_{S^{(i)}(x)} K_{1313}^{(i)} \, \mathrm{d}y \, \mathrm{d}z \tag{3.43}
$$

$$
\overline{EY} : (x, z) \longmapsto \sum_{i=1}^{n_c} \int_{L(x, z)} E_{311}^{(i)} dz
$$
 (3.44)

$$
\overline{\mathbf{E}S}: z \longmapsto \sum_{i=1}^{n_c} \int_{S(z)} \varepsilon_{33}^{(i)} \, \mathrm{d}x \, \mathrm{d}y \tag{3.45}
$$

$$
\overline{f_x} : x \longmapsto \int_{S(x)} f_{d_1} \, dy \, dz \qquad \qquad \overline{F_x} : x \longmapsto \int_{S(x)} F_{d_1} \, dy \, dz \qquad (3.46)
$$

$$
\overline{f_z}: x \longmapsto \int_{S(x)} f_{d3} dy dz \qquad \qquad \overline{F_z}: x \longmapsto \int_{S(x)} F_{d3} dy dz \qquad (3.47)
$$

$$
\overline{f_x z}: x \longmapsto \int_{S(x)} f_{d1} z \, dy \, dz \qquad \qquad \overline{F_x z}: x \longmapsto \int_{S(x)} F_{d1} z \, dy \, dz \qquad (3.48)
$$

$$
\overline{q_z}: z \longmapsto \int_{S(z)} q_d dS = q_d S(z) \qquad \overline{Q_z}: z \longmapsto \int_{S(z)} Q_z dS = Q_d S(z) \qquad (3.49)
$$

où  $L(x', z')$  est la ligne d'équation  $(x, z) = (x', z')$  et  $S(y')$  est le plan d'équation  $y = y'$ .

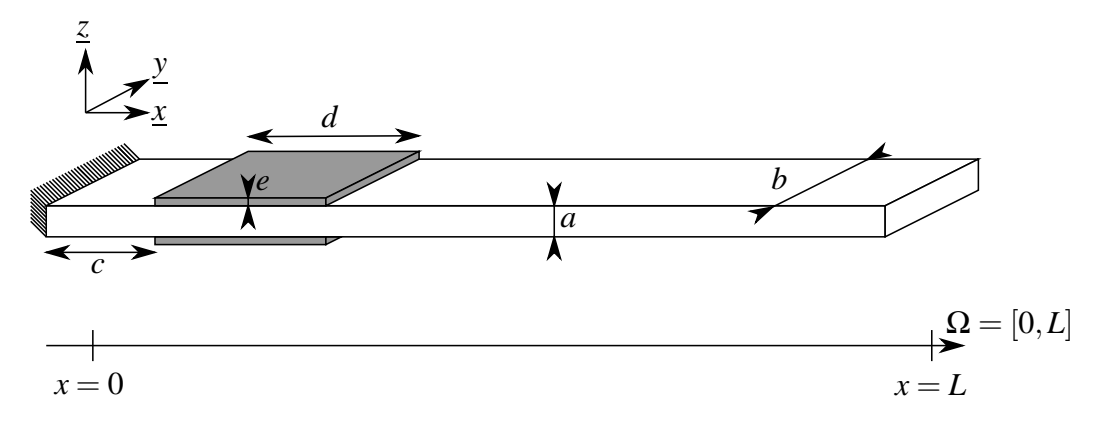

<span id="page-89-0"></span>**FIG.** 3.4 – Poutre instrumentée

| Paramètre   Valeur                    |                       |
|---------------------------------------|-----------------------|
| Module d'Young                        | 70 GPa                |
| Module de cisaillement                | 26 GPa                |
| Masse volumique                       | $2700 \text{ kg/m}^3$ |
| Amortissement en traction-compression | 0,7 MPa.s             |
| Amortissement en cisaillement         | 0,26 MPa.s            |

<span id="page-89-1"></span>**TAB**. 3.2 – Propriétés matériaux de la poutre

#### <span id="page-89-2"></span>**3.2.4 Comparaison avec des el´ ements 3D ´**

Nous considérons une poutre en aluminium homogène isotrope, instrumentée avec un actionneur et un capteur piézoélectrique (voir FIG. [3.4\)](#page-89-0). Tous les deux sont homogènes isotropes transverses suivant la direction *z*. Les propriétés matériaux sont données dans le tableau TAB. [3.2](#page-89-1) pour la poutre et dans le tableau TAB. [3.3](#page-90-1) pour les composants piézoélectriques. Les dimensions de la structure sont données dans le tableau TAB. [3.4.](#page-90-2) Nous faisons fléchir la poutre en imposant une différence de potentiel de −1 *V* sur la céramique PZT actionneur. Nous nous intéressons à la flèche en bout de poutre et à la différence de potentiel sur le capteur.

Pour construire la partie mécanique de l'espace de discrétisation  $\tilde{\mathcal{S}}$ , nous utilisons les éléments finis poutres mixtes linéaires (PML) présentés dans [\[Batoz 90\]](#page-125-0). Pour la partie électrique, nous nous donnons 1 degré de liberté par couche piézoélectrique et nous supposons que le potentiel électrique est linéaire en *z*.

Pour valider cette discrétisation, nous utilisons Abaqus comme référence. Le calcul Abaqus a été fait en 3D car son code ne possède pas d'éléments piézoélectriques 1D. Dix  $e$ léments ont été mis dans le sens de l'épaisseur de la poutre.

La déformée de la poutre est visible sur la figure FIG. [3.5.](#page-91-0) La flèche en bout de poutre

| Paramètre                                                                   | Valeur                    |
|-----------------------------------------------------------------------------|---------------------------|
| Module d'Young dans la direction $x$                                        | 127 GPa                   |
| Module de cisaillement dans la direction $x, z$                             | 22,9 GPa                  |
| Constante piézoélectrique dans les directions $x, z$                        | $-6,62$ kg/m <sup>2</sup> |
| Constante diélectrique dans la direction $x$                                | $127.10^{-11}$ F/m        |
| Masse volumique                                                             | 7 500 kg/m <sup>2</sup>   |
| Amortissement en traction-compression dans la direction $x$                 | $0.5$ MPa.s               |
| Amortissement en cisaillement les directions $\underline{x}, \underline{z}$ | 0,5 MPa.s                 |

<span id="page-90-1"></span>**TAB.** 3.3 – Propriétés matériaux des composants piézoélectriques

| Nom            | Dimension       |
|----------------|-----------------|
| L              | 1 000 mm        |
| $\overline{a}$ | $5 \text{ mm}$  |
| h              | $10 \text{ mm}$ |
| $\overline{c}$ | $10 \text{ mm}$ |
| d              | $20 \text{ mm}$ |
| e              | 1 mm            |

<span id="page-90-2"></span>**TAB**. 3.4 – Dimensions de la structure piézoélectrique

vaut  $1,07.10^{-8}$  m. La différence de potentiel sur le capteur vaut  $3,05.10^{-2}$  V.

Notre espace de discrétisation  $\tilde{\mathcal{S}}$  donne des résultats proches (voir FIG. [3.6\)](#page-91-1). La flèche en bout de poutre vaut  $1,16.10^{-8}$  m. La différence de potentiel sur le capteur vaut  $3,50.10^{-2}$  V.

Même s'ils ne sont pas suffisamment grands pour invalider notre modélisation, les écarts avec les résultats d'Abaqus existent. Nous pensons qu'ils sont principalement dus aux effets mécaniques 3D (notamment les effets de bord sur les faces latérales de la poutre) et au fait que nous n'avons pas pu imposer à Abaqus un potentiel électrique invariant par rapport  $\lambda x$  et  $\lambda y$ .

## <span id="page-90-0"></span>**3.3** Recalage d'une poutre piézoélectrique

Dans cette sous-partie, nous nous servons de notre modèle 1D piézoélectrique pour tester les performances de la MÉFAP appliquée au recalage basé sur l'ERCM.

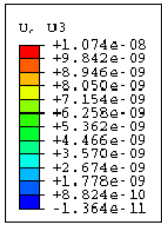

**MARTIN** 

<span id="page-91-0"></span>**FIG. 3.5** – D´eplacement suivant *z* pour le code Abaqus

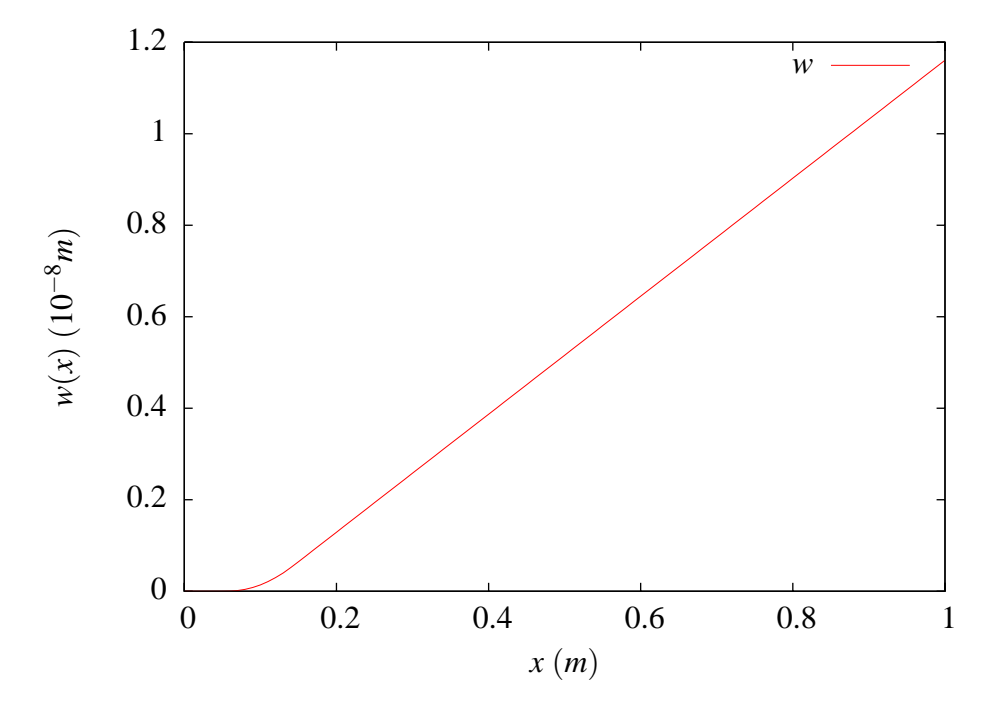

<span id="page-91-1"></span>**FIG.** 3.6 – Déplacement *w* pour nos éléments finis 1D piézoélectriques

| Nom            | Dimension        |
|----------------|------------------|
| L              | $200$ mm         |
| a              | $1,6 \text{ mm}$ |
| h              | $10 \text{ mm}$  |
| $\overline{c}$ | $6 \text{ mm}$   |
| d              | $20 \text{ mm}$  |
| e              | $0.5 \text{ mm}$ |

<span id="page-91-2"></span>**TAB.** 3.5 – Dimensions de la structure piézoélectrique utilisée pour le recalage

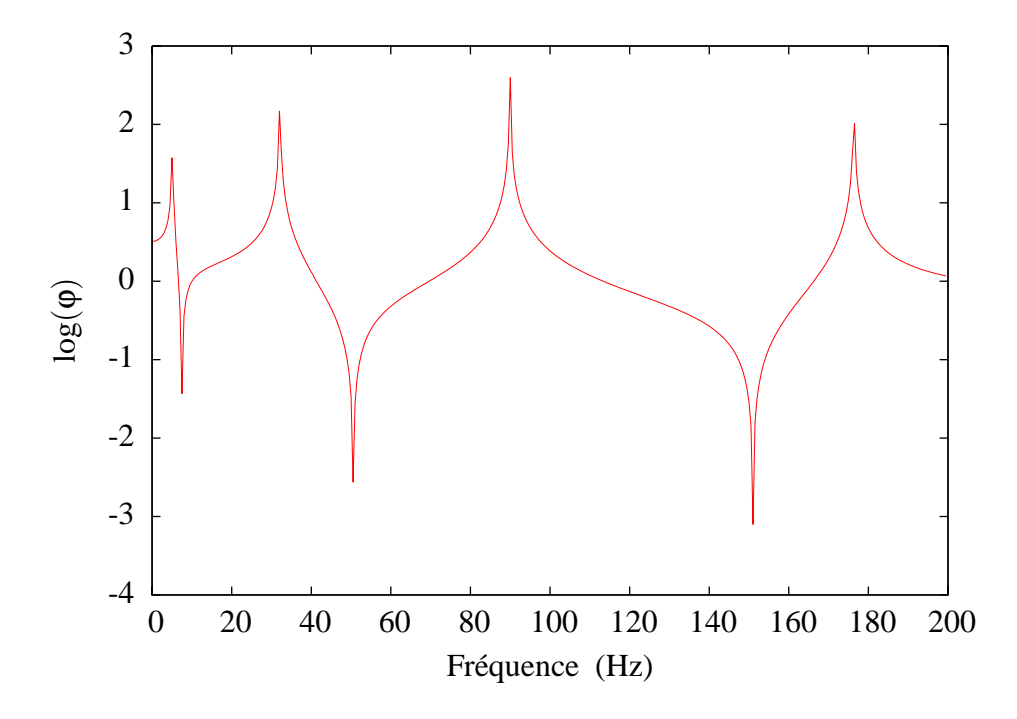

<span id="page-92-0"></span>**FIG.** 3.7 – FRF du potentiel électrique du capteur piézoélectrique

#### **3.3.1 Presentation de l'exemple ´**

Nous considérons une poutre instrumentée similaire à celle présentée dans la sous-partie [3.2.4.](#page-89-2) Seules les dimensions changent et sont présentées dans le tableau TAB. [3.5.](#page-91-2)

Nous avons fait un essai virtuel en perturbant le module d'Young et l'amortissement en traction-compression. Les mesures expérimentales ont été simulées en multipliant ces grandeurs par  $\underline{\alpha}^{(exp)} = (0.7, 1.4)$ . Nous avons obtenu une fonction de réponse en fréquence (FRF) du potentiel électrique du capteur, sur la plage de fréquences  $I_{\omega}$  = [0, 200 Hz] (voir FIG. [3.7\)](#page-92-0).

Cette FRF nous a permis de choisir les fréquences de  $I_{\omega}$  retenues pour le calcul de l'erreur ε<sup>2</sup><sub>ω</sub> (voir équation [\(1.49\)](#page-32-1)) : celles correspondant aux pics de la FRF. Ce choix est motivé par le fait que, lors d'essais réels, c'est pour ces fréquences que le bruit de mesure est le plus petit par rapport aux amplitudes mesurées.

#### **3.3.2 Resultats du recalage ´**

La valeur initiale des paramètres était  $\underline{\alpha}^{(0)} = (1,1).$  Pour un degré  $n_d = 4,$  nous avons atteint le minimum de l'erreur exacte (voir TAB. [3.6\)](#page-93-0) après trois itérations (voir FIG. [3.2\)](#page-82-1). La figure FIG. [3.8](#page-93-1) montre les trois approximations de l'erreur que nous avons dû faire jusqu'à convergence. Elle montre également l'erreur exacte, dont le coût de calcul du tracé était abordable sur cet exemple 1D.

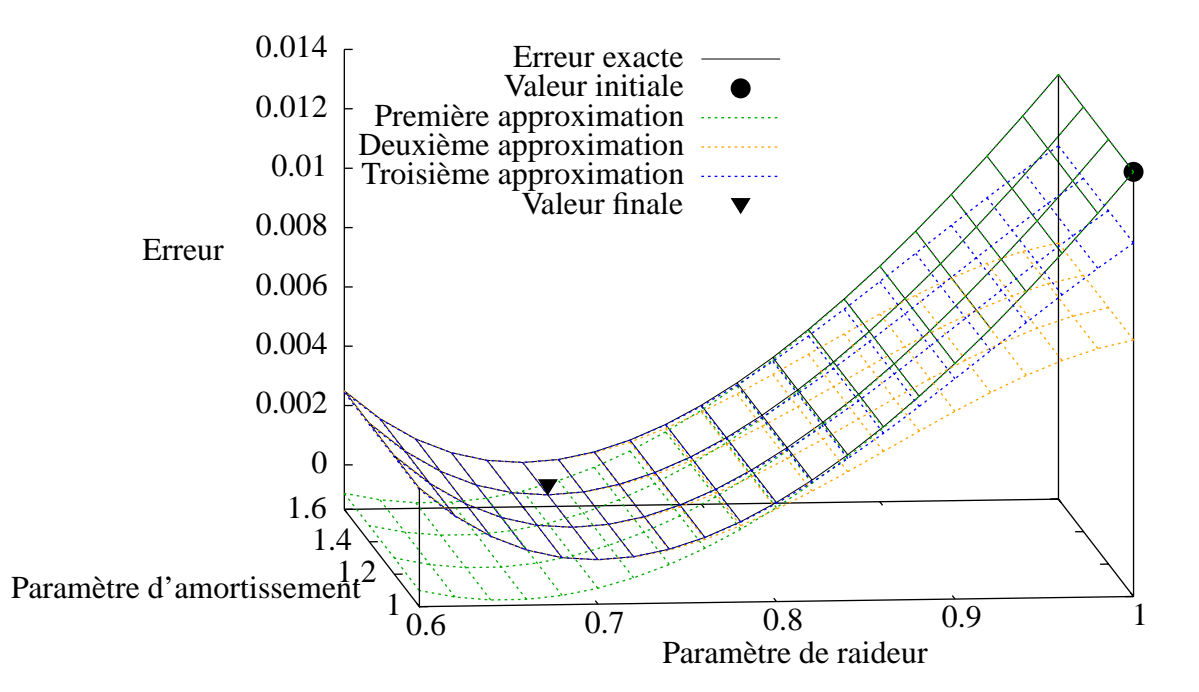

<span id="page-93-1"></span>**FIG. 3.8** – La fonction objectif et ses approximations

| $\mathsf{A}^{(l)}$       | $\alpha^{(l)}$      |
|--------------------------|---------------------|
| $(-0.356099, 0.587651)$  | (0.643901, 1.58765) |
| $(0.0868269, -0.118969)$ | (0.699809, 1.39877) |
| (0.00027282, 0.00087909) | (0.7, 1.4)          |

<span id="page-93-0"></span>**TAB. 3.6** – Les minima des approximations successives

| Degré des | Temps pour une | Nombre d'ap- | Temps    |
|-----------|----------------|--------------|----------|
| polynômes | approximation  | proximations | total    |
|           | 15s            | $\infty$     | $\infty$ |
|           | 21s            |              | 105 s    |
|           | 31s            |              | 93s      |
|           | 46s            |              | 138s     |
|           | 73s            |              | 146s     |

<span id="page-93-2"></span>TAB. 3.7 – Temps de calcul en fonction du degré des polynômes

Chaque calcul de l'approximation  $\varepsilon_L^{(i)}$  $I_{I_0}^{(l)}$  a pris 31 secondes sur un processeur dual core `a 2 GHz avec 512 Mo de RAM, pour un temps total de 93 secondes. C'est 2,5 fois plus rapide que la méthode suivant une stratégie ponctuelle, qui a pris 232 secondes pour obtenir un résultat de qualité équivalente : une erreur sur la valeur finale des paramètres de moins de 10−<sup>6</sup> .

#### **3.3.3** Influence du degré des polynômes

Le degré des polynômes a une influence sur le temps de calcul et la qualité de l'ap-proximation. Le tableau TAB. [3.7](#page-93-2) montre que plus le degré est bas, plus le calcul d'une approximation est rapide, mais augmenter le degré accroît la qualité des approximations et réduit donc le nombre de calculs nécessaire pour arriver à convergence.

Ce raisonnement est également valable pour d'autres types de problèmes. Pour le nôtre, le degré 4 était le meilleur choix.

## <span id="page-94-0"></span>**4 Application a une structure r ` eelle ´**

Après avoir recalé un modèle poutre dont les essais ont été simulés, nous cherchons à confronter la MÉFAP au recalage d'une structure réelle avec un modèle 2D. La présence de bruits de mesure a notamment pour conséquence qu'on ne peut pas atteindre une valeur nulle de l'erreur  $\varepsilon_{I_{\omega}}^2$ .

### <span id="page-94-1"></span>**4.1 Description de l'exemple**

Nous considérons une structure en aluminium composée d'une plaque principale et de trois bras cylindriques (voir FIG. [3.9](#page-95-0) et FIG. [3.11\)](#page-96-0). La plaque principale mesure 400 mm de long, 50 mm de large et 6 mm d'épaisseur. Les bras ont un diamètre de 14 mm. Les deux bras principaux ont une longueur de 200 mm et le troisième une longueur de 65 mm. Ils sont reliés à la plaque par un boîtier de 80 mm de long, 40 mm de large et 26 mm d'épaisseur. Le matériau est considéré comme étant homogène isotrope. Ses propriétés sont données dans le tableau TAB. [3.8.](#page-95-1)

La structure est excitée par un pot vibrant exercant un chargement normal à la plaque principale. Le point d'application de l'effort est excentré par rapport au plan de symétrie de la structure, afin de pouvoir solliciter aussi bien les modes de flexion que les modes de torsion. À l'aide d'un vélocimètre laser, nous venons mesurer la vitesse normale à la plaque principale en 244 points de mesure montrés sur la figure FIG. [3.10.](#page-96-1)

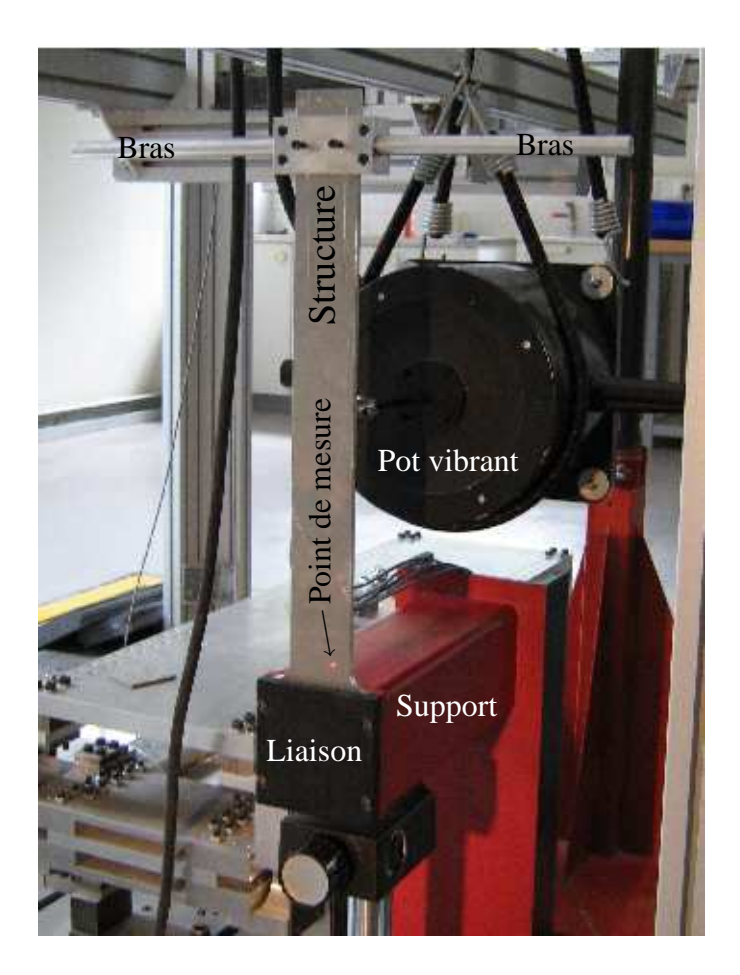

**FIG. 3.9** – Structure sur le banc d'essai

<span id="page-95-0"></span>

| Paramètre                             | Valeur avant            | Valeur après            |
|---------------------------------------|-------------------------|-------------------------|
|                                       | recalage                | recalage                |
| Module d'Young                        | 70 GPa                  | 57,68 GPa               |
| Module de cisaillement                | 26 GPa                  | 30,24 GPa               |
| Masse volumique                       | 2 700 kg/m <sup>3</sup> | 2 700 kg/m <sup>3</sup> |
| Amortissement en traction-compression | $0,7$ MPa.s             | 1,12 MPa.s              |
| Amortissement en cisaillement         | 0,26 MPa.s              | 0,26 MPa.s              |

<span id="page-95-1"></span>TAB. 3.8 – Propriétés matériau de la structure réelle

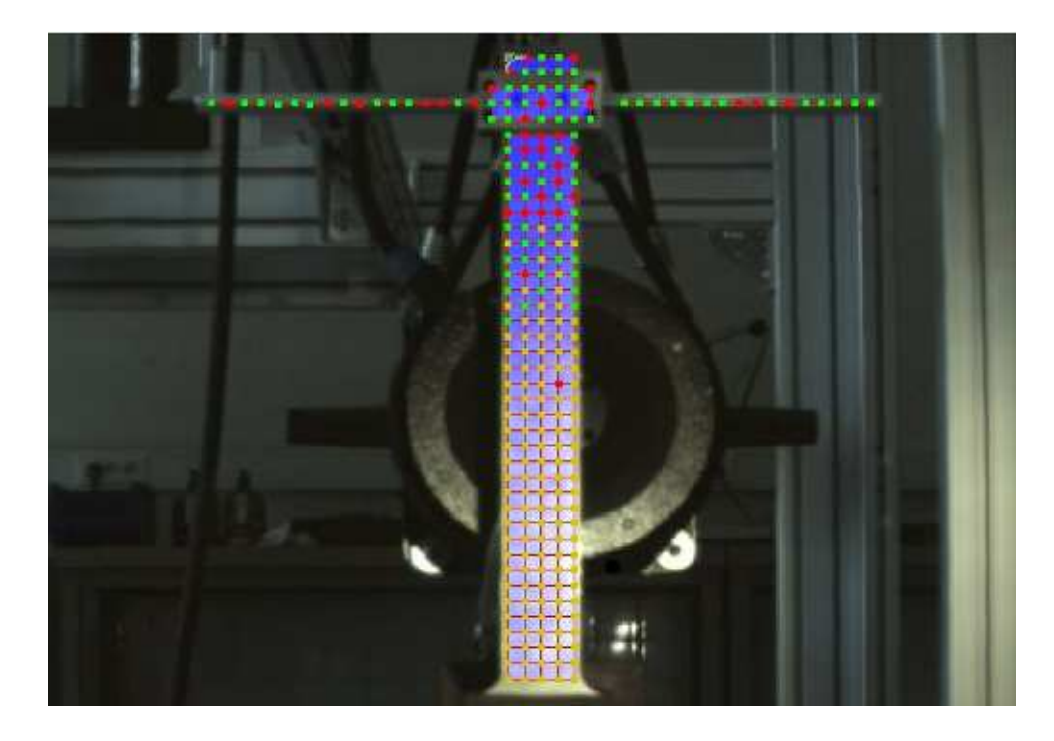

**FIG. 3.10** – Position des points de mesure

<span id="page-96-1"></span>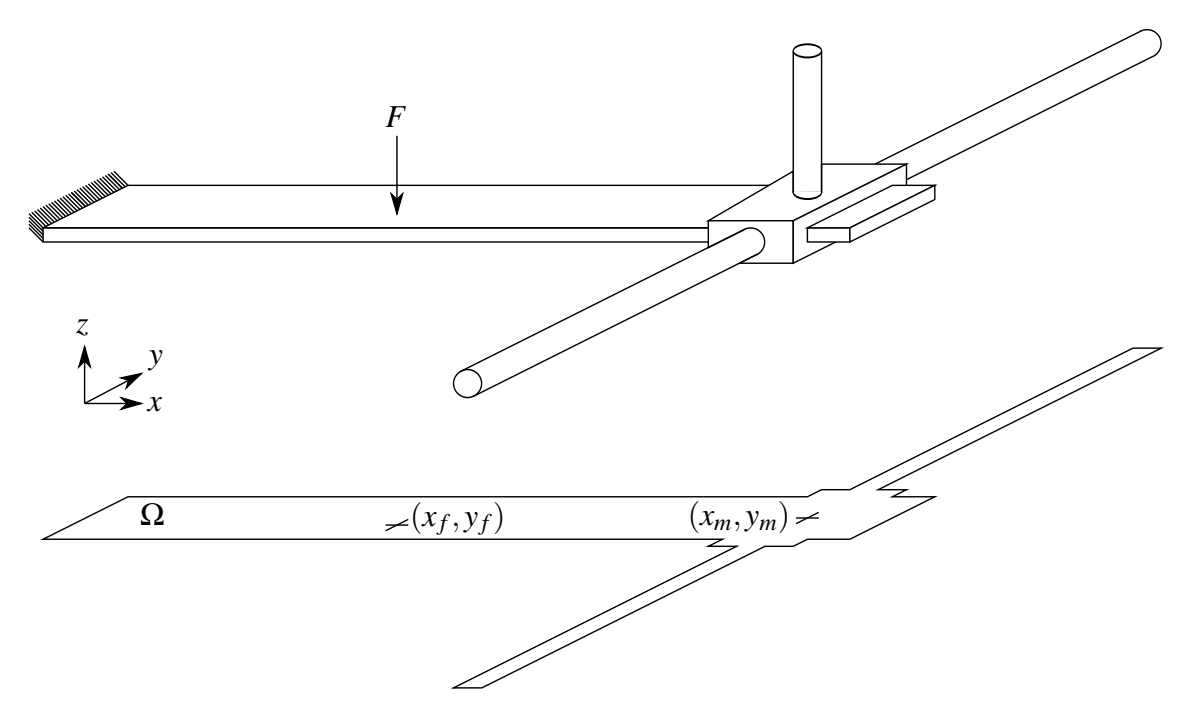

<span id="page-96-0"></span>FIG. 3.11 – Modélisation de la structure

### <span id="page-97-0"></span>**4.2 Modelisation de la structure ´**

#### **4.2.1 Theorie des plaques ´**

Nous modélisons la structure grâce à la théorie des plaques de Reissner-Mindlin [\[Mindlin 51\]](#page-128-1) en flexion. Elle consiste à chercher un déplacement vertical  $w(\theta)$  du plan moyen et deux rotations  $β(θ) = (β<sub>x</sub>(θ), β<sub>y</sub>(θ))$  des fibres normales à ce plan.

Pour notre problème, la solution doit vérifier les conditions cinématiques :

$$
w(\underline{\theta})_{\partial_1 \Omega} = 0 \tag{3.50}
$$

$$
\underline{\beta}(\underline{\theta})_{\partial_1\Omega} = \underline{0} \tag{3.51}
$$

où  $\partial_1 \Omega$  est le bord de  $\Omega$  d'équation  $x = 0$ .

Elle doit également satisfaire les équations d'équilibre :

$$
div \underline{T(\theta)} + f_d = \Gamma(\underline{\theta}) \tag{3.52}
$$

$$
\underline{div}\underline{M(\theta)} - \underline{T(\theta)} = \underline{\delta(\theta)}\tag{3.53}
$$

$$
\underline{T}(\underline{\theta}).\underline{n}_{|\partial_2\Omega} = 0\tag{3.54}
$$

$$
\underline{\underline{M}}(\underline{\theta}) \underline{n}_{|\partial_2 \Omega} = \underline{0} \tag{3.55}
$$

o`u

- $\partial_2 \Omega$  est le complémentaire de  $\partial_1 \Omega$  sur le bord de  $\Omega$ ,
- $T(\theta)$  sont les efforts tranchants,
- $M(\theta)$  sont les moments fléchissants,
- $\overline{\Gamma(\theta)}$  sont les quantités d'accélérations,
- $-\underline{\delta(\theta)}$  sont les moments dynamiques,
- $-f_d$  sont les efforts imposés qui sont nuls partout sauf au point  $(x_f, y_f)$  (voir FIG. [3.11\)](#page-96-0).

Enfin, la solution doit vérifier les relations de comportement :

$$
\underline{T}(\underline{\theta}) = eG(\underline{\theta}) \left( \underline{\beta}(\underline{\theta}) + \underline{grad}(w(\underline{\theta})) \right)
$$
 (3.56)

$$
\underline{\underline{M}}(\underline{\theta}) = \frac{e^3}{12} \underline{\underline{H}}(\underline{\theta}) \underline{\underline{\epsilon}}(\underline{\beta}(\underline{\theta}))
$$
\n(3.57)

<span id="page-97-1"></span>
$$
\underline{\Gamma(\underline{\theta})} = e \rho(\underline{\theta}) \ddot{w}(\underline{\theta}) \tag{3.58}
$$

$$
\underline{\delta}(\underline{\theta}) = \frac{e^3}{12} \rho(\underline{\theta}) \underline{\ddot{\beta}}(\underline{\theta})
$$
\n(3.59)

 $o\mathbf{\hat{u}}$ :

- *e* est l'épaisseur de la plaque,
- ρ(θ) est la masse volumique,
- $E(\theta)$  est le module d'Young,

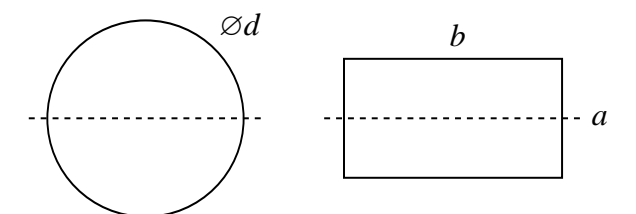

<span id="page-98-0"></span>**FIG. 3.12** – Sections

- $-G(\underline{\theta})$  est le module de cisaillement,
- $-\underline{\underline{H}}(\underline{\theta})$  est la rigidité en flexion intervenant dans l'équation [\(3.57\)](#page-97-1) qu'on peut récrire en utilisant les notations de Voigt :

$$
\left[\begin{array}{c} M_x(\underline{\theta}) \\ M_y(\underline{\theta}) \\ \hline M_x(\underline{\theta}) + M_y(\underline{\theta}) \end{array}\right] = \frac{e^3}{12} \left[\begin{array}{cc|c} E(\underline{\theta}) & \nu(\underline{\theta})E(\underline{\theta}) & 0 \\ \hline \nu(\underline{\theta})E(\underline{\theta}) & E(\underline{\theta}) & 0 \\ \hline 0 & 0 & G(\underline{\theta}) \end{array}\right] \left[\begin{array}{c} \beta_{x,x}(\underline{\theta}) \\ \hline \beta_{y,y}(\underline{\theta}) \\ \hline \beta_{x,y}(\underline{\theta}) + \beta_{y,x}(\underline{\theta}) \\ \hline (3.60) \end{array}\right]
$$

avec  $\mathsf{v}(\underline{\theta})$  le coefficient de Poisson. Il est lié aux modules d'Young et de cisaillement par la relation  $G(\underline{\theta}) = \frac{E(\underline{\theta})}{2(1+v(\underline{\theta}))}$ .

#### **4.2.2 Cas des bras cylindriques**

Afin de pouvoir modéliser les deux bras principaux à l'aide de la théorie des plaques, nous les représentons à l'aide de parallélépipèdes. Leur section est choisie de façon à conserver l'aire et l'inertie par rapport au plan moyen de la structure (voir [3.12\)](#page-98-0). Ainsi :

$$
ab = \frac{\pi d^2}{4} \tag{3.61}
$$

$$
\frac{a^3b}{12} = \frac{\pi d^4}{64} \tag{3.62}
$$

(3.63)

Le troisième bras est modélisé par l'ajout d'une masse ponctuelle et d'une inertie ponctuelle au point  $(x_m, y_m)$  (voir FIG. [3.11\)](#page-96-0).

#### **4.2.3 Espaces de discretisation ´**

Pour construire l'espace de discrétisation  $\widetilde{\mathcal{S}}$ , nous utilisons les éléments quadrangu-laires mixtes à 4 points de Gauss (QM4) présentés dans [\[Batoz 90\]](#page-125-0).

#### <span id="page-99-0"></span>**4.3 Strategie de recalage ´**

#### **4.3.1 Choix des frequences ´**

Avec cette structure, nous avons testé notre méthode en recalant le module d'Young, le module de cisaillement et l'amortissement en traction-compression. Pour définir l'er-reur [\(1.49\)](#page-32-1), nous avons choisi les fréquences où les bruits de mesures étaient les plus faibles par rapport aux amplitudes mesurées : les pics de résonances à 43 et 125,5 Hz. Ces pics correspondent au premier mode de flexion (voir FIG. [3.15\)](#page-101-0) et au deuxième mode de flexion (voir FIG. [3.16\)](#page-101-1). Nous avons écarté le premier mode de flexion (voir FIG. [3.14\)](#page-100-0) car les bruits de mesure y étaient trop importants, à cause d'une saturation de l'appareil de mesure.

#### **4.3.2 Choix des parametres ` a recaler `**

Le choix des paramètres à recaler s'est fait en jouant sur les paramètres matériaux présentés dans le tableau TAB. [3.8](#page-95-1) et en regardant leur influence sur les FRF de la structure. Cette étude nous a montré que le module d'Young, le module de cisaillement et l'amortissement en traction-compression avaient une influence suffisante pour espérer trouver une FRF satisfaisante par rapport aux mesures.

### <span id="page-99-1"></span>**4.4 Resultats ´**

Les valeurs des paramètres du modèle recalé par la MÉFAP, avec des polynômes de degré 3, sont présentés dans le tableau TAB. [3.8.](#page-95-1) De plus, la figure FIG. [3.13](#page-100-1) présente les FRF de la moyenne spatiale pour les mesures expérimentales, le modèle numérique initial et le modèle numérique recalé.

Le calcul met près de 20 heures pour aboutir sur un processeur dual core à 2 GHz avec 512 Mo de RAM. Nous avons essayé de faire le même recalage en adoptant une stratégie ponctuelle, mais au bout d'une semaine nous n'avions toujours pas atteint le minimum de l'erreur.

## <span id="page-99-2"></span>**5 Conclusion**

Le recalage basé sur l'ERCM a été mené dans ce chapitre en suivant deux stratégies, ponctuelle ou algébrique. Pour des raisons de sensibilité de l'erreur aux paramètres de recalage, il est nécessaire, dans le cadre d'une stratégie ponctuelle, de procéder en plusieurs étapes de localisation et de correction. Sans ces étapes, on perdrait beaucoup de temps de calcul à minimiser la fonction objectif sur des paramètres peu influents. La MÉFAP permet d'ignorer ce processus car, une fois l'approximation de l'erreur calculée, on peut en avoir une bonne estimation pour un coût très faible.

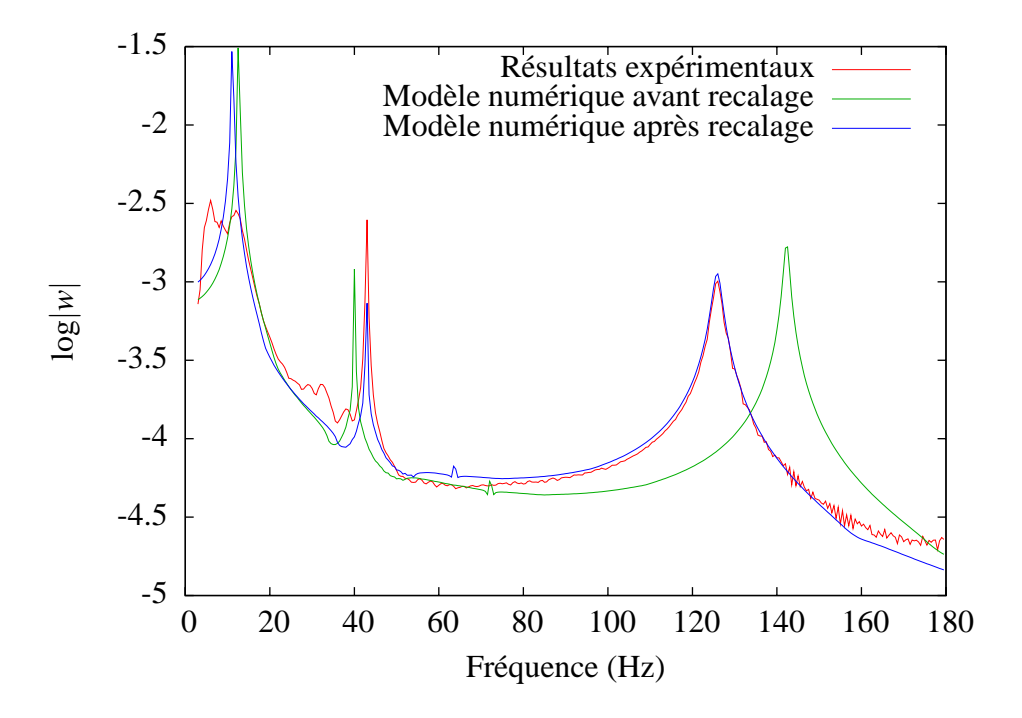

<span id="page-100-1"></span>**FIG.** 3.13 – Fonctions de réponse en fréquence

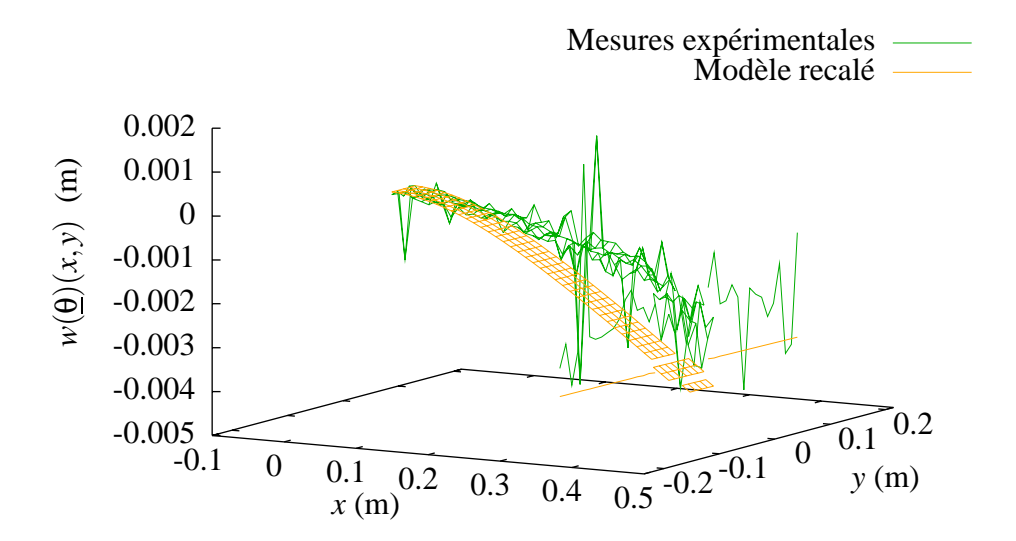

<span id="page-100-0"></span>**FIG. 3.14** – Premier mode de flexion (11 Hz)

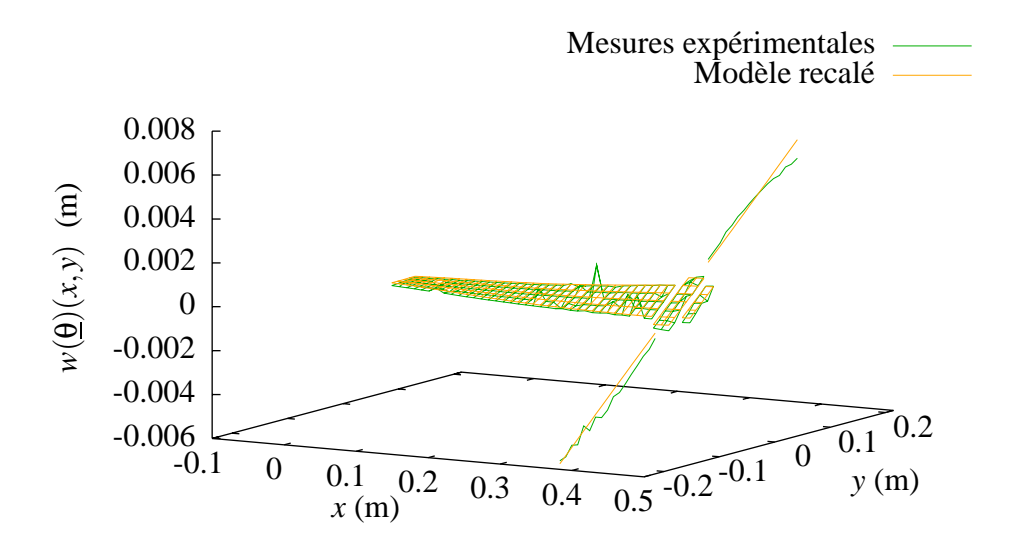

<span id="page-101-0"></span>**FIG. 3.15** – Premier mode de torsion (43 Hz)

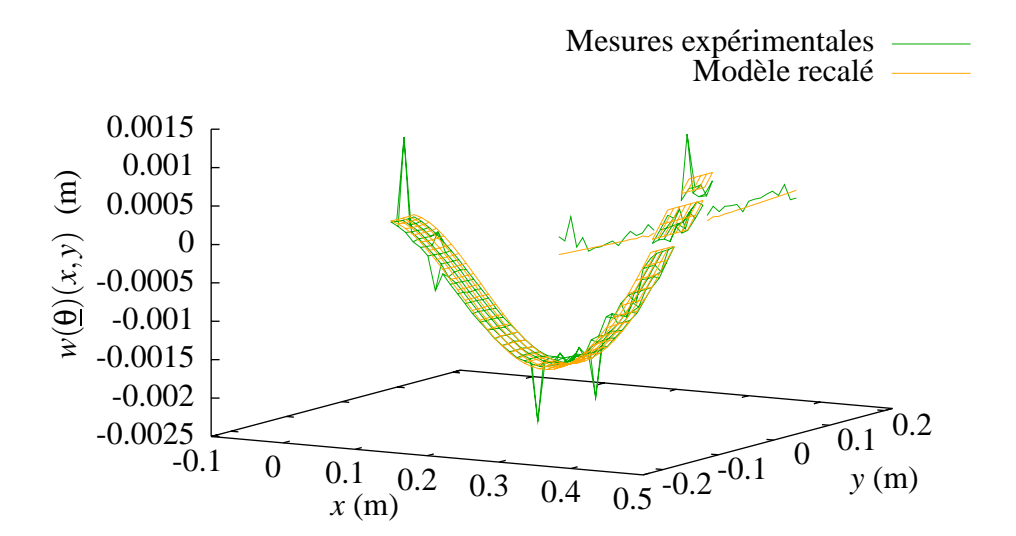

<span id="page-101-1"></span>**FIG.**  $3.16$  – Deuxième mode de flexion (125,5 Hz)

Sur un exemple académique, mais pertinent en termes de modèle et de taille pour des applications de contrôle actif, nous avons montré que la MÉFAP arrive aux mêmes résultats qu'une stratégie ponctuelle. En termes de temps de calcul, la MÉFAP offre un gain assez peu significatif par rapport à une stratégie ponctuelle. Ce gain semble s'améliorer grandement au fur et à mesure que la complexité de la structure augmente. Toutefois, nous n'avons pas encore de critère pour connaître *a priori* le degré des polynômes qui nous permettrait de recaler, au plus vite, un modèle donné.

Jusqu'ici, nous n'avons traité que le cas du recalage de structures déterministe uniques. La suite de ce travail utilise les facilités de réutilisation d'un calcul fait avec la MÉFAP pour recaler à moindre coût des familles de structures similaires, ou encore des structures dont le comportement varie à cause du temps ou de phénomènes aléatoires.

# **Chapitre 4**

# **Application de la MEFAP ´ au recalage multiple**

# **Sommaire**

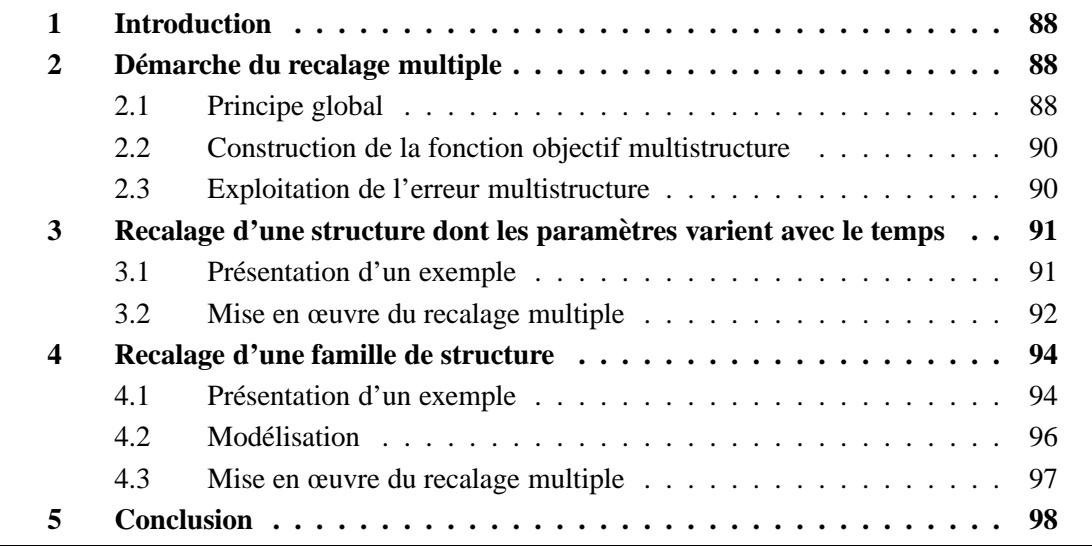

## <span id="page-104-0"></span>**1 Introduction**

Quand on fait du contrôle actif sur une structure dont le comportement change (fatigue, endommagement, fluage ...), le modèle initial devient obsolète et la maîtrise des vibrations n'est plus possible. Au vu des temps de calcul exposés dans le chapitre précédent, il n'est parfois pas raisonnable de recommencer la procédure de recalage depuis le début. Il est alors intéressant de pouvoir recaler rapidement cette structure à partir de nouvelles données expérimentales. Cela est même impératif dans certaines situations, par exemple un avion qui doit redécoller rapidement et dont le dernier vol a modifié le comportement de son matériel embarqué.

Le facteur temps rentre aussi en ligne de compte pour le recalage d'une famille de structures semblables, comme des cartes électroniques similaires. Lorsque cet ensemble est grand, il devient très coûteux de recaler chaque structure indépendamment. Dans cette situation, nous pouvons aussi exploiter la ressemblance de leurs comportements pour trouver rapidement les paramètres propres à chaque modèle.

Enfin, nous pouvons appliquer cette ressemblance au recalage de modèles aléatoires. Pour chaque essai sur la structure instrumentée, nous pourrons trouver rapidement la réalisation des paramètres qui a conduit à ces mesures. Il sera donc possible de reconstruire à moindre coût les variables aléatoires décrivant le modèle.

Ce chapitre se décompose en trois parties. Tout d'abord, nous expliquons comment construire une fonction objectif permettant de modéliser plusieurs structures (ou une structure à comportement variable) et comment l'exploiter pour faire du recalage à moindre coût. Ensuite, nous appliquons cette démarche au recalage d'un modèle dont les paramètres évoluent avec l'âge, en l'occurrence une poutre avec une liaison vieillissante. Pour terminer, nous nous intéressons à un exemple plus compliqué avec des variabilités géométriques : un ensemble de cartes électroniques de différentes tailles et dont les composants ne sont pas tous à la même place.

## <span id="page-104-1"></span>**2 Demarche du recalage multiple ´**

Pour recaler plusieurs structures semblables (ou une structure à comportement variable), nous cherchons `a exploiter les similitudes de leurs comportements. Cette partie commence par expliquer globalement la mise en œuvre de ce type de recalage, que nous qualifierons de *multiple*. Suivent les détails de deux étapes du processus.

## <span id="page-104-2"></span>**2.1 Principe global**

Pour faire du recalage multiple, nous procédons en deux étapes schématisées sur la figure FIG. [4.1.](#page-105-0)

La première étape consiste à construire une fonction objectif qui modélise plusieurs

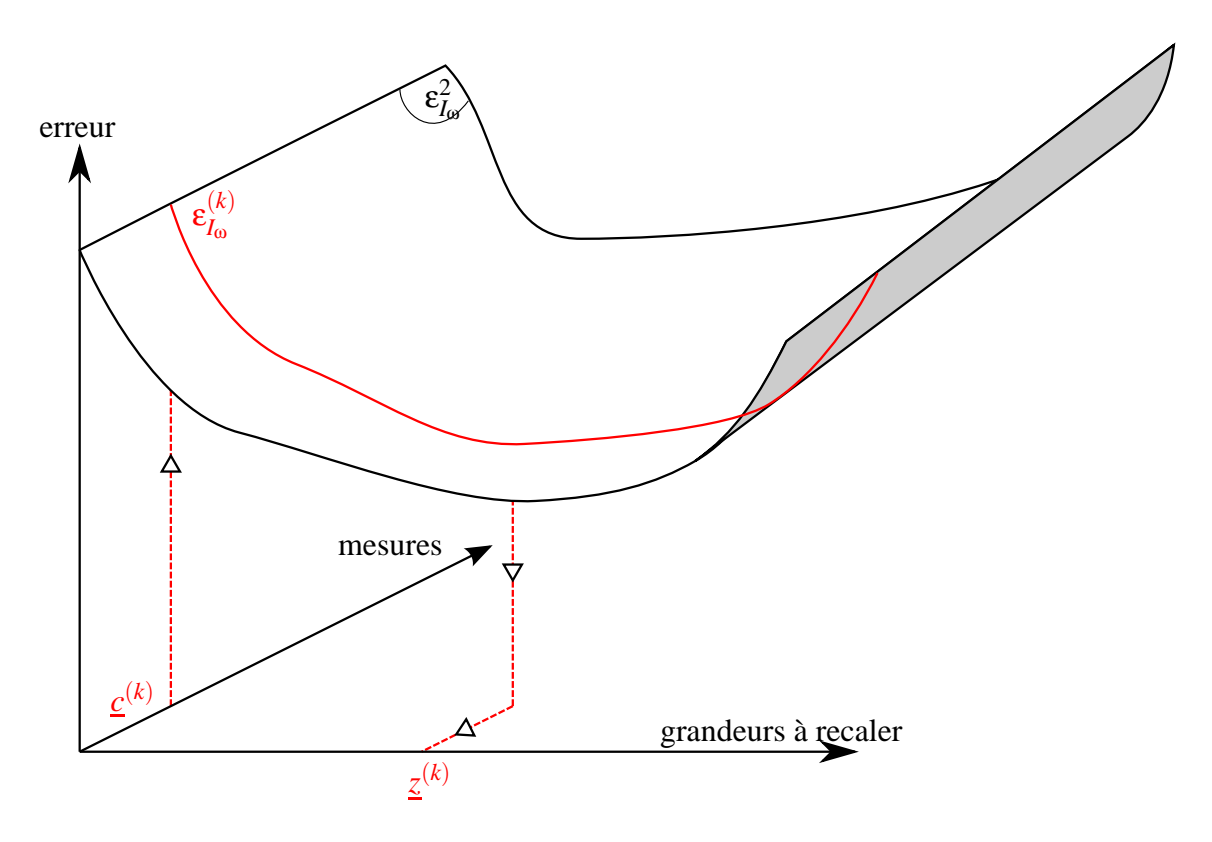

<span id="page-105-0"></span>**FIG. 4.1** – Erreur multistructure

structures semblables (ou une structure à comportement variable). En plus d'exprimer comment l'erreur  $\varepsilon_{I_{\omega}}^2$  (voir équation [\(1.52\)](#page-32-0)) varie en fonction des grandeurs à recaler, nous nous intéressons à sa dépendance par rapport aux mesures. Pour calculer cette fonction, nous nous appuyons sur une structure que nous appellerons *représentative*, dont le comportement est proche des structures que nous souhaitons recaler.

Une structure évolutive est représentée par elle-même avant vieillissement. Pour une famille de structures similaires, nous les représentons par un modèle dont chaque paramètre est la moyenne des estimations de ce paramètre sur toute la famille. Une structure aléatoire est représentée par un modèle déterministe qui est une estimation de son comportement moyen.

La deuxième étape consiste à recaler chaque structure à partir de ses propres FRF mesurées. Pour ce faire, nous prenons la restriction de la fonction objectif multistructure correspondant aux mesures de la structure qui nous intéresse. Nous obtenons ainsi une application qui ne dépend que des paramètres à recaler, dont la minimisation coûte numériquement très peu.

#### <span id="page-106-0"></span>**2.2 Construction de la fonction objectif multistructure**

Lors du recalage d'une seule structure, nous avions paramétré la *i*<sup>e</sup> grandeur à recaler (voir équation [\(3.3\)](#page-82-2)). Cela nous a permis d'avoir une approximation  $\varepsilon_{I_0}^2 : \underline{\theta} \longmapsto \varepsilon_{I_0}^2(\underline{\theta})$ de l'erreur. De la même manière, nous allons adopter une vision paramétrique des FRF de la structure représentative afin de pouvoir construire une approximation de l'erreur  $\varepsilon_{I_0}^2$ :  $(\underline{\theta}, \underline{\eta}) \longmapsto \varepsilon_{I_0}^2(\underline{\theta}, \underline{\eta})$ , où  $\underline{\eta}$  est un vecteur qui va nous permettre de paramétrer les mesures de la structure représentative.

Nous considérons qu'elle est munie de  $n_c$  capteurs. Lors de  $n_0$  essais à différentes pulsations, nous récupérons les parties réelles et imaginaires des mesures. Nous les appelons  $c^{(0)} = (c_1^{(0)}$  $c_{1}^{(0)}, \ldots, c_{2n_c}^{(0)}$  $\sum_{2n_c n_{\omega}}^{(0)}$ ). Nous paramétrons la *i*<sup>e</sup> de ces mesures sous la forme :

$$
c_i^{(0)}(\underline{\eta}) = c_i^{(0)}(1 + \eta_i)
$$
\n(4.1)

Afin de pouvoir calculer une approximation de l'erreur  $\epsilon_{I_{\omega}}^2(\underline{\theta},\underline{\eta})$  à l'aide de la MÉFAP, nous écrivons ces mesures sous forme polynomiale :

$$
c_i^{(0)}(\underline{X}) = c_i^{(0)}(1 + X_{n_p + i})
$$
\n(4.2)

pour  $i = 1, \ldots, 2n_c n_0$ . Le décalage d'indices est dû au fait que nous réservons les  $n_p$ premières inconnues aux grandeurs que nous souhaitons recaler.

Pour obtenir une approximation de l'erreur  $\varepsilon_L^{(0)}$  $I_{I_{\omega}}^{(0)}(\underline{X})$ , nous résolvons le système linéaire [\(1.39\)](#page-31-0) à coefficients dans  $\mathcal{P}(n_d, n_p + 2n_c n_{\omega}, \mathbb{C})$ , puis nous utilisons les  $équations (1.35)$  $équations (1.35)$  et  $(1.52)$ .

### <span id="page-106-1"></span>**2.3 Exploitation de l'erreur multistructure**

Pour une *k*<sup>e</sup> structure particulière ou un *k*<sup>e</sup> stade de vieillissement ou encore une *k*<sup>e</sup> réalisation des mesures, un essai nous donne  $2n_c n_{\omega}$  mesures  $c_1^{(k)}$  $\binom{k}{1}$  à  $c_{2n_c}^{(k)}$  $\sum_{n_c n_{\omega}}^{(k)}$ . Nous les relions aux mesures de la structure de référence en calculant une valeur particulière des paramètres η<sup>(k)</sup> telle que :

$$
c_i^{(k)} = c_i^{(0)} (1 + \eta_i^{(k)})
$$
\n(4.3)

pour  $i = 1, ..., 2n_cn_\omega$ . Ce calcul n'est pas faisable lorsque  $c_i^{(0)} = 0$ . Cela arrive quand un capteur se trouve sur un nœud de la structure. Il faut alors déplacer le capteur ou bien changer la fréquence de mesure. Si aucune des deux possibilités n'est envisageable, il faut alors supprimer les informations de ce capteur lors du calcul de l'erreur multistructure  $\varepsilon^2_{I_{\omega}}(\underline{\theta},\underline{\eta}).$ 

Nous calculons ensuite la restriction de cette erreur correspondant à la *k*<sup>e</sup> structure :

$$
\varepsilon_{I_{\omega}}^{(k)}(X_1,\ldots,X_p) = \varepsilon_{I_{\omega}}^2(X_1,\ldots,X_p,\eta_1^{(k)},\ldots,\eta_{2n_c n_{\omega}}^{(k)})
$$
(4.4)

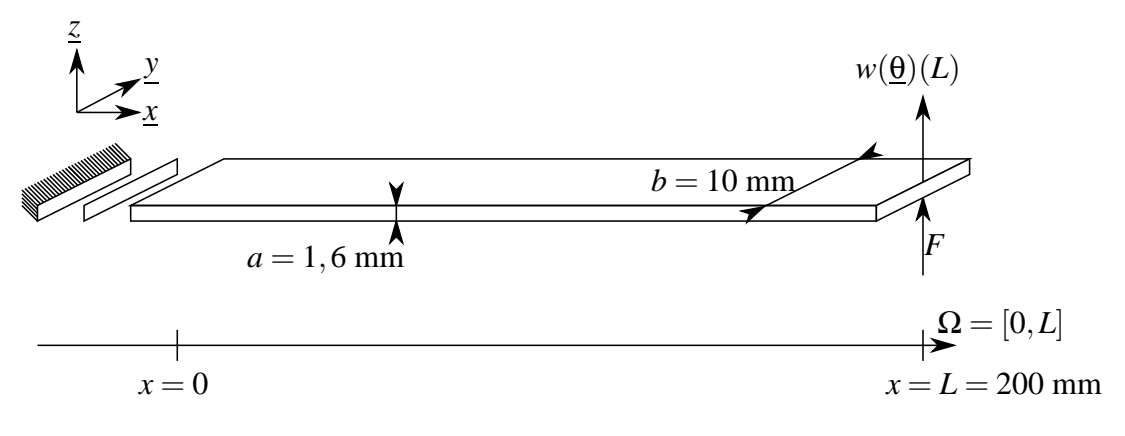

<span id="page-107-2"></span>**FIG.** 4.2 – Poutre et sa liaison avec le bâti

Nous cherchons alors le minimum local de  $\varepsilon_{l_{\alpha}}^{(k)}$  $I_{I_0}^{(k)}$  le plus proche de  $(0,\ldots,0)$  et nous appelons <u>θ</u><sup>(k)</sup> le point où il est atteint. Il nous permet d'obtenir les valeurs des grandeurs à recaler  $\underline{z}^{(k)}$  de la  $k^{\text{e}}$  structure particulière ou du  $k^{\text{e}}$  stade de vieillissement ou encore d'une  $k<sup>e</sup>$  réalisation des mesures :

$$
\underline{z}_i^{(k)} = \underline{z}_i^{(0)} (1 + \Theta_i^{(k)}) \tag{4.5}
$$

# <span id="page-107-0"></span>**3 Recalage d'une structure dont les parametres varient ` avec le temps**

Après avoir expliqué la démarche du recalage multiple, nous la testons sur un exemple simple. Il se veut représentatif d'une carte électronique dont le comportement de la liaison avec son support varie avec le temps. Une fois l'exemple présenté puis mis en œuvre, nous nous intéressons particulièrement à l'influence sur les résultats des pulsations retenues pour le calcul de l'erreur.

#### <span id="page-107-1"></span>**3.1 Presentation d'un exemple ´**

#### **3.1.1 Structure**

Nous considérons une poutre en liaison avec un bâti (voir FIG. [4.2\)](#page-107-2). Son extrémité est soumise à un effort  $F = 0,1$  N. Nous mesurons la flèche en bout de poutre ( $n_c = 1$ ).

La liaison avec le bâti a une raideur et un amortissement à la fois en déplacement et en rotation. Nous la modélisons avec les relations de comportement :

$$
T(\underline{\theta})(0) = k_w(\underline{\theta}).w(\underline{\theta})(0) + d_w(\underline{\theta}).\dot{w}(\underline{\theta})(0)
$$
\n(4.6)

$$
M(\underline{\theta})(0) = k_{\beta}(\underline{\theta}).\beta(\underline{\theta})(0) + d_{\beta}(\underline{\theta}).\dot{\beta}(\underline{\theta})(0)
$$
\n(4.7)
| Paramètre   | Valeur avant vieillissement | Valeur après vieillissement |
|-------------|-----------------------------|-----------------------------|
| $k_{w}$     | $k_w^{(0)} = 100$ N/m       | $k_w^{(1)} = 30$ N/m        |
| $d_w$       | $d_w^{(0)} = 0.01$ N.s/m    | $d_w^{(1)} = 0.03$ N.s/m    |
| $k_{\beta}$ | $k_{\rm B}^{(0)} = 1$ N.m   | $k_{\rm B}^{(1)} = 1$ N.m   |
| $d_{\beta}$ | $= 0,001$ N.m.s             | $= 0,001$ N.m.s             |

<span id="page-108-0"></span>**TAB. 4.1** – Propriétés de la liaison

Les valeurs, avant et après vieillissement, de ces raideurs et amortissements sont présentées dans le tableau TAB. [4.1.](#page-108-0) Dans notre exemple, seuls les paramètres matériaux régissant le comportement de la liaison en cisaillement (équation [\(4.6\)](#page-107-0)) évoluent au fil du temps.

#### **3.1.2 Essais virtuels**

Des essais ont été simulés sur la bande de fréquence  $I_{\omega} = [0,100 \text{ Hz}]$ . L'évolution de la FRF du capteur est présentée sur la figure FIG. [4.3.](#page-109-0)

L'allure de l'erreur ε<sup>2</sup><sub>ιω</sub> dépend du choix des pulsations retenues pour son calcul (voir équation [\(1.52\)](#page-32-0)). Afin de pouvoir analyser l'effet de ce choix, nous n'en gardons qu'une, notée ω<sub>*r*</sub>, pour chaque démarche de recalage multiple entreprise sur cet exemple. Ainsi, l'erreur sur la plage de fréquence *I*<sub>ω</sub> vaut  $\varepsilon_{I_0}^2 = \varepsilon_{\omega_r}^2$ . De plus, cela permet de réduire les temps de calcul.

### **3.2 Mise en œuvre du recalage multiple**

#### **3.2.1 Espaces d'approximation**

Pour construire l'espace d'approximation  $\widetilde{\mathcal{F}}$ , nous utilisons  $\mathcal{P}(4,4,\mathbb{C})$ . Nous posons :

$$
k_w(\underline{X}) = k_w^{(0)}(1 + X_1) \tag{4.8}
$$

$$
d_w(\underline{X}) = d_w^{(0)}(1+X_2)
$$
\n(4.9)

$$
\widehat{w}(\underline{X})(L) = c_1^{(0)}(1+X_3) + i c_2^{(0)}(1+X_4)
$$
\n(4.10)

où les valeurs de  $c_1^{(0)}$  $_1^{(0)}$  et de  $c_2^{(0)}$  $2^{(0)}$  dépendent de la pulsation retenue.

Pour construire l'espace de discrétisation  $\tilde{\delta}$ , nous utilisons les éléments finis poutres mixtes linéaires (PML) présentés dans [\[Batoz 90\]](#page-125-0).

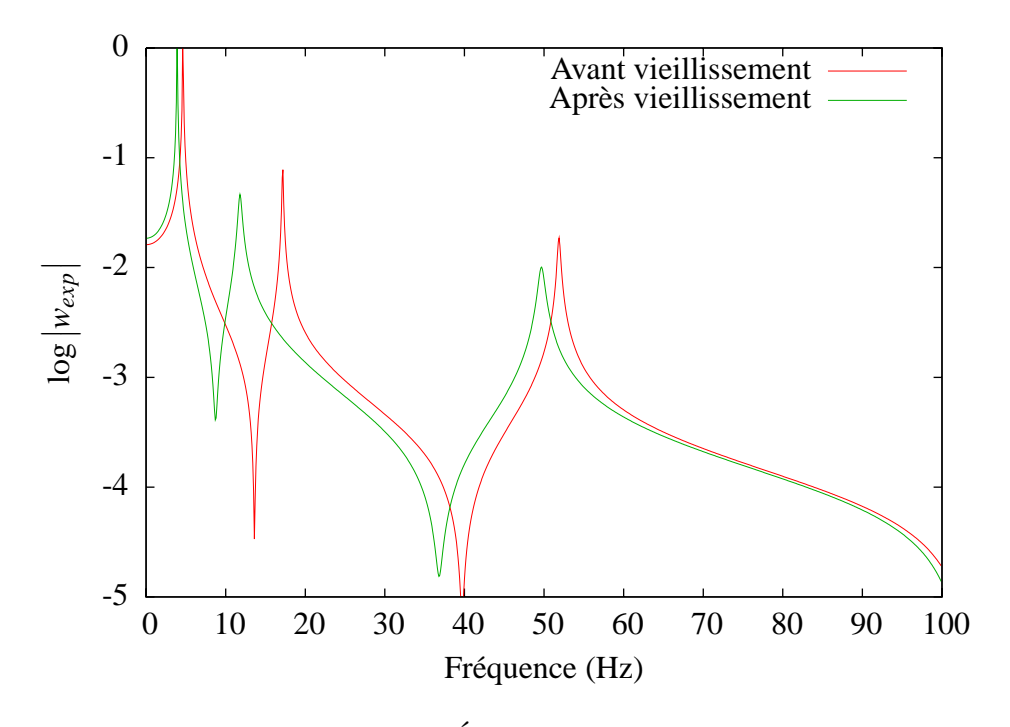

<span id="page-109-0"></span>**FIG.**  $4.3 -$  Évolution de la FRF

#### <span id="page-109-1"></span>**3.2.2 Resultats ´**

Sur l'ensemble des pulsations retenues, le calcul de la fonction objectif multistructure ε a pris en moyenne 14 secondes sur un processeur dual core à 2 GHz avec 512 Mo de RAM. Son exploitation a pris 6 millisecondes en moyenne.

Pour se donner une idée plus précise de la signification de ces temps, nous avons fait un recalage traditionnel de la structure après vieillissement. Il a pris 510 millisecondes sur le même processeur.

Pour étudier la qualité des résultats <u>z</u><sup>(1)</sup> en fonction de la pulsation retenue ω*r* pour le calcul de εω*<sup>r</sup>* , nous d´efinissons les erreurs :

$$
e_k(\omega_r) = \log \left| \frac{z_1^{(1)}(\omega_r) - k_w^{(1)}}{k_w^{(1)}} \right| \text{ et } e_d(\omega_r) = \log \left| \frac{z_2^{(1)}(\omega_r) - d_w^{(1)}}{d_w^{(1)}} \right| \tag{4.11}
$$

Leur dépendance à la pulsation retenue  $\omega_r$  est visible sur la figure FIG. [4.4.](#page-110-0)

Nous constatons qu'en retenant une pulsation en dessous de 20 Hz, où la FRF a beaucoup changé, ces erreurs sont très grandes. Par contre, les résultats sont très bons ailleurs, à l'exception du voisinage du troisième mode. Cela s'explique par le fait qu'à proximité d'un pic peu amorti, il y a un grand changement de phase, donc que  $c^{(1)}$  est très différent de *c* (0) .

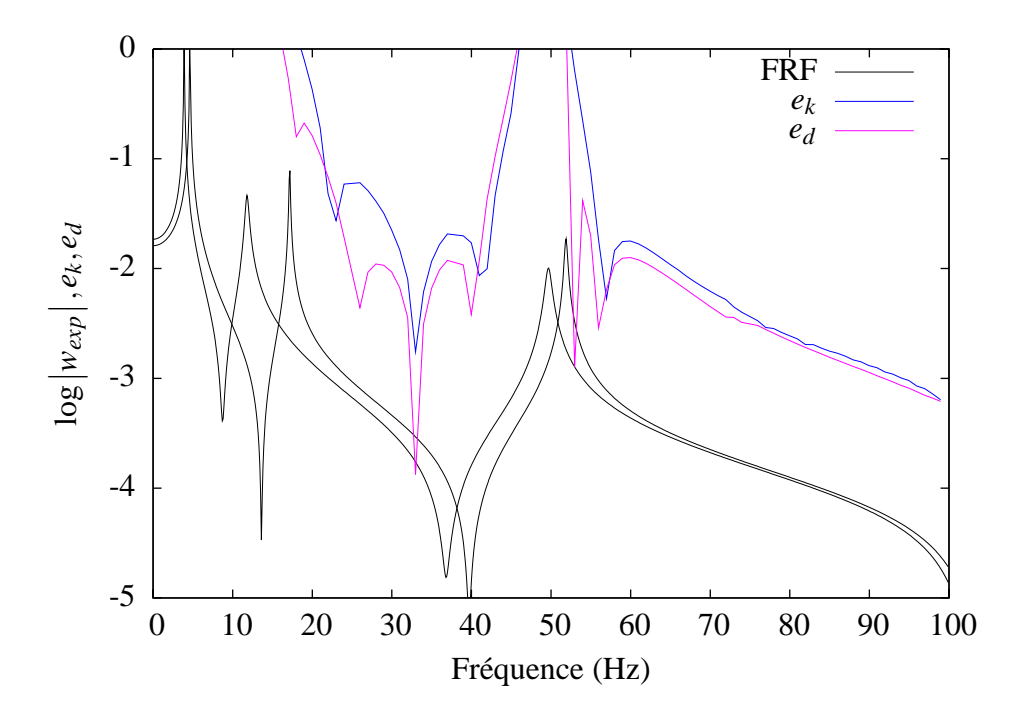

<span id="page-110-0"></span>**FIG. 4.4** – Influence du choix de la pulsation retenue pour le calcul de l'erreur

## **4 Recalage d'une famille de structure**

Après avoir fait du recalage multiple sur un exemple où seul le comportement de la structure changeait, nous examinons une situation où il y a également des variabilités géométriques. Nous nous intéressons à un ensemble de cartes électroniques de différentes tailles et dont les composants, de différentes masses, ne sont pas tous à la même place.

Tout d'abord, nous décrivons l'ensemble des structures à recaler. Ensuite nous décrivons comment nous les modélisons, notamment comment nous les représentons à l'aide d'une carte électronique « moyenne ». Pour finir, nous analysons les résultats d'un recalage multiple construit à partir de cette structure représentative.

#### **4.1 Presentation d'un exemple ´**

Nous considérons un ensemble de  $n_{ce}$  cartes électroniques (voir FIG. [4.5\)](#page-111-0), de différentes tailles, avec  $n_{cp}$  composants principaux chacune, disposés de façon similaire. Le *i*<sup>e</sup> composant de la *k*<sup>e</sup> carte a une masse  $m_i^{(k)}$  $i^{(k)}$  et son centre se situe aux coordonnées  $(x_i^{(k)}$  $j^{(k)}_i, y^{(k)}_i$  $\binom{k}{i}$ .

Nous nous intéressons à un cas particulier de quatre cartes avec quatre composants principaux. Leurs masses et positions, ainsi que les dimensions des cartes, sont données dans l'annexe A et résumées dans le tableau TAB. [4.2.](#page-111-1)

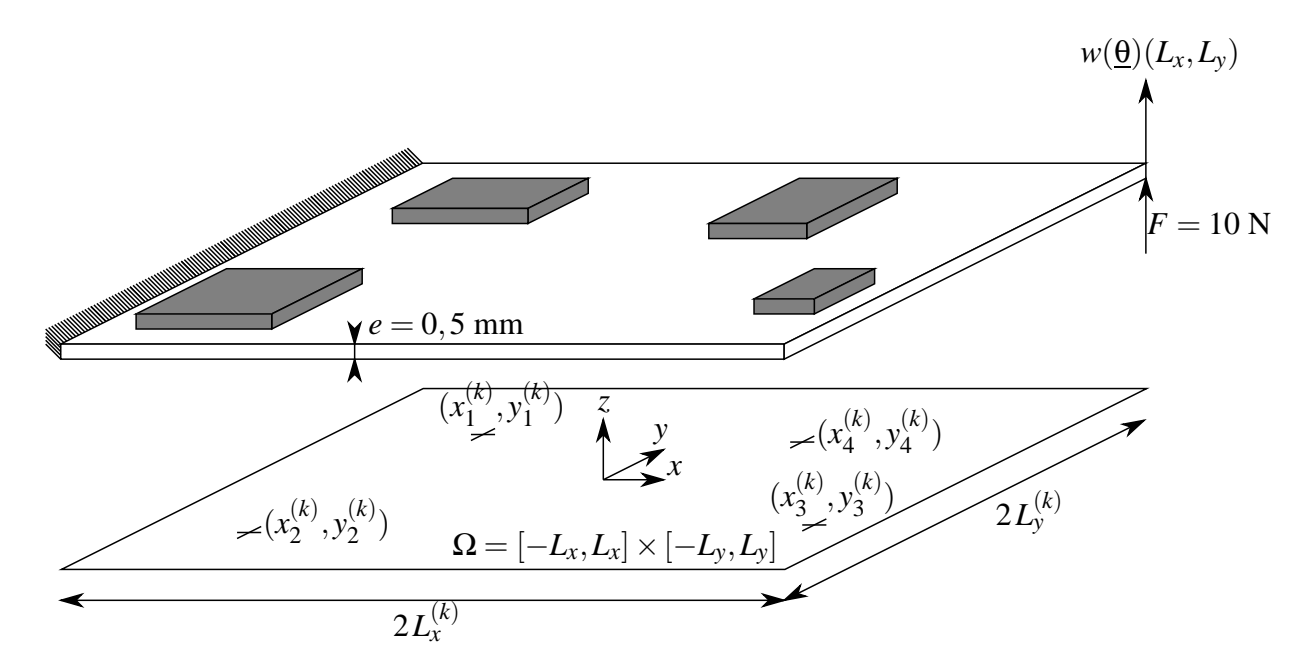

<span id="page-111-0"></span>**FIG. 4.5** – Plaque avec quatre composants principaux

|                   | Ecarts de                  | Positionnements             | Ecarts des masses       |
|-------------------|----------------------------|-----------------------------|-------------------------|
| Numéro de         | ses dimensions             | de ses composants           | de ses composants       |
| la structure      | par rapport<br>par rapport |                             | par rapport             |
|                   | à la moyenne               | à la moyenne                | à la moyenne            |
| (1)               | Petits ( $\approx$ 20 mm)  | Proches ( $\approx 10$ mm)  | Petits ( $\approx$ 2 g) |
|                   |                            |                             |                         |
| $\left( 2\right)$ | Petits ( $\approx$ 20 mm)  | Proches ( $\approx 10$ mm)  | Grands ( $\approx$ 6 g) |
| (3)               | Grands ( $\approx 60$ mm)  | Eloignés ( $\approx$ 30 mm) | Petits ( $\approx$ 2 g) |

<span id="page-111-1"></span>TAB. 4.2 – Description résumée des quatre structures similaires

#### **4.2 Modelisation ´**

#### **4.2.1 Structure representative ´**

Nous construisons la structure représentative en plaçant  $n_{cp}$  composants principaux de la façon suivante. Le *i*<sup>e</sup> composant a une masse  $m_i^{(0)}$  $i_i^{(0)}$  et son centre se situe aux coordonnées  $(x_i^{(0)}$  $j^{(0)}_i, y^{(0)}_i$  $i^{(0)}$ ) tels que :

$$
m_i^{(0)} = \frac{1}{n_{ce}} \sum_{k=1}^{n_{ce}} m_i^{(k)} \text{ et } (x_i^{(0)}, y_i^{(0)}) = \frac{1}{n_{ce}} \sum_{k=1}^{n_{ce}} (x_i^{(k)}, y_i^{(k)}) \tag{4.12}
$$

Il est important de remarquer qu'ici, nous nous sommes fixés *a priori* les paramètres des structures `a recaler afin de pouvoir simuler des essais de mesures. Cette connaissance nous permet de pouvoir les représenter aisément autour d'un modèle « moyen ». Dans le cas contraire, la construction de la structure représentative doit se faire à partir de la moyenne des estimations des paramètres à recaler.

Nous modélisons la structure représentative grâce à la théorie des plaques de Reissner-Mindlin [\[Mindlin 51\]](#page-128-0) en flexion (voir équations  $(3.50)$  à  $(3.59)$ ). Les composants sont modélisés par l'ajout de masses ponctuelles et nous supposons qu'ils sont suffisamment minces pour négliger leur apport en raideur.

#### **4.2.2 Espaces d'approximation**

Pour construire l'espace de discrétisation  $\widetilde{\mathcal{S}}$ , nous utilisons les éléments quadrangu-laires mixtes à 4 points de Gauss (QM4) présentés dans [\[Batoz 90\]](#page-125-0).

Pour construire l'espace d'approximation  $\widetilde{\mathcal{F}}$ , nous choisissons  $\mathcal{P}(4,12,\mathbb{C})$ . Les 4 premières inconnues correspondent aux paramètres de masse  $m^{(0)}$  et les 8 dernières aux mesures effectuées sur 4 pulsations et 1 point de mesure.

Pour deux raisons, il n'a malheureusement pas été possible de prendre en compte les variabilités géométriques dans la structure représentative. Premièrement, les temps de calculs auraient été trop longs en l'état actuel du code éléments finis. Deuxièmement, nous n'avons pas eu le temps de développer un mailleur sur algèbre polynomiale, c'est-àdire un algorithme qui construirait un maillage dont la position des nœuds appartiendrait à l'ensemble P. Même si un mailleur automatique n'est pas nécessaire pour discrétiser un domaine rectangulaire, il est plus sain de s'assurer qu'on peut facilement mailler sur  $P$  avant de traiter des problèmes sur des domaines discrétisés manuellement.

Plusieurs logiciels de Conception Assistée par Ordinateur permettent de paramétrer la géométrie continue des structures qu'on souhaite modéliser. Pour faire le maillage, on fixe la position des éléments géométriques par un jeu de paramètres. La dépendance de la position des nœuds du maillage par rapport au paramètres est perdue.

Un mailleur sur algèbre polynomiale permettrait de conserver cette dépendance.

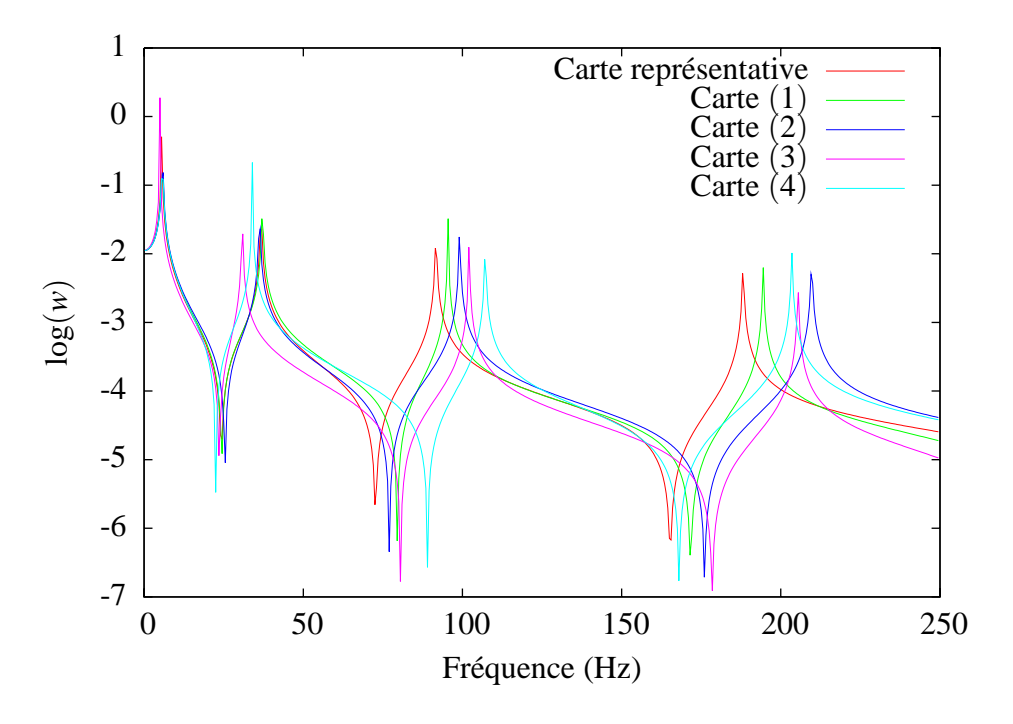

<span id="page-113-0"></span>**FIG.** 4.6 – FRF des quatre cartes et de la carte représentative

#### **4.3 Mise en œuvre du recalage multiple**

#### **4.3.1 Essais virtuels**

La figure FIG. [4.6](#page-113-0) montre les FRF des quatre cartes ainsi que celle de la structure de référence. D'après les conclusions de la sous-partie [3.2.2,](#page-109-1) pour le calcul de l'erreur nous avons retenu des pulsations entre les pics : 25, 65, 120 et 180 Hz.

#### **4.3.2 Construction et exploitation de la fonction objectif multistructure**

L'étape de construction de la fonction objectif multistructure a pris 8 jours sur un processeur dual core à 2 GHz avec 512 Mo de RAM. Son exploitation pour une carte a pris en moyenne 42 millisecondes.

Pour se donner une idée plus précise de la signification des temps exposés ici, nous avons fait un recalage traditionnel de la carte (1). Il a pris 96 minutes sur le même processeur. Ce temps paraît rapide comparé à celui exposé dans la sous-partie [4.4](#page-99-0) du chapitre précedent. Cependant, l'exemple de ce chapitre a été maillé avec 8,2 fois moins de degrés de libertés et il y a un paramètre de moins à recaler.

Le temps de construction de la fonction objectif multistructure est donc très grand pour un problème 2D. Cette lenteur s'explique par le fait que nous avons utilisé le même code sur  $\mathcal{P}(4,12,\mathbb{C})$  d'un bout à l'autre de notre exemple. C'est notamment le cas pour la factorisation du système linéaire [\(1.39\)](#page-31-0). En effet, pour pouvoir écrire la matrice  $[A(\theta)]$ sous la forme  $[\mathbf{A}(\theta)] = [\mathbf{L}(\theta)][\mathbf{U}(\theta)]$  (avec  $[\mathbf{L}(\theta)]$  une matrice triangulaire inférieure et  $[\mathbf{U}(\theta)]$  une matrice triangulaire supérieure) nous avons utilisé un algorithme manipulant des termes de l'ensemble P(4,12,C). Or la matrice [**A**(θ)] ne contient pas de termes de mesures. On aurait donc pu la factoriser avec le même algorithme, mais qui manipule des termes de l'ensemble  $\mathcal{P}(4,4,\mathbb{C})$ . Le gain en coût de calcul aurait été considérable, mais cela aurait nécessité de faire des développements logiciels dont n'avons malheuresement pas eu le temps de nous occuper.

#### **4.3.3 Resultats ´**

Les figures FIG. [4.7](#page-115-0) à FIG. [4.10](#page-116-0) montrent les FRF expérimentales des quatre cartes ainsi que leurs FRF après recalage. Nous constatons que seule la carte (1), dont les composants sont proches de ceux de la structure représentative, donne des résultats satisfaisants.

Les mauvais résultats de cet exemple s'expliquent par le fait que la géométrie de la structure de référence n'est pas variable. Pour mieux faire, il aurait par exemple fallu un mailleur sur algèbre polynomiale, qui n'a pas pu être codé par manque de temps.

### **5 Conclusion**

La MÉFAP permet de recaler à moindre coût des familles de structures similaires, ou encore des structures dont le comportement varie à cause du temps ou de phénomènes aléatoires. Dans le cas où il n'y a pas de variabilité géométrique, nous pouvons arriver à de très bons résultats, à condition de bien choisir la pulsation pour le calcul de l'ERCM. Par contre, les résultats sont beaucoup plus mitigés quand il y a une forte variabilité géométrique d'une structure à une autre. Cela pourra être certainement amélioré quand on disposera d'un mailleur sur algèbre polynomiale.

L'étape de construction de la fonction objectif multistructure peut être très long. Le recours à cette technique n'est rentable que si nous voulons recaler de nombreuses structures particulières, ou une même structure à de nombreux stades de vieillissement, ou encore une structure à comportement aléatoire sur laquelle on a effectué un grand nombre d'essais. Cependant, nous pouvons réduire très fortement les coûts numériques en effec-tuant la factorisation du système linéaire [\(1.39\)](#page-31-0) sur  $\mathcal{P}(n_d, n_p, \mathbb{C})$  au lieu de le faire sur  $\mathcal{P}(n_d, n_p + 2n_c n_{\omega}, \mathbb{C})$ . Cela n'a pas pu être codé par manque de temps.

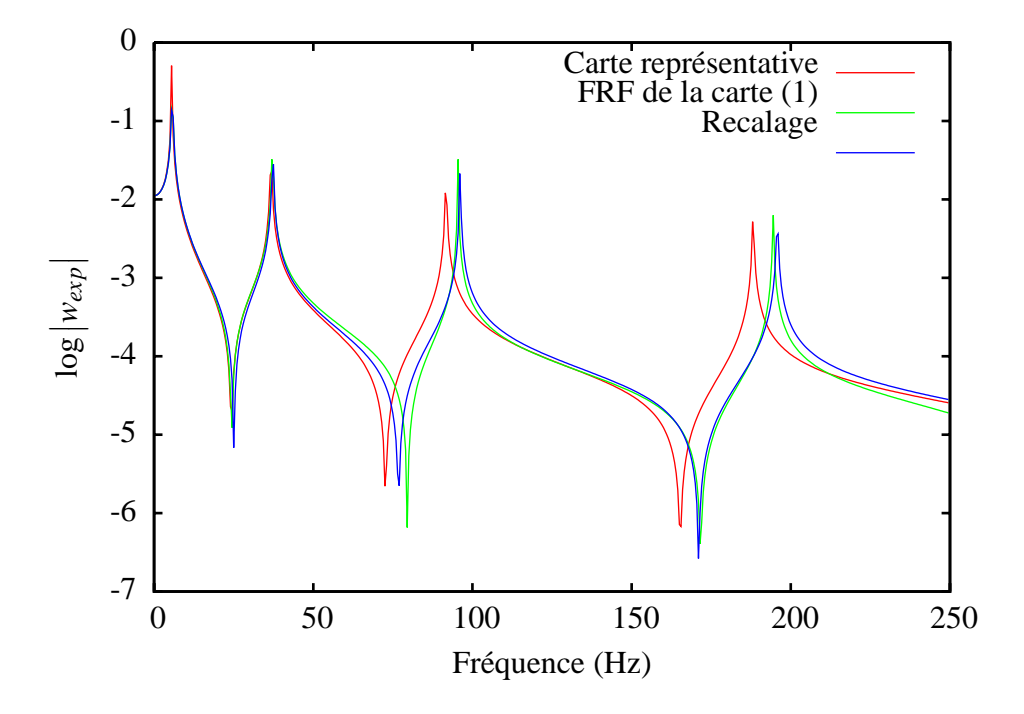

<span id="page-115-0"></span>**FIG. 4.7** – Fonctions de réponse en fréquences de la carte (1)

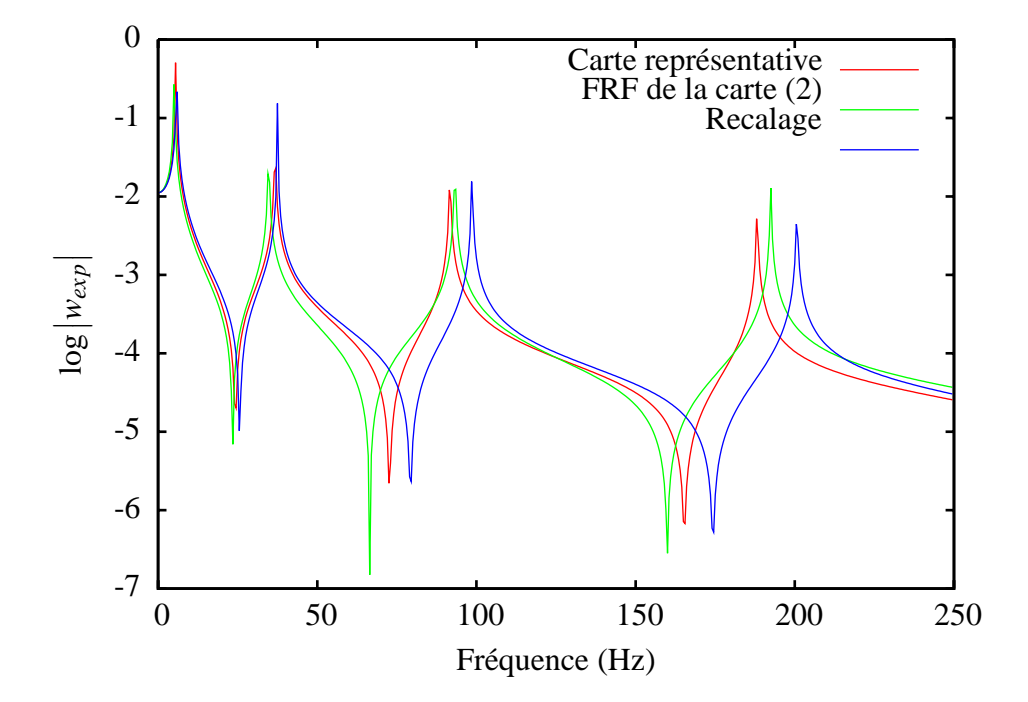

**FIG. 4.8** – Fonctions de réponse en fréquences de la carte (2)

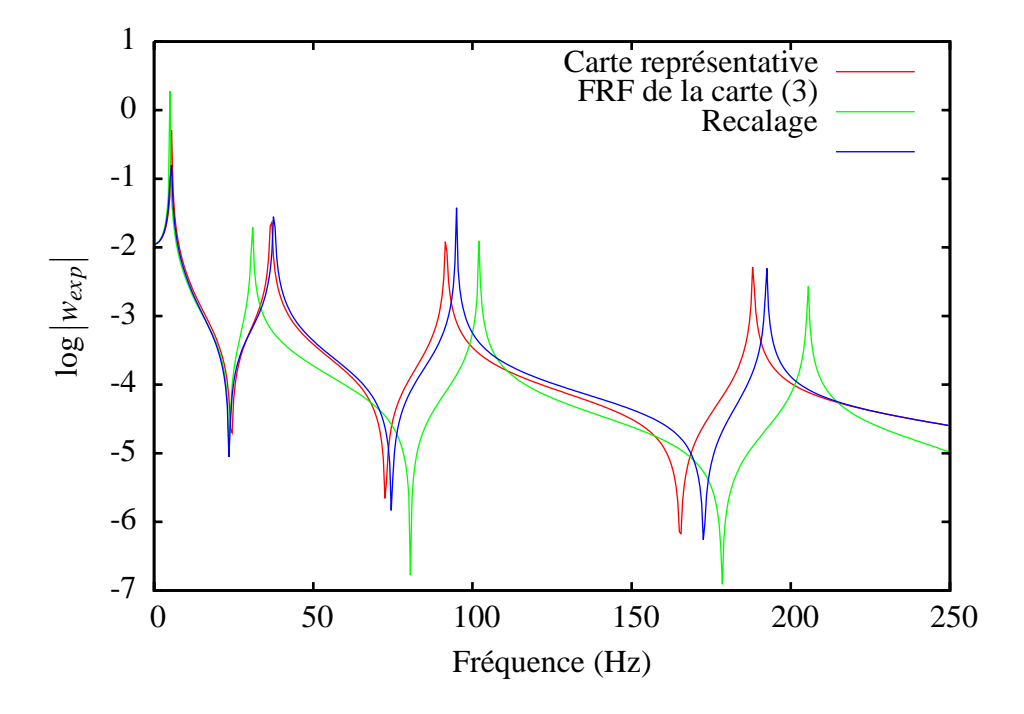

**FIG. 4.9** – Fonctions de réponse en fréquences de la carte (3)

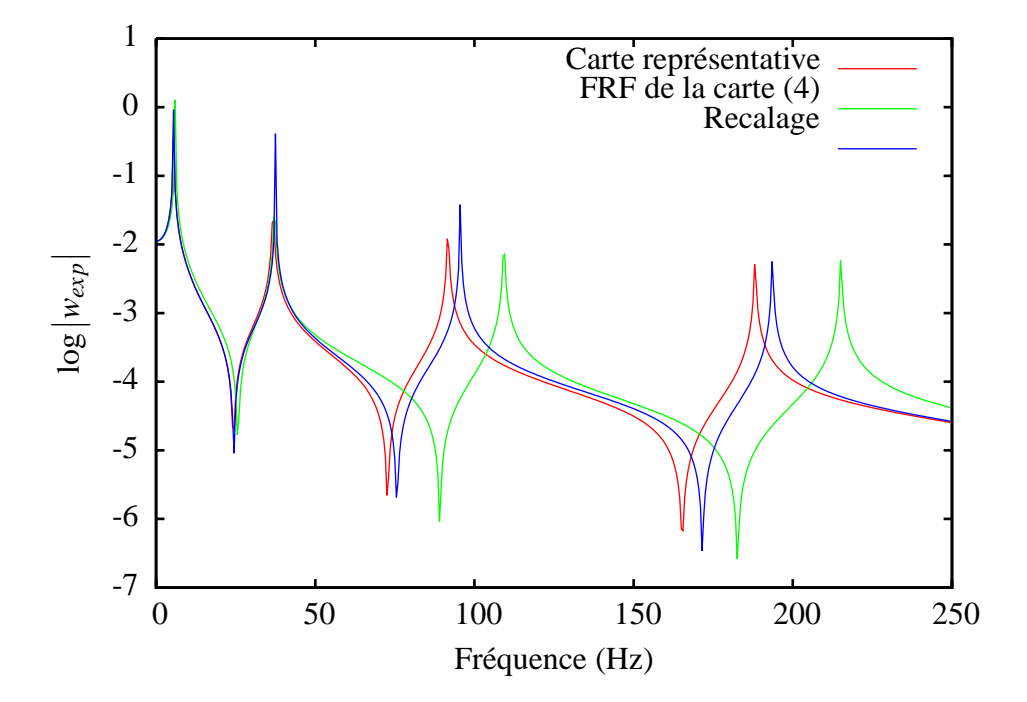

<span id="page-116-0"></span>**FIG.** 4.10 – Fonctions de réponse en fréquences de la carte (4)

## **Conclusion et perspectives**

L'objectif principal de cette thèse était de recaler des structures légères en vue du contrôle actif de leurs vibrations. Nous nous sommes particulièrement intéressé aux structures dont le comportement varie à cause du temps ou de phénomènes aléatoires, ainsi qu'à des familles de structures semblables.

Nous avons considéré le recalage de modèles comme un problème où un intérêt particulier est porté à une quantité issue d'une solution à des EDP paramétrables. L'examen de méthodes les plus répandues pour la résolution de ce genre de problèmes nous a amené à les séparer en deux catégories. D'un côté, il y a les techniques suivant une stratégie que nous avons appelée ponctuelle. Elles ont l'avantage d'être faciles à mettre en œuvre, mais n'introduisent pas les variabilités paramétriques dans le modèle numérique. De l'autre côté, il y a les méthodes se basant sur une stratégie que nous avons baptisée biprojective. Elles présentent le bénéfice d'introduire la dépendance par rapport aux paramètres d'entrée dans le modèle discrétisé, mais elles requièrent de modifier la base de recherche de la solution aux EDP.

Cette analyse nous a permis de définir une stratégie, dite algébrique, reprenant les avantages des stratégies ponctuelles et biprojectives. Elle s'appuie sur des algèbres associatives, comme par exemple l'algèbre des polynômes multivariables tronqués sur laquelle nous avons construit la MÉFAP. Comme son nom l'indique, c'est une méthode éléments finis qui, au lieu de s'appuyer sur des scalaires réels ou complexes, se base sur des scalaires polynomiaux.

Sa faisabilité et ses performances ont d'abord été validées sur des calculs statiques de modèles académiques mais représentatifs de structures plus complexes. En terme de qualité, la MÉFAP est quasiment aussi efficace qu'une méthode basée sur une stratégie biprojective, tout en ayant des avantages sur les temps de calculs. Comparée à une méthode reposant sur une stratégie ponctuelle, elle est certes plus coûteuse mais offre des résultats de bien meilleure qualité.

Nous avons ensuite appliqué la MÉFAP au recalage de modèles basé sur l'ERCM. Cette mise en œuvre a été confrontée avec une autre par le biais d'une stratégie ponctuelle. Pour appuyer notre démarche, nous avons choisi une poutre avec un capteur et un actionneur piézoélectriques qui est illustratrive des structures légères dont on souhaite contrôler les vibrations. Cela a été l'occasion d'introduire de nouveaux éléments finis poutres piézoélectriques validés avec un calcul Abaqus. Ils donnent plus de choix dans la discrétisation des champs électriques que les autres éléments finis 1D déjà existants.

De plus, pour tester la robustesse de notre démarche, nous l'avons testée sur une structure réelle dont nous avons réussi à identifier des paramètres de raideur et d'amortissement. Il en est sorti que les gains de temps obtenus par la MÉFAP s'améliorent quand l'exemple devient plus complexe.

Pour finir, la MÉFAP nous a permis de recaler à moindre coût des familles de structures similaires, ou encore des structures dont le comportement varie à cause du temps ou de phénomènes aléatoires. Ce type de recalage a été rendu possible par l'introduction dans le modèle numérique de la variabilité par rapport aux mesures expérimentales.

Dans le cas où il n'y a pas de variabilité géométrique, nous sommes arrivés à la conclusion que nous pouvons obtenir de très bons résultats, à condition de bien choisir la pulsation pour le calcul de l'ERCM. Par contre, les résultats ont été beaucoup plus mitigés en présence de fortes variabilités géométriques d'une structure à une autre.

Le recalage multiple peut encore être largement amélioré en termes de temps de calcul. Cela passe principalement par une introduction plus subtile dans le modèle numérique de la dépendance par rapport aux résultats d'essais. Il est également possible d'améliorer les résultats en termes de qualité lorsqu'il y a des variabilités géométriques. Pour le faire de façon robuste, cela nécessite par exemple le développement d'un mailleur sur algèbre polynomiale.

Une fois ces améliorations effectives, nous pourrons plus efficacement faire du contrôle actif sur des familles de structures similaires, ou encore des structures dont le comportement varie à cause du temps ou de phénomènes aléatoires. On pourra par exemple commander la structure grâce à des matrices modales réduites à coefficients polynomiaux. Elles seraient mises à jour très rapidement à l'issue d'une démarche de recalage multiple entamée à chaque nouvelle expérimentation sur la structure à recaler.

Ce thèse constitue la première utilisation de la MÉFAP. Sa programmation n'est donc pas tout à fait optimisée, mais ses performances sont encourageantes et prometteuses. Il y a donc de nombreuses pistes à explorer pour l'améliorer.

Comme de nombreuses autres méthodes d'approximation, un des inconvénients de la MÉFAP est que nous ne pouvons pas connaître, pour l'instant, le degré qu'il faut choisir au début du calcul pour avoir une marge d'erreur souhaitée. Les exemples développés dans ce travail nous donnent cependant des bonnes indications sur le choix à faire. Des travaux plus approfondis permettront sans doute de mieux répondre à cette question. On peut également imaginer de tester la qualité d'un résultat *a posteriori*, en envisageant de développer un estimateur d'erreur.

De plus, la MÉFAP est handicapée par le fait qu'elle ne permet pas de traiter des problèmes fortement non linéaires suivant les variables de conception. Pour contourner cet inconvénient, on peut envisager de créer une autre méthode se basant sur une stratégie algébrique. Par exemple, on peut imaginer de construire une algèbre sur des fractions rationnelles multivariables. Pour le moment, cette construction se heurte à quelques soucis semblables à ceux rencontrés par les approximants de Padé multivariables [\[Cuyt 99,](#page-126-0) [Little 03\]](#page-128-1).

On peut envisager des champs d'applications pour la MEFAP (ou pour toute autre ´ méthode basée sur une stratégie algébrique) autres que le recalage de modèles. Par exemple, on peut l'utiliser dans la conception assistée par ordinateur afin de résoudre des problèmes d'optimisation compliqués. On peut aussi prévoir de l'employer dans des calculs de fatigue, de fissuration, d'endommagement . . .

# **Annexe A : Tableaux**

| Intervale         | $\theta_1$     | $\theta_2$   | U٩              | $\theta_4$   |
|-------------------|----------------|--------------|-----------------|--------------|
| $[-1,1]$          | 0.680375       | $-0.211234$  | 0.566198        | 0.59688      |
| $[-0.1, 0.1]$     | 0.0823295      | $-0.0604897$ | $-0.0329554$    | 0.0536459    |
| $[-0.01, 0.01]$   | $-0.00444451$  | 0.0010794    | $-0.000452059$  | 0.00257742   |
| $[-0.001, 0.001]$ | $-0.000270431$ | 2.68018e-05  | 0.000904459     | 0.00083239   |
| $-0.0001,$        | 0.0000271423   | 0.0000434594 | $-0.0000716795$ | 0.0000213938 |

TAB. 4.3 – Valeur des paramètres pour l'analyse multivariables

| Carte | $2L_x^{(k)}$ | 2L <sub>1</sub> |
|-------|--------------|-----------------|
| (1)   | 180 mm       | 200 mm          |
| (2)   | 200 mm       | 180 mm          |
| (3)   | 220 mm       | 160 mm          |
| (4)   | $160$ mm     | 220 mm          |
|       | 190 mm       | 190 mm          |

**TAB. 4.4** – Dimensions des cartes électroniques à recaler

| Carte | $(x_1^{(k)}, y_1^{(k)})$ | $(x_2^{(k)}, y_2^{(k)})$                                                                                                    | $(x_2^{(k)}, y_2^{(k)})$ | $(x_4^{(k)}, y_4^{(k)})$ |
|-------|--------------------------|----------------------------------------------------------------------------------------------------|--------------------------|--------------------------|
| (1)   |                          | $(-30 \text{ mm}, 30 \text{ mm})$ $(-50 \text{ mm}, -30 \text{ mm})$ $(30 \text{ mm}, -50 \text{ mm})$ $(50 \text{ mm}, 50 \text{ mm})$ |                          |                          |
| (2)   |                          | $(-50 \text{ mm}, 50 \text{ mm})$ $(-30 \text{ mm}, -50 \text{ mm})$ $(50 \text{ mm}, -30 \text{ mm})$ $(30 \text{ mm}, 30 \text{ mm})$ |                          |                          |
| (3)   |                          | $\parallel$ (-70 mm, 10 mm) $\parallel$ (-10 mm, -10 mm) $\parallel$ (70 mm, -70 mm) $\parallel$ (10 mm, 70 mm)                         |                          |                          |
| (4)   |                          | $\vert$ (-10 mm, 70 mm) $\vert$ (-70 mm, -70 mm) $\vert$ (10 mm, -10 mm) $\vert$ (70 mm, 10 mm)                                         |                          |                          |
| (0)   |                          | $(-40 \text{ mm}, 40 \text{ mm})$ $(-40 \text{ mm}, -40 \text{ mm})$ $(40 \text{ mm}, -40 \text{ mm})$ $(40 \text{ mm}, 40 \text{ mm})$ |                          |                          |

TAB**. 4.5** – Positions des composants principaux des cartes électroniques à recaler

| Carte          |                 | m,              |                                |      |
|----------------|-----------------|-----------------|--------------------------------|------|
| <sup>(1)</sup> | 15 g            | 10 g            | g                              | 6 g  |
| (2)            | 20 g            | 15 g            | 16 <sub>g</sub>                | 11 g |
| (3)            | 13 <sub>g</sub> | 14 <sub>g</sub> | 11 <sub>g</sub>                | 10 g |
| $\overline{4}$ | 8 g             | 9<br>g          | $\overline{4}$<br>$\mathbf{g}$ | 5g   |
|                | g               | g               | g                              | 8 g  |

TAB. 4.6 – Masses des composants principaux des cartes électroniques à recaler

## **Annexe B : LMT++**

## **Une plate-forme pour générer des codes éléments finis**

Les codes utilisés dans le cadre de cette thèse ont été développés grâce à LMT++<sup>[1](#page-123-0)</sup>. C'est une plate-forme logicielle libre dont le but principal est de générer des codes  $\acute{e}$ léments finis en C++. Elle se veut être très générique : elle permet de discrétiser de façon quelconque n'importe quel type de problème continu.

On peut soumettre à LMT++ un grand nombre de problèmes continus grâce à des *formulations* généralement écrites en python. Par exemple, on pourra générer des codes qui traiteront un problème thermique, visco-élastique, piézoélectrique ...

On peut donner en entrée à LMT++ de nombreuses manières de discrétiser nos problèmes. Cela se fait grâce à des éléments généralement écrits en python : tétraèdre à 4 noeuds, quadrilatère à 9 noeuds, segment à 2 noeuds ...

## Les polynômes

Afin de pouvoir générer des codes sur l'anneau  $(\mathcal{P}(n_d, n_x, \mathbb{K}), +, \times)$ , nous avons inclus dans LMT++ un nouveau type de scalaire, le polynôme, par l'intermédiaire de la classe  $PoI<sup>2</sup>$  $PoI<sup>2</sup>$  $PoI<sup>2</sup>$ .

Pour que le code C++ soit plus rapide à l'éxécution, le degré  $n_d$ , le nombre de variables  $n<sub>X</sub>$  et le corps  $\mathbb K$  doivent être connus dès la compilation. Ils sont donc définis grâce à trois attributs templates : deux int et une classe quelconque qui permet de définir le corps  $\mathbb K$ (généralement double).

Nous avons choisi de ne pas coder le degré et le nombre de variables en unsigned pour se laisser la liberté de pouvoir les mettre un jour à -1, au cas où quelqu'un souhaiterait utiliser la classe Pol sans connaître au préalable le degré de ses pôlynomes et/ou son nombre de variables.

<span id="page-123-1"></span><span id="page-123-0"></span><sup>&</sup>lt;sup>1</sup>Le logiciel libre *Git* permet de récupérer LMT++ grâce à la commande : git clone git ://www.lmt.enscachan fr/lmtpp

<sup>&</sup>lt;sup>2</sup>définie dans le fichier *include/containers/polynomials.h* 

## **La minimisation**

Pour minimiser l'erreur (voir équation  $(1.52)$ ), nous avons développé un outil<sup>[3](#page-124-0)</sup> suffisamment générique pour pouvoir être inclus dans LMT++. Il permet de chercher itérativement un minimum local pour n'importe quelle fonction.

De plus, à l'aide de paramètres templates, il permet de choisir librement comment sont calculés la direction de recherche et la longueur du pas dans cette direction. Enfin, il offre la possibilité de choisir entre de nombreux critères d'arrêt.

Il a été conçu afin de pouvoir rajouter facilement d'autres méthodes de recherche de direction, de nouvelles manières de calculer une longueur de pas et d'autres critères d'arrêt.

## **Les outils pour l'analyse stochastique**

Par manque de temps, les outils pour l'analyse stochastique utilisés dans le cadre de cette thèse n'ont pas pu être codés de façon générique. Ils ne sont donc pas encore disponibles dans LMT++.

<span id="page-124-0"></span><sup>&</sup>lt;sup>3</sup>Il s'agit de la classe LocalMinimizer définie dans le fichier include/containers/local minimizer.h

# **Bibliographie**

<span id="page-125-0"></span>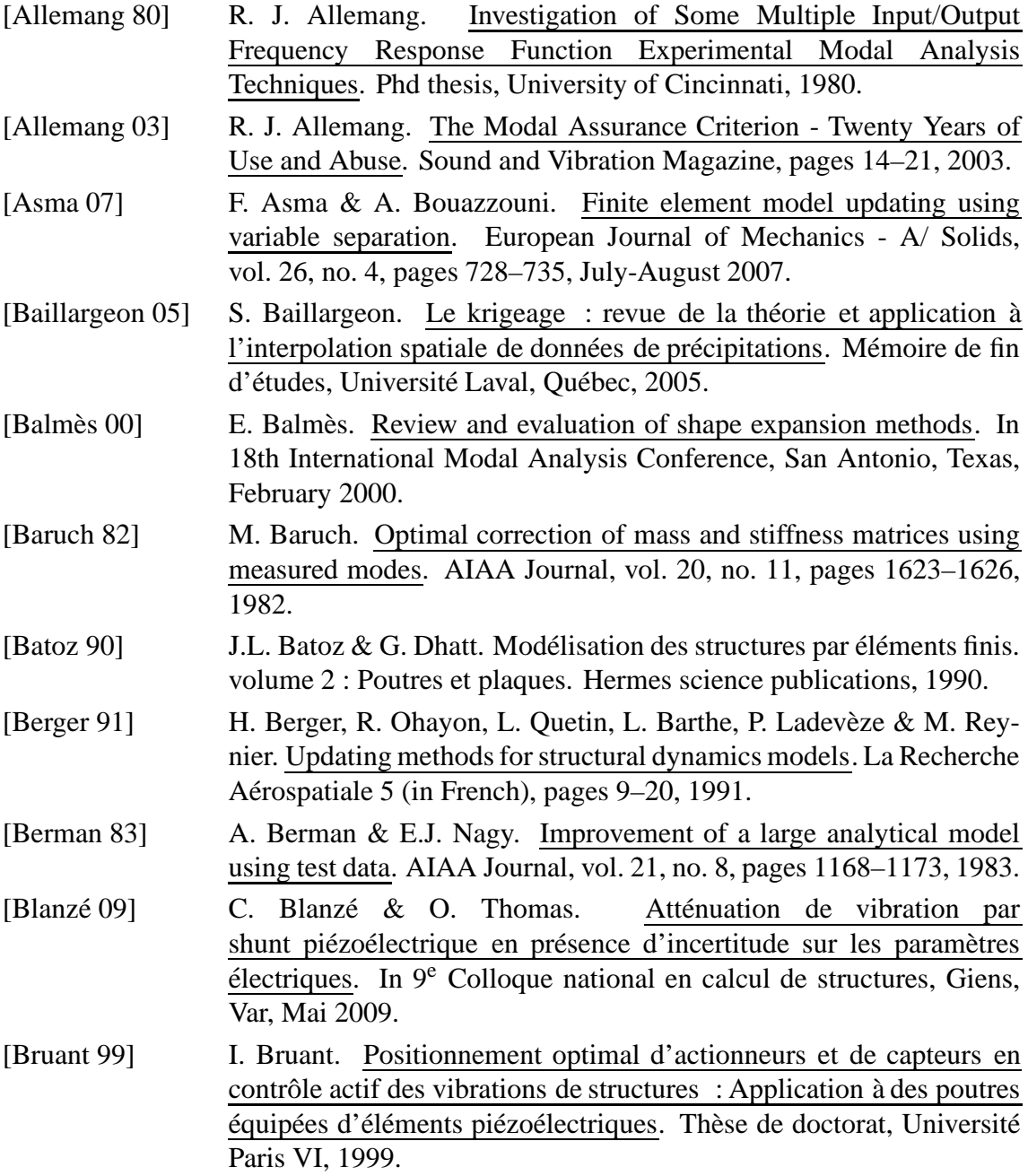

<span id="page-126-0"></span>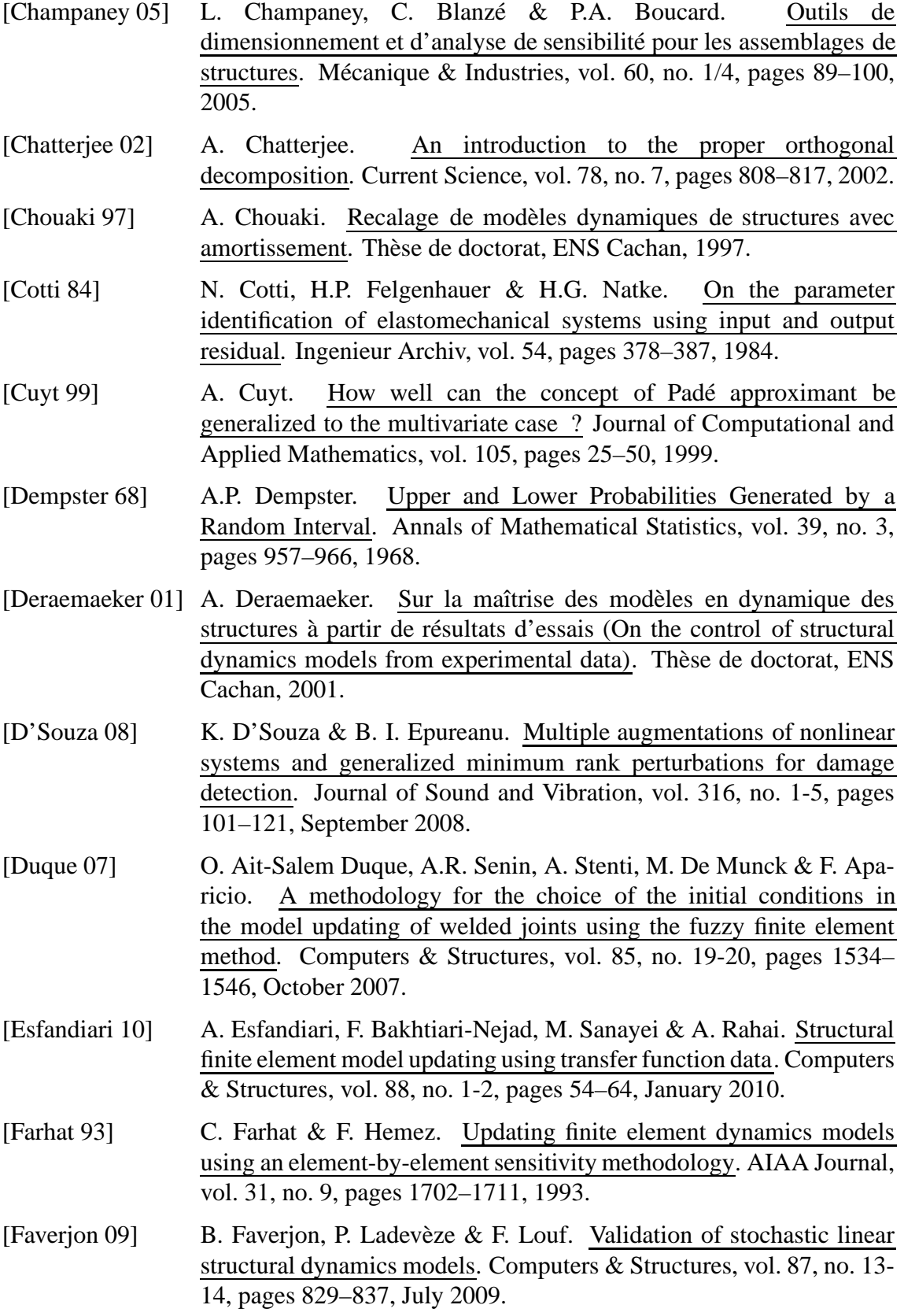

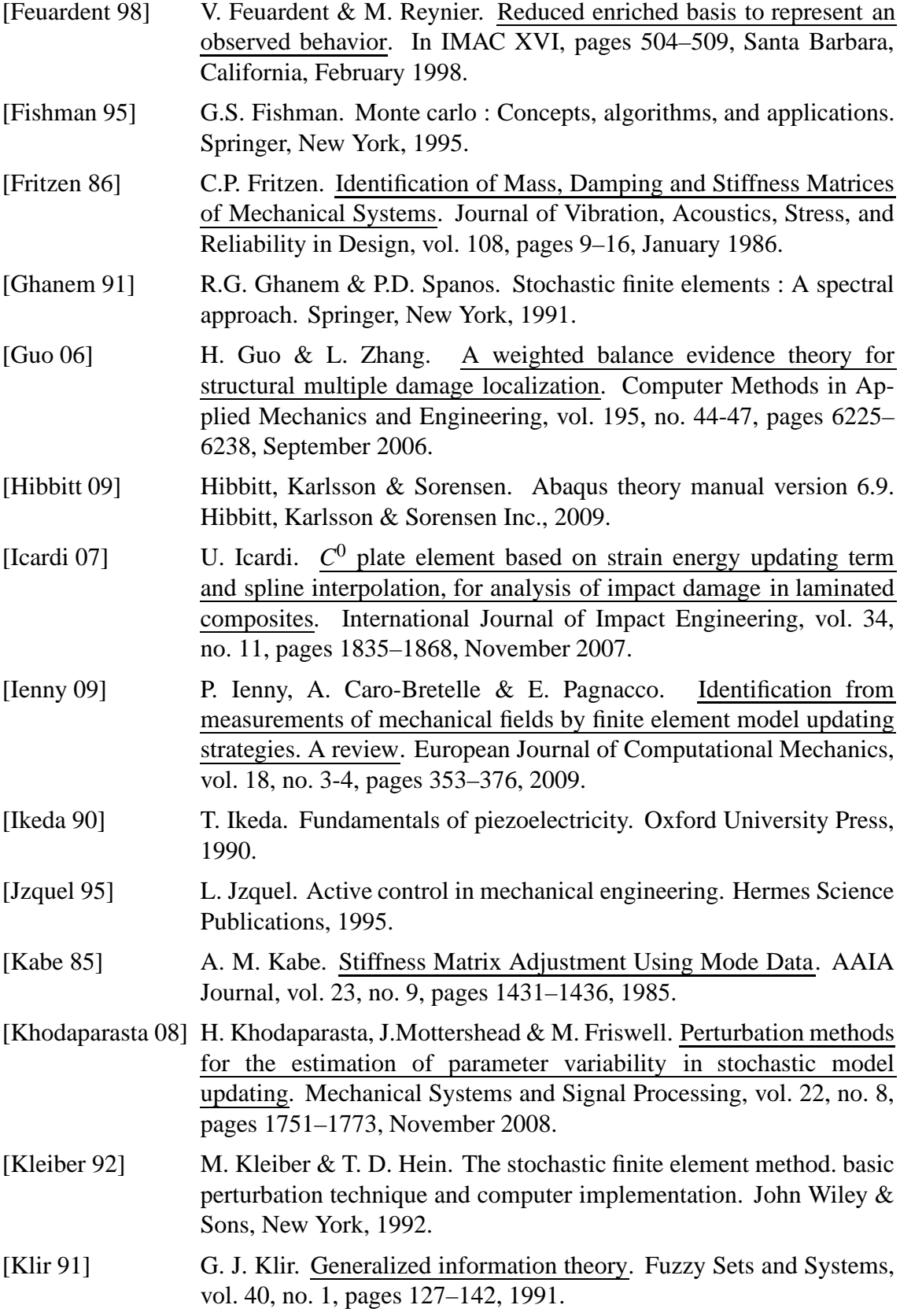

<span id="page-128-1"></span><span id="page-128-0"></span>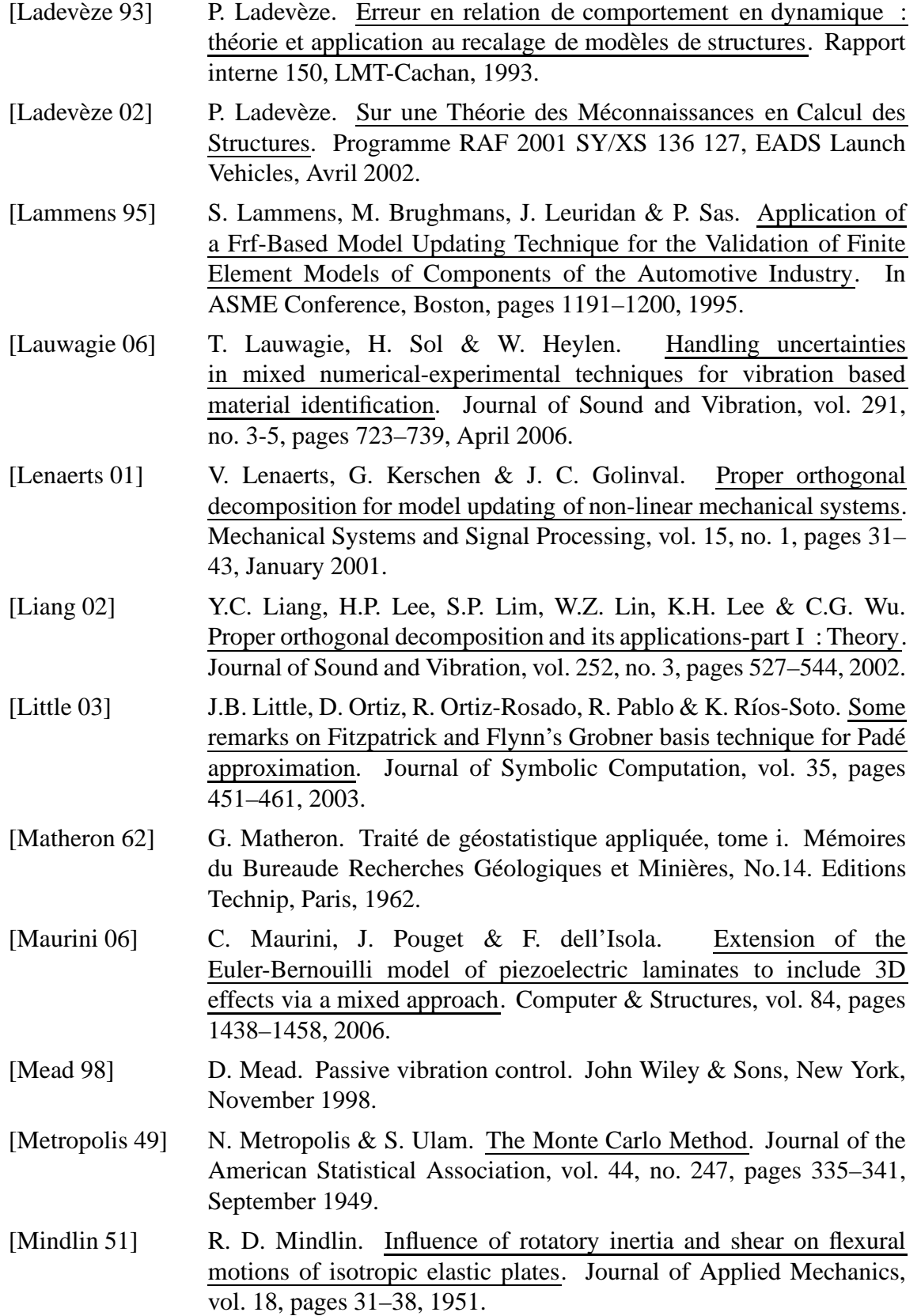

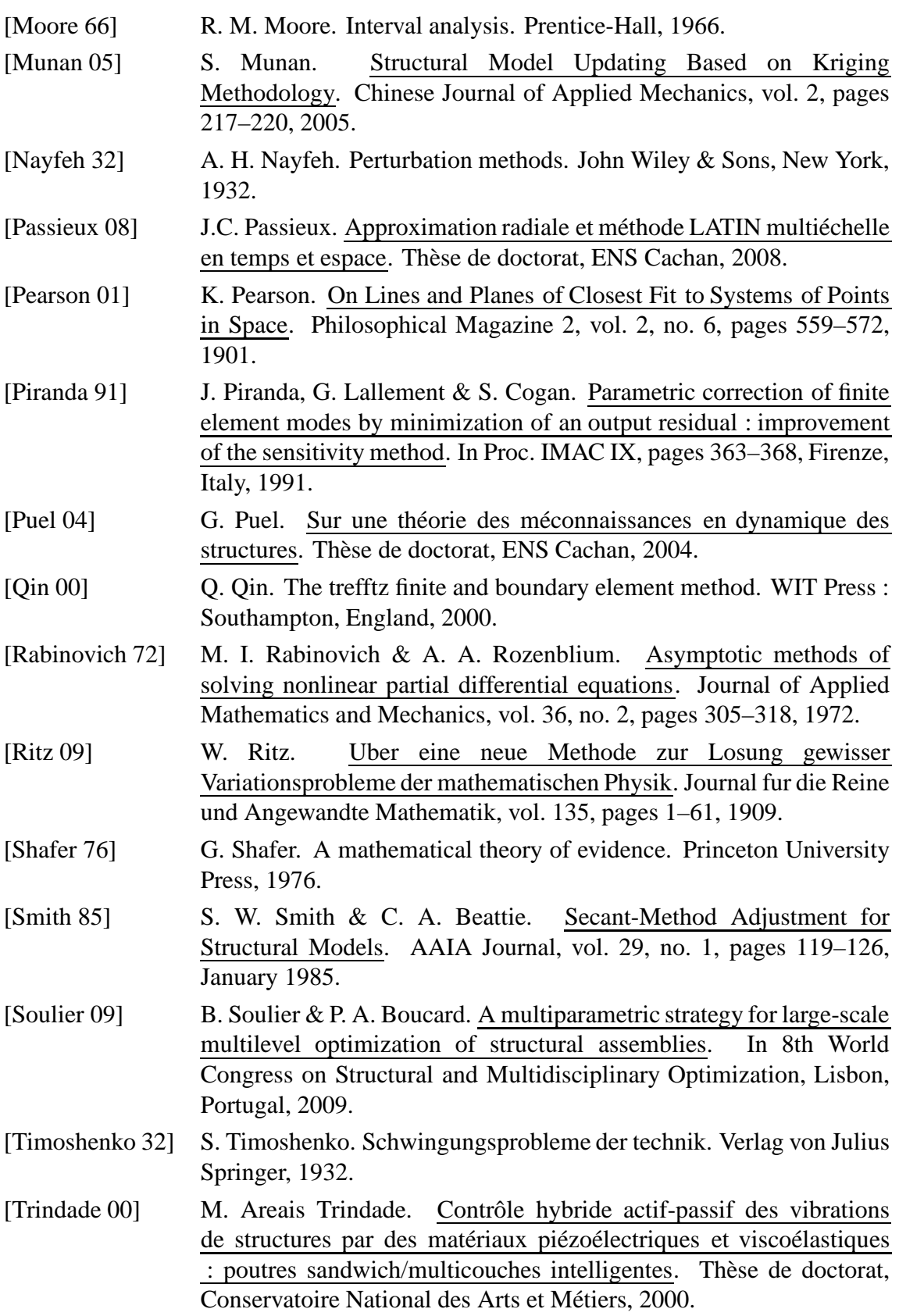

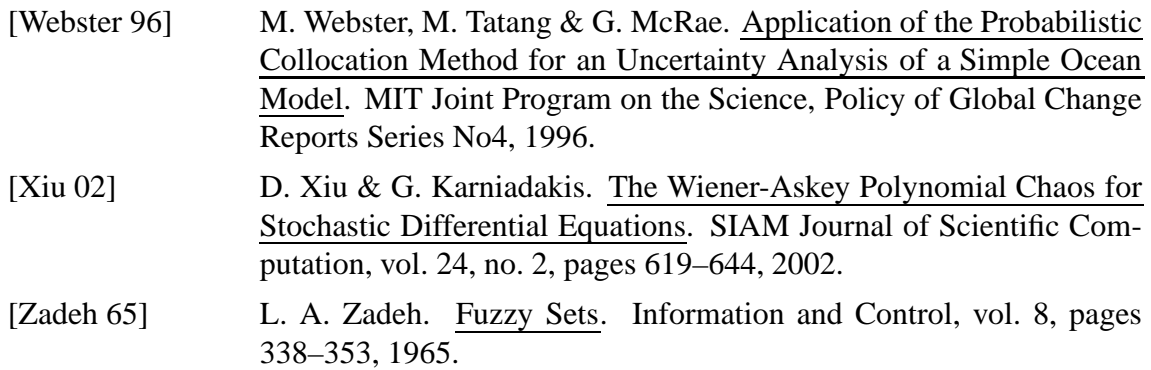